### **LAMPIRAN A**

### **LISTING PROGRAM MIKROKONTROLER**

.nolist ;list file untuk include file tidak perlu ditampilkan .include "d:\Program Files\Atmel\AVR Tools\AvrAssembler\Appnotes\2313def.inc"

```
.list 
.EQU fq=4000000 ; XTal-frequency 
.EQU baud=9600 ; Baudrate 
.EQU bdteiler=(fq/(16*baud))-1 ; Baud-Divider 
EQU RamStart = 0x0060
.def temp1=r1 
.def temp2=r2 
.def temp3=r3 
.def temp4=r4 
.def temp5=r5 
.DEF mpr=R16 ; Universal register 
.DEF cc=R17; Char copy
.DEF h=R18 ; Various values 
.cseg 
.org 0 
   ldi XH,HIGH(RamStart) 
        ldi XL,LOW(RamStart) 
        ldi YH,HIGH(RamStart) 
        ldi YL,LOW(RamStart) 
        ldi mpr,0x0D ; Start with a new line 
        st X+,mpr 
        ldi mpr,0x0A 
        st X+,mpr 
        ldi mpr,bdteiler ; Set baudrate generator 
        out UBRR,mpr ; to divider port 
        ldi mpr,0b00011000 ; Enable TX and RX 
        out UCR,mpr ; to UART
```
tloop:

 sbic USR,RXC ; Jump if receiver is empty rjmp rx ; Receive the next char rjmp tloop

rx:

ldi mpr,' '

 st X+,mpr ; Store it in the SRAM buffer and inc the pointer in mpr,UDR ; Get a char from the UART receiver port mov cc,mpr swap mpr andi mpr,0x0F

```
 cpi mpr,10 
         brcs rx1 
         ldi h,7 ; Add 7 to get hex A to E 
         add mpr,h 
   rx1: 
         ldi h,'0' ; from 0 to '0' 
         add mpr,h 
         st X+,mpr ; and copy to SRAM 
         andi cc,0x0F ; Same procedure with the lower nibble 
         cpi cc,10 
         brcs rx2 
         ldi h,7 
         add cc,h 
rx2: 
         ldi h,'0' 
         add cc,h 
         st X+,cc 
         ldi cc,'h' 
         st X+,cc 
         rjmp tloop 
         ldi temp4,'a' 
         cpse mpr,temp4,tulisa 
   ldi temp4,'u' 
         cpse mpr,temp4,tulisu 
   ldi temp4,'i' 
         cpse mpr,temp4,tulisi 
   ldi temp4,'e' 
         cpse mpr,temp4,tulise 
   ldi temp4,'o' 
         cpse mpr,temp4,tuliso 
   ldi temp4,'0' 
         cpse mpr,temp4,tuliso 
         ldi temp4,'1' 
         cpse mpr,temp4,tulis1 
   ldi temp4,'2' 
         cpse mpr,temp4,tulis2 
   ldi temp4,'3' 
         cpse mpr,temp4,tulis3 
   ldi temp4,'4' 
         cpse mpr,temp4,tulis4 
   ldi temp4,'5' 
         cpse mpr,temp4,tulis5 
   ldi temp4,'6'
```
 cpse mpr,temp4,tulis6 ldi temp4,'7' cpse mpr,temp4,tulis7 ldi temp4,'8' cpse mpr,temp4,tulis8 ldi temp4,'9' cpse mpr,temp4,tulis9

> tulisa: ldi temp2,0hff ldi ddrb,temp2 ldi temp3,0h3f out portb,temp3 call delay ldi temp3,0h48 out portb,temp3 call delay ldi temp3,0h48 out portb,temp3 call delay ldi temp3,0h48 out portb,temp3 call delay ldi temp3,0h3f out portb,temp3 call delay ldi,temp3,0h00 out portb,temp3 call delay call delay call delay

> > ret

 tulisi: ldi temp2,0hff ldi ddrb,temp2 ldi temp3,0h41 out portb,temp3 call delay ldi temp3,0h41 out portb,temp3 call delay ldi temp3,0h7f out portb,temp3 call delay

 ldi temp3,0h41 out portb,temp3 call delay ldi temp3,0h41 out portb,temp3 call delay ldi,temp3,0h00 out portb,temp3 call delay call delay call delay

ret

 tulisu: ldi temp2,0hff ldi ddrb,temp2 ldi temp3,0h7e out portb,temp3 call delay ldi temp3,0h01 out portb,temp3 call delay ldi temp3,0h01 out portb,temp3 call delay ldi temp3,0h01 out portb,temp3 call delay ldi temp3,0h7e out portb,temp3 call delay ldi,temp3,0h00 out portb,temp3 call delay call delay call delay

ret

 tulise: ldi temp2,0hff ldi ddrb,temp2 ldi temp3,0h7f out portb,temp3 call delay

 ldi temp3,0h49 out portb,temp3 call delay ldi temp3,0h49 out portb,temp3 call delay ldi temp3,0h49 out portb,temp3 call delay ldi temp3,0h49 out portb,temp3 call delay ldi,temp3,0h00 out portb,temp3 call delay call delay call delay

#### ret

 tuliso: ldi temp2,0hff ldi ddrb,temp2 ldi temp3,0h3e out portb,temp3 call delay ldi temp3,0h41 out portb,temp3 call delay ldi temp3,0h41 out portb,temp3 call delay ldi temp3,0h41 out portb,temp3 call delay ldi temp3,0h3e out portb,temp3 call delay ldi,temp3,0h00 out portb,temp3 call delay call delay call delay

ret

 tulis1: ldi temp2,0hff ldi ddrb,temp2 ldi temp3,0h00 out portb,temp3 call delay ldi temp3,0h00 out portb,temp3 call delay ldi temp3,0h7f out portb,temp3 call delay ldi temp3,0h00 out portb,temp3 call delay ldi temp3,0h00 out portb,temp3 call delay ldi,temp3,0h00 out portb,temp3 call delay call delay call delay

ret

 tulis2: ldi temp2,0hff ldi ddrb,temp2 ldi temp3,0h21 out portb,temp3 call delay ldi temp3,0h43 out portb,temp3 call delay ldi temp3,0h45 out portb,temp3 call delay ldi temp3,0h49 out portb,temp3 call delay ldi temp3,0h31 out portb,temp3 call delay ldi,temp3,0h00 out portb,temp3 call delay

 call delay call delay ret tulis3: ldi temp2,0hff ldi ddrb,temp2 ldi temp3,0h22 out portb,temp3 call delay ldi temp3,0h41 out portb,temp3 call delay ldi temp3,0h49 out portb,temp3 call delay ldi temp3,0h49 out portb,temp3 call delay ldi temp3,0h36 out portb,temp3 call delay ldi,temp3,0h00 out portb,temp3 call delay call delay call delay ret

 tulis4: ldi temp2,0hff ldi ddrb,temp2 ldi temp3,0h04 out portb,temp3 call delay ldi temp3,0h0b out portb,temp3 call delay ldi temp3,0h14 out portb,temp3 call delay ldi temp3,0h24 out portb,temp3 call delay ldi temp3,0h7f out portb,temp3

 call delay ldi,temp3,0h00 out portb,temp3 call delay call delay call delay tulis5: ldi temp2,0hff ldi ddrb,temp2 ldi temp3,0h79 out portb,temp3 call delay ldi temp3,0h49 out portb,temp3 call delay ldi temp3,0h49 out portb,temp3 call delay ldi temp3,0h49 out portb,temp3 call delay ldi temp3,0h46 out portb,temp3 call delay ldi,temp3,0h00 out portb,temp3 call delay call delay call delay

#### ret

ret

 tulis6: ldi temp2,0hff ldi ddrb,temp2 ldi temp3,0h3e out portb,temp3 call delay ldi temp3,0h49 out portb,temp3 call delay ldi temp3,0h49 out portb,temp3 call delay ldi temp3,0h49

 out portb,temp3 call delay ldi temp3,0h26 out portb,temp3 call delay ldi,temp3,0h00 out portb,temp3 call delay call delay call delay

#### ret

 tulis7: ldi temp2,0hff ldi ddrb,temp2 ldi temp3,0h41 out portb,temp3 call delay ldi temp3,0h42 out portb,temp3 call delay ldi temp3,0h4c out portb,temp3 call delay ldi temp3,0h48 out portb,temp3 call delay ldi temp3,0h68 out portb,temp3 call delay ldi,temp3,0h00 out portb,temp3 call delay call delay call delay

#### ret

 tulis8: ldi temp2,0hff ldi ddrb,temp2 ldi temp3,0h36 out portb,temp3 call delay ldi temp3,0h49 out portb,temp3 call delay

 ldi temp3,0h49 out portb,temp3 call delay ldi temp3,0h49 out portb,temp3 call delay ldi temp3,0h36 out portb,temp3 call delay ldi,temp3,0h00 out portb,temp3 call delay call delay call delay

ret

 tulis9: ldi temp2,0hff ldi ddrb,temp2 ldi temp3,0h32 out portb,temp3 call delay ldi temp3,0h49 out portb,temp3 call delay ldi temp3,0h49 out portb,temp3 call delay ldi temp3,0h49 out portb,temp3 call delay ldi temp3,0h3e out portb,temp3 call delay ldi,temp3,0h00 out portb,temp3 call delay call delay call delay

ret

 delay: ldi temp4,0b00000000 ldi temp3,0b10000000 lg: nop nop

 nop nop nop nop dec temp3 cpse temp3,temp4,selesai jmp lg selesai: ret .exit

# **LAMPIRAN B LISTING PROGRAM BORLAND DELPHI**

#### unit U\_HANDY;

#### interface

#### uses

 Windows, Messages, SysUtils, Variants, Classes, Graphics, Controls, Forms, Dialogs, StdCtrls, AfPortControls, AfDataDispatcher, AfComPort, Buttons, ExtCtrls, ComCtrls;

#### type

 $TForm1 = class(TForm)$  AfComPort1: TAfComPort; AfPortComboBox1: TAfPortComboBox; GroupBox1: TGroupBox; BitBtn2: TBitBtn; BitBtn3: TBitBtn; BitBtn4: TBitBtn; BitBtn5: TBitBtn; BitBtn7: TBitBtn; BitBtn8: TBitBtn; BitBtn9: TBitBtn; BitBtn10: TBitBtn; Label1: TLabel; Label2: TLabel; Image1: TImage; Label3: TLabel; BitBtn11: TBitBtn; BitBtn12: TBitBtn; BitBtn13: TBitBtn; BitBtn14: TBitBtn; BitBtn15: TBitBtn; BitBtn16: TBitBtn; BitBtn1: TBitBtn; StaticText1: TStaticText; StaticText2: TStaticText; Panel1: TPanel; procedure BitBtn1Click(Sender: TObject); procedure BitBtn2Click(Sender: TObject); procedure BitBtn3Click(Sender: TObject); procedure BitBtn4Click(Sender: TObject); procedure BitBtn5Click(Sender: TObject); procedure BitBtn16Click(Sender: TObject); procedure BitBtn7Click(Sender: TObject); procedure BitBtn8Click(Sender: TObject);

```
 procedure BitBtn9Click(Sender: TObject); 
 procedure BitBtn10Click(Sender: TObject); 
 procedure BitBtn11Click(Sender: TObject); 
 procedure BitBtn12Click(Sender: TObject); 
 procedure BitBtn13Click(Sender: TObject); 
 procedure BitBtn14Click(Sender: TObject); 
 procedure BitBtn15Click(Sender: TObject);
```

```
 private 
  { Private declarations } 
 public 
  { Public declarations } 
 end;
```

```
var
```
Form1: TForm1;

```
implementation
```

```
\{ $R *.dfm }
```
var

```
x : string ; 
procedure TForm1.BitBtn1Click(Sender: TObject); 
begin 
x := 'a';form1.AfComPort1.WriteData(x,1); 
end;
```

```
procedure TForm1.BitBtn2Click(Sender: TObject); 
begin 
x := 'u';
form1.AfComPort1.WriteData(x,1);
```
end;

```
procedure TForm1.BitBtn3Click(Sender: TObject); 
begin 
x := 'i':
form1.AfComPort1.WriteData(x,1);
```
end;

procedure TForm1.BitBtn4Click(Sender: TObject);

```
begin 
x := 'o';form1.AfComPort1.WriteData(x,1);
```
end;

procedure TForm1.BitBtn5Click(Sender: TObject); begin  $x := 'e';$ form1.AfComPort1.WriteData(x,1);

end;

procedure TForm1.BitBtn16Click(Sender: TObject); begin  $x := '1';$ form1.AfComPort1.WriteData(x,1);

end;

```
procedure TForm1.BitBtn7Click(Sender: TObject); 
begin 
x := '2';form1.AfComPort1.WriteData(x,1);
```
end;

```
procedure TForm1.BitBtn8Click(Sender: TObject); 
begin 
x := '3';form1.AfComPort1.WriteData(x,1);
```
end;

```
procedure TForm1.BitBtn9Click(Sender: TObject); 
begin 
x := '4form1.AfComPort1.WriteData(x,1);
```
end;

procedure TForm1.BitBtn10Click(Sender: TObject); begin  $x := '5$ ;

form1.AfComPort1.WriteData(x,1);

end;

```
procedure TForm1.BitBtn11Click(Sender: TObject); 
begin 
x := '6:
form1.AfComPort1.WriteData(x,1);
```
end;

```
procedure TForm1.BitBtn12Click(Sender: TObject); 
begin 
x := '7';form1.AfComPort1.WriteData(x,1);
```
end;

```
procedure TForm1.BitBtn13Click(Sender: TObject); 
begin 
x := '8';form1.AfComPort1.WriteData(x,1);
```
end;

```
procedure TForm1.BitBtn14Click(Sender: TObject); 
begin 
x := 9form1.AfComPort1.WriteData(x,1);
```
end;

```
procedure TForm1.BitBtn15Click(Sender: TObject); 
begin 
x := '0';form1.AfComPort1.WriteData(x,1);
```
end;

end.

**Instruction Set**

### **Instruction Set Nomenclature:**

#### Status Register (SREG):

- SREG: Status register
- C: Carry flag in status register
- Z: Zero flag in status register
- N: Negative flag in status register
- V: Twos complement overflow indicator
- S: N ⊕ V, For signed tests
- H: Half Carry flag in the status register
- T: Transfer bit used by BLD and BST instructions
- I: Global interrupt enable/disable flag

#### Registers and operands:

- Rd: Destination (and source) register in the register file
- Rr: Source register in the register file
- R: Result after instruction is executed
- K: Constant literal or byte data (8 bit)
- k: Constant address data for program counter
- b: Bit in the register file or I/O register (3 bit)
- s: Bit in the status register (3 bit)
- X,Y,Z: Indirect address register (X=R27:R26,
- Y=R29:R28 and Z=R31:R30)
- P: I/O port address
- q: Displacement for direct addressing (6 bit)

#### I/O Registers

RAMPX, RAMPY, RAMPZ: Registers concatenated with the X, Y and Z registers enabling indirect addressing of the whole SRAM area on MCUs with more than 64K bytes SRAM.

#### Stack:

STACK:Stack for return address and pushed registers SP: Stack Pointer to STACK

#### Flags:

- ⇔: Flag affected by instruction
- **0**: Flag cleared by instruction
- **1**: Flag set by instruction
- **-**: Flag not affected by instruction

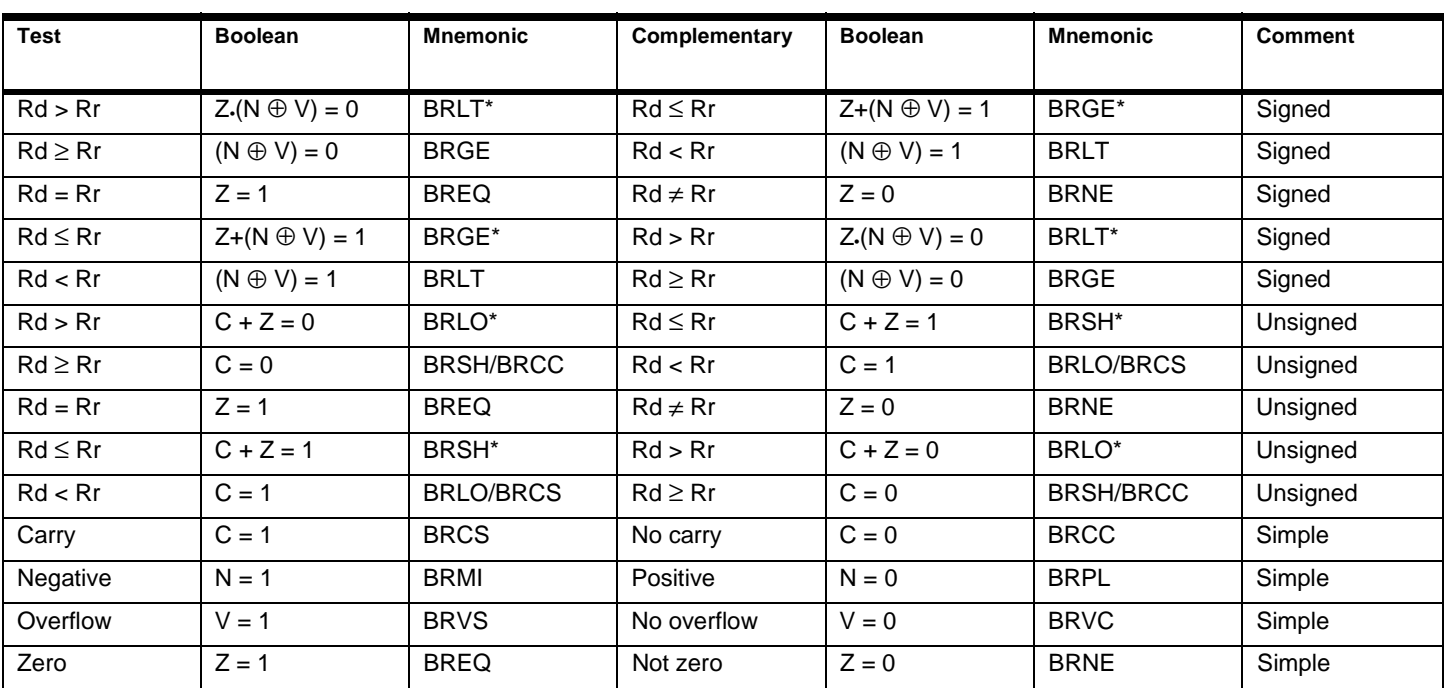

**Conditional Branch Summary**

\* Interchange Rd and Rr in the operation before the test. i.e. CP Rd, Rr  $\rightarrow$  CP Rr, Rd

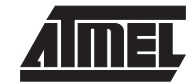

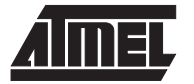

### **Complete Instruction Set Summary**

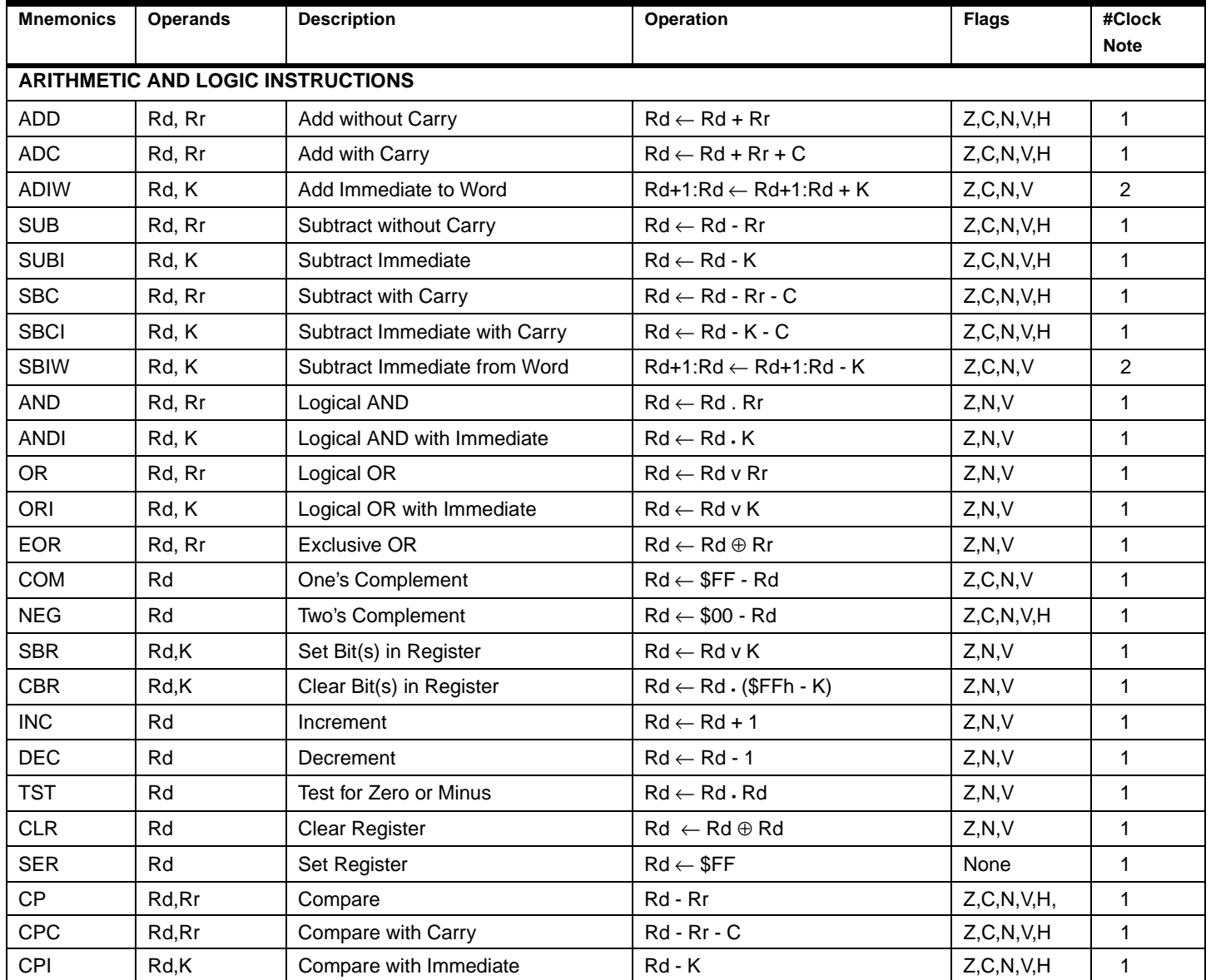

<sup>√</sup> ) Not available in base-line microcontrollers

(continued)

# **Instruction Set**

### **Complete Instruction Set Summary** (continued)

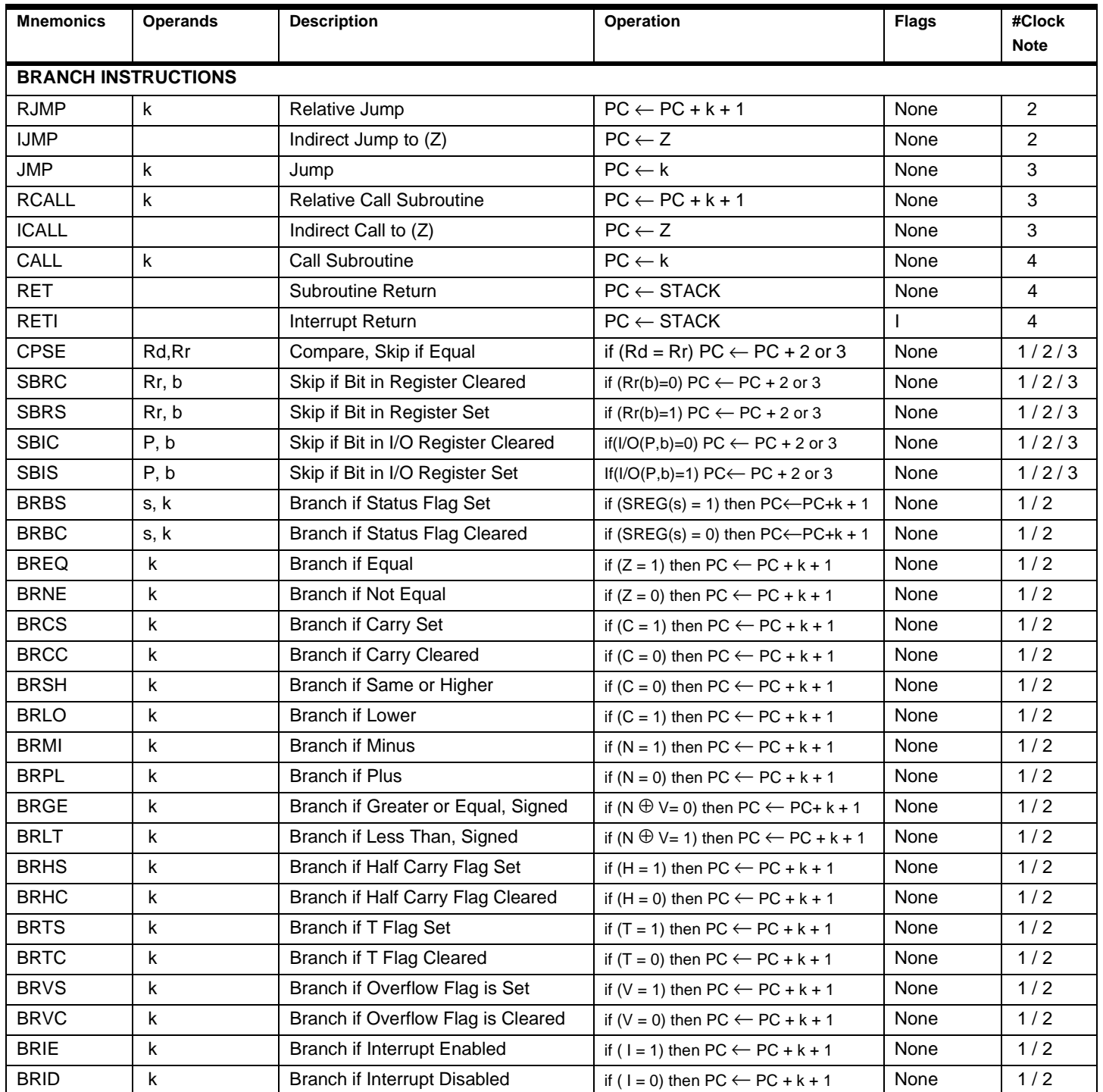

(continued)

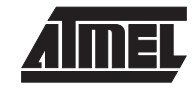

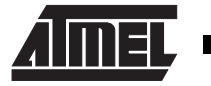

### **Complete Instruction Set Summary** (continued)

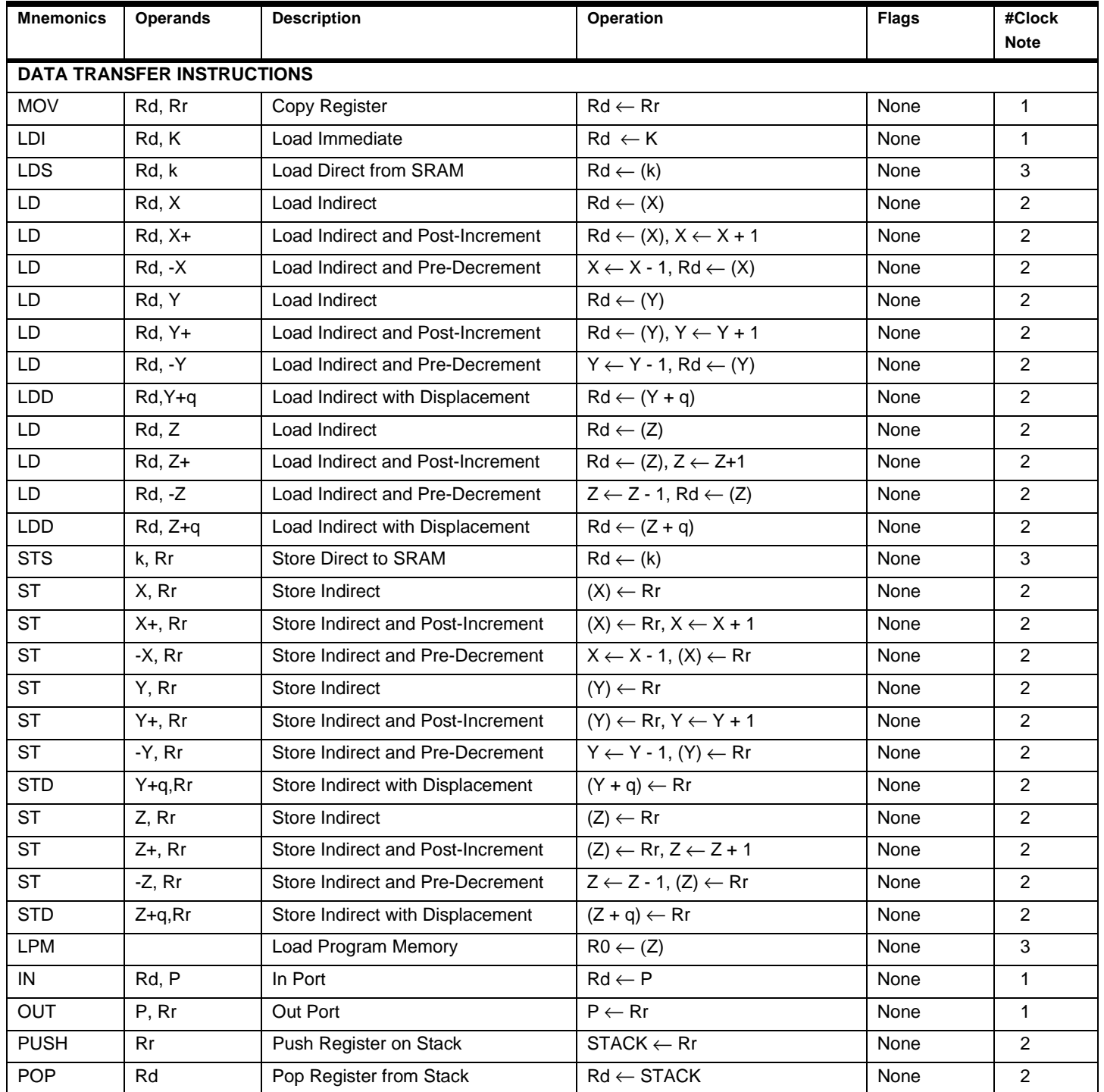

(continued)

# **Instruction Set**

### **Complete Instruction Set Summary** (continued)

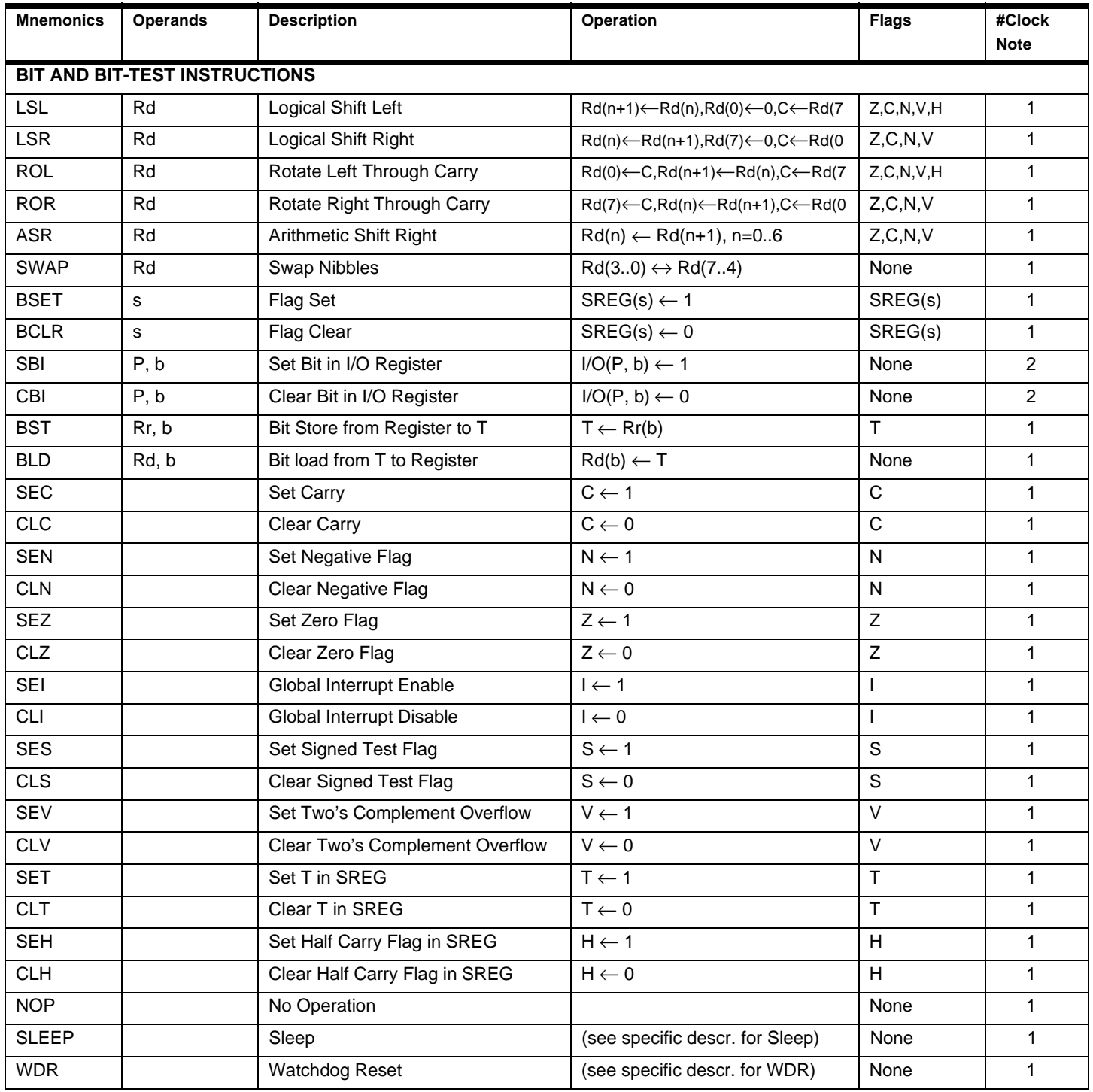

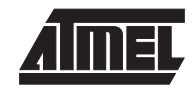

### **ADC - Add with Carry**

#### **Description:**

 $\mathsf{I}$ 

Adds two registers and the contents of the C flag and places the result in the destination register Rd.

**Operation:**

(i)  $Rd \leftarrow Rd + Rr + C$ 

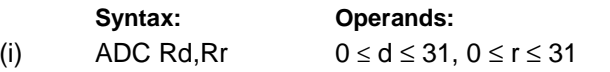

**Program Counter:**  $PC \leftarrow PC + 1$ 

**16 bit Opcode:**

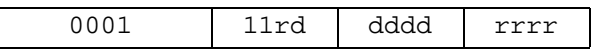

#### **Status Register (SREG) Boolean Formulae:**

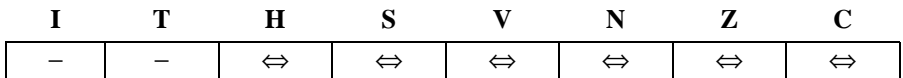

- H: Rd3•Rr3+Rr3+R3+R3•Rd3 Set if there was a carry from bit 3; cleared otherwise
- S: N ⊕ V, For signed tests.
- V: Rd7•Rr7•R7+Rd7•Rr7•R7 Set if two's complement overflow resulted from the operation; cleared otherwise.
- N: R7 Set if MSB of the result is set; cleared otherwise.
- Z: Rd7• Rr7• Rr7 R7 R7 •Rd7 Set if the result is \$00; cleared otherwise.
- C: Rd7•Rr7+Rr7•R7+R7•Rd7 Set if there was carry from the MSB of the result; cleared otherwise.

R (Result) equals Rd after the operation.

#### **Example:**

; Add R1:R0 to R3:R2 add r2,r0 ; Add low byte adc r3,r1 ; Add with carry high byte

**Words:** 1 (2 bytes) **Cycles:** 1

### **ADD - Add without Carry**

#### **Description:**

Adds two registers without the C flag and places the result in the destination register Rd.

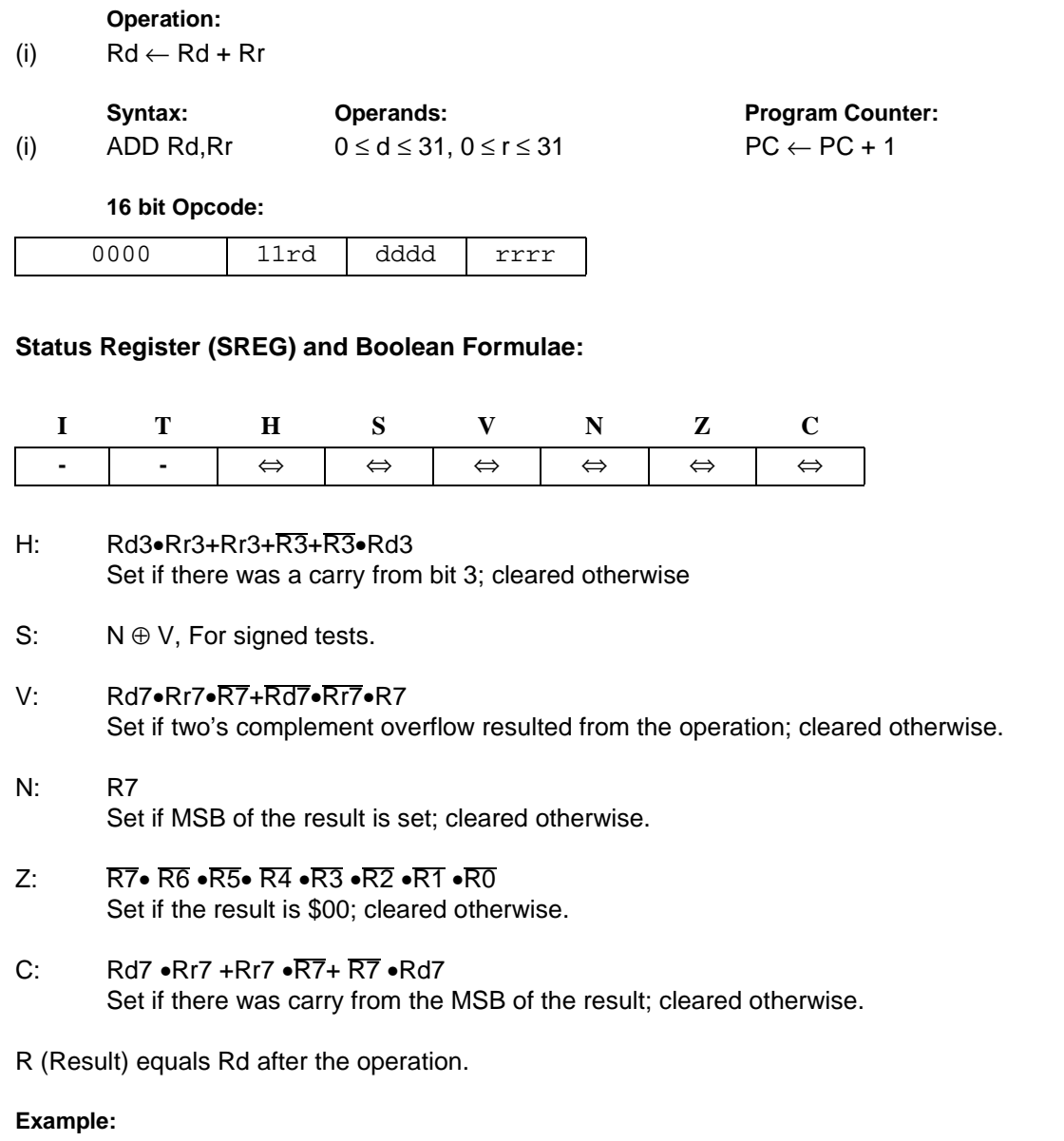

add  $r1, r2$  ; Add  $r2$  to  $r1$   $(r1=r1+r2)$ add r28,r28 ; Add r28 to itself (r28=r28+r28)

**Words:** 1 (2 bytes) **Cycles:** 1

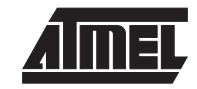

### **ADIW - Add Immediate to Word**

#### **Description:**

Adds an immediate value (0-63) to a register pair and places the result in the register pair. This instruction operates on the upper four register pairs, and is well suited for operations on the pointer registers.

#### **Operation:**

(i) Rdh:Rdl ← Rdh:Rdl + K

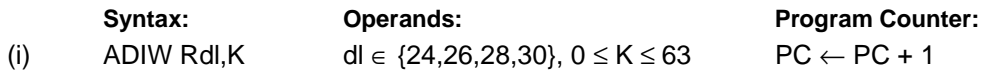

#### **16 bit Opcode:**

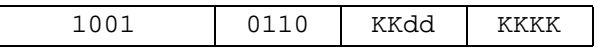

#### **Status Register (SREG) and Boolean Formulae:**

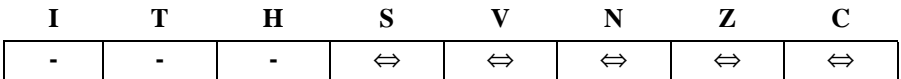

- S: N ⊕ V, For signed tests.
- V: Rdh7 R15 Set if two's complement overflow resulted from the operation; cleared otherwise.
- N: R15

Set if MSB of the result is set; cleared otherwise.

- Z: R15 •R14 •R13 •R12 •R11 •R10 •R9 •R8 •R7• R6• R5• R4• R3• R2 •R1• R0 Set if the result is \$0000; cleared otherwise.
- C: R15 Rdh7 Set if there was carry from the MSB of the result; cleared otherwise.
- R (Result) equals Rdh:Rdl after the operation (Rdh7-Rdh0 = R15-R8, Rdl7-Rdl0=R7-R0).

#### **Example:**

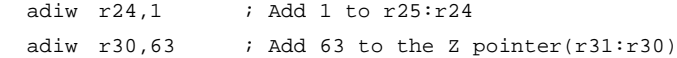

**Words:** 1 (2 bytes) **Cycles:** 2

## **6-8 Instruction Set**

**Instruction Set**

### **AND - Logical AND**

#### **Description:**

Performs the logical AND between the contents of register Rd and register Rr and places the result in the destination register Rd.

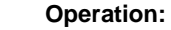

(i) Rd ← Rd • Rr

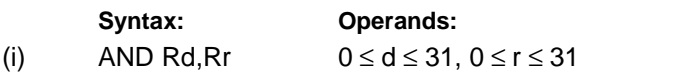

**Program Counter:**  $PC \leftarrow PC + 1$ 

#### **16 bit Opcode:**

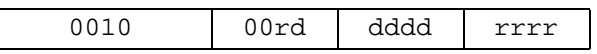

#### **Status Register (SREG) and Boolean Formulae:**

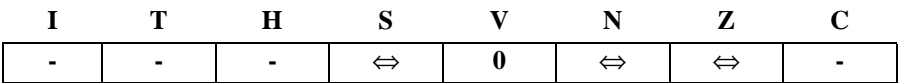

- S: N ⊕ V, For signed tests.
- V: 0

 $\overline{\phantom{a}}$ 

Cleared

- N: R7 Set if MSB of the result is set; cleared otherwise.
- Z: R7 •R6 •R5 •R4 •R3• R2 •R1 •R0 Set if the result is \$00; cleared otherwise.

R (Result) equals Rd after the operation.

#### **Example:**

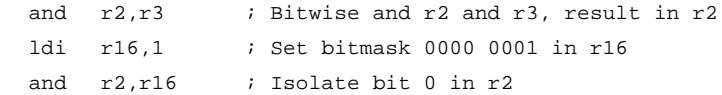

**Words:** 1 (2 bytes) **Cycles:** 1

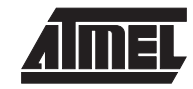

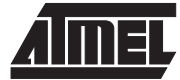

### **ANDI - Logical AND with Immediate**

#### **Description:**

Performs the logical AND between the contents of register Rd and a constant and places the result in the destination register Rd.

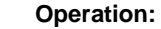

(i)  $Rd \leftarrow Rd \cdot K$ 

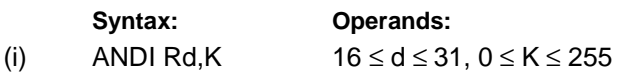

**Program Counter:**  $PC \leftarrow PC + 1$ 

**16 bit Opcode:**

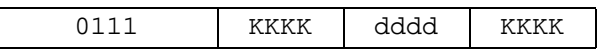

#### **Status Register (SREG) and Boolean Formulae:**

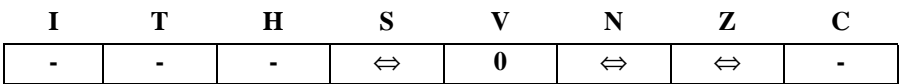

- S: N ⊕ V, For signed tests.
- V: 0

Cleared

- N: R7 Set if MSB of the result is set; cleared otherwise.
- Z: R7 •R6• R5•R4 •R3• R2• R1• R0 Set if the result is \$00; cleared otherwise.

R (Result) equals Rd after the operation.

#### **Example:**

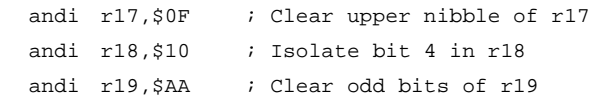

#### **Words:** 1 (2 bytes) **Cycles:** 1

**Instruction Set**

### **ASR - Arithmetic Shift Right**

#### **Description:**

Shifts all bits in Rd one place to the right. Bit 7 is held constant. Bit 0 is loaded into the C flag of the SREG. This operation effectively divides a twos complement value by two without changing its sign. The carry flag can be used to round the result.

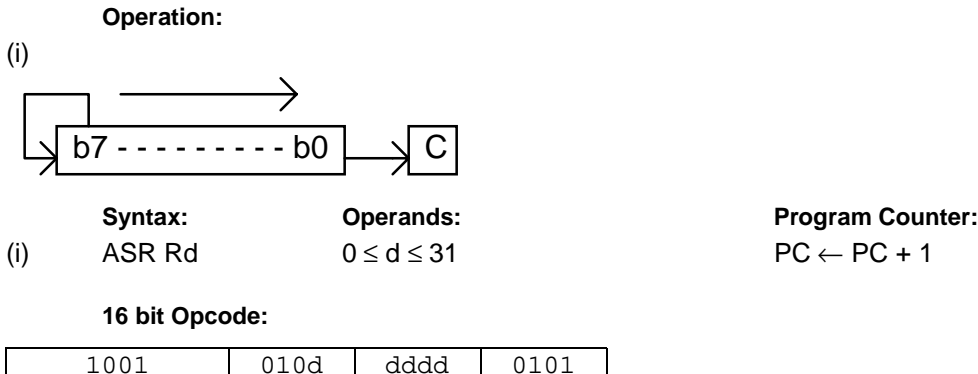

#### **Status Register (SREG) and Boolean Formulae:**

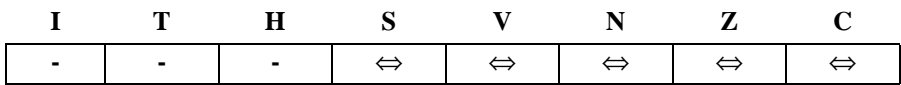

- S: N ⊕ V, For signed tests.
- V: N ⊕ C (For N and C after the shift) Set if (N is set and C is clear) or (N is clear and C is set); Cleared otherwise (for values of N and C after the shift).
- N: R7 Set if MSB of the result is set; cleared otherwise.
- Z: R7 •R6 •R5• R4 •R3 •R2• R1• R0 Set if the result is \$00; cleared otherwise.
- C: Rd0 Set if, before the shift, the LSB of Rd was set; cleared otherwise.

R (Result) equals Rd after the operation.

#### **Example:**

ldi r16,\$10 ; Load decimal 16 into r16 asr r16 ; r16=r16 / 2 ldi r17,\$FC ; Load -4 in r17 asr r17 *;* r17=r17/2

```
Words: 1 (2 bytes)
Cycles: 1
```
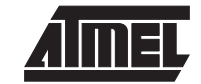

### **BCLR - Bit Clear in SREG**

#### **Description:**

Clears a single flag in SREG.

#### **Operation:**

(i)  $SREG(s) \leftarrow 0$ 

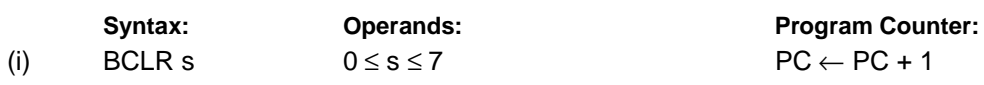

#### **16 bit Opcode:**

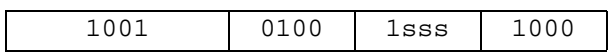

#### **Status Register (SREG) and Boolean Formulae:**

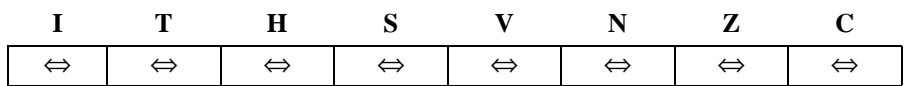

- I:  $0$  if  $s = 7$ ; Unchanged otherwise.
- $T: 0$  if  $s = 6$ ; Unchanged otherwise.
- H:  $0$  if  $s = 5$ ; Unchanged otherwise.
- S:  $0$  if  $s = 4$ ; Unchanged otherwise.
- V:  $0$  if  $s = 3$ ; Unchanged otherwise.
- N:  $0$  if  $s = 2$ ; Unchanged otherwise.
- $Z: 0$  if  $s = 1$ ; Unchanged otherwise.
- C:  $0$  if  $s = 0$ ; Unchanged otherwise.

#### **Example:**

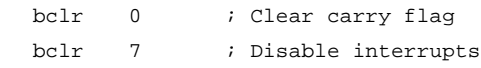

**Words:** 1 (2 bytes) **Cycles:** 1

### **BLD - Bit Load from the T Flag in SREG to a Bit in Register.**

#### **Description:**

Copies the T flag in the SREG (status register) to bit b in register Rd.

#### **Operation:**

(i)  $Rd(b) \leftarrow T$ 

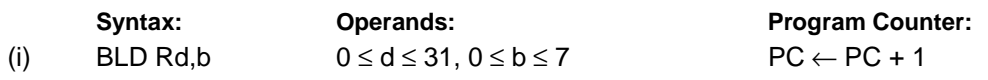

**16 bit Opcode:**

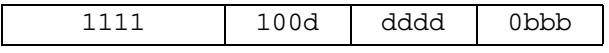

#### **Status Register (SREG) and Boolean Formulae:**

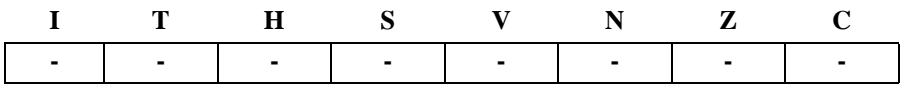

#### **Example:**

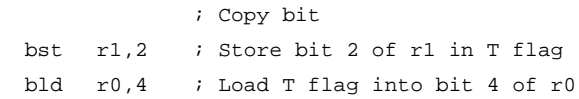

**Words:** 1 (2 bytes) **Cycles:** 1

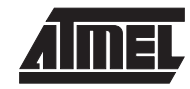

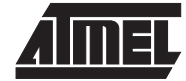

### **BRBC - Branch if Bit in SREG is Cleared**

#### **Description:**

Conditional relative branch. Tests a single bit in SREG and branches relatively to PC if the bit is cleared. This instruction branches relatively to PC in either direction (PC-64≤destination≤PC+63). The parameter k is the offset from PC and is represented in two's complement form.

#### **Operation:**

(i) If SREG(s) = 0 then  $PC \leftarrow PC + k + 1$ , else  $PC \leftarrow PC + 1$ 

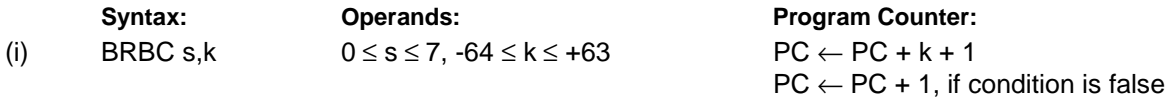

**16 bit Opcode:**

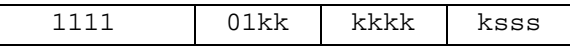

#### **Status Register (SREG) and Boolean Formulae:**

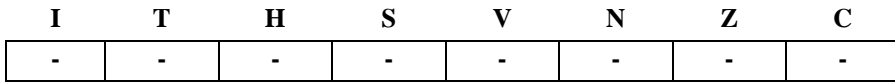

#### **Example:**

cpi r20,5 ; Compare r20 to the value 5 brbc 1,noteq ; Branch if zero flag cleared ... noteq:nop ; Branch destination (do nothing)

**Words:** 1 (2 bytes)

**Cycles:** 1 if condition is false

### **BRBS - Branch if Bit in SREG is Set**

#### **Description:**

Conditional relative branch. Tests a single bit in SREG and branches relatively to PC if the bit is set. This instruction branches relatively to PC in either direction (PC-64≤destination≤PC+63). The parameter k is the offset from PC and is represented in two's complement form.

#### **Operation:**

(i) If SREG(s) = 1 then PC  $\leftarrow$  PC + k + 1, else PC  $\leftarrow$  PC + 1

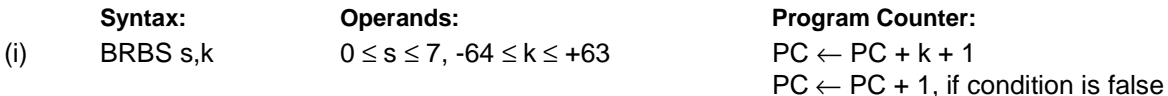

**16 bit Opcode:**

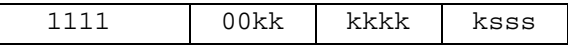

#### **Status Register (SREG) and Boolean Formulae:**

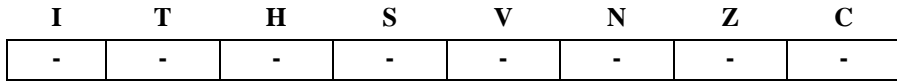

#### **Example:**

bst r0,3 ; Load T bit with bit 3 of r0 brbs 6,bitset ; Branch T bit was set ... bitset: nop ; Branch destination (do nothing)

#### **Words:** 1 (2 bytes)

**Cycles:** 1 if condition is false

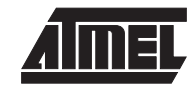

### **BRCC - Branch if Carry Cleared**

#### **Description:**

Conditional relative branch. Tests the Carry flag (C) and branches relatively to PC if C is cleared. This instruction branches relatively to PC in either direction (PC-64≤destination≤PC+63). The parameter k is the offset from PC and is represented in two's complement form. (Equivalent to instruction BRBC 0,k).

#### **Operation:**

(i) If  $C = 0$  then  $PC \leftarrow PC + k + 1$ , else  $PC \leftarrow PC + 1$ 

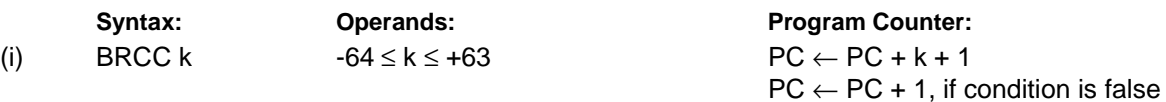

**16 bit Opcode:**

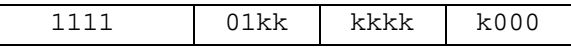

#### **Status Register (SREG) and Boolean Formulae:**

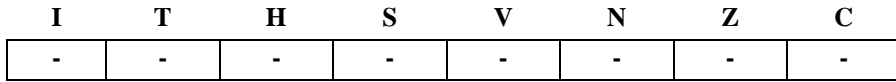

#### **Example:**

 addr22,r23 ; Add r23 to r22 brccnocarry ; Branch if carry cleared ... nocarry: nop  $\qquad$  ; Branch destination (do nothing)

#### **Words:** 1 (2 bytes)

**Cycles:** 1 if condition is false

### **BRCS - Branch if Carry Set**

#### **Description:**

Conditional relative branch. Tests the Carry flag (C) and branches relatively to PC if C is set. This instruction branches relatively to PC in either direction (PC-64≤destination≤PC+63). The parameter k is the offset from PC and is represented in two's complement form. (Equivalent to instruction BRBS 0,k).

#### **Operation:**

(i) If C = 1 then PC  $\leftarrow$  PC + k + 1, else PC  $\leftarrow$  PC + 1

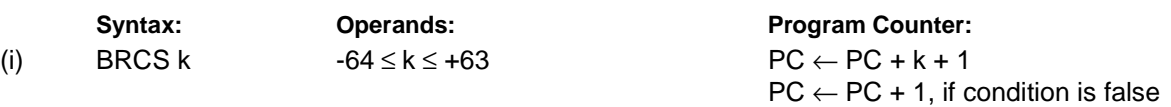

**16 bit Opcode:**

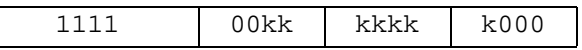

#### **Status Register (SREG) and Boolean Formulae:**

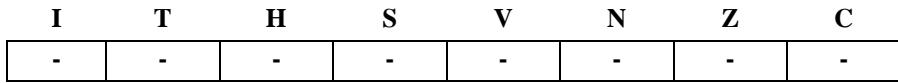

#### **Example:**

cpi  $r26,556$  ; Compare  $r26$  with \$56 brcs carry ; Branch if carry set ... carry: nop  $\qquad \qquad ;$  Branch destination (do nothing)

#### **Words:** 1 (2 bytes)

**Cycles:** 1 if condition is false

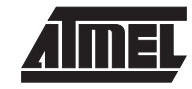

### **BREQ - Branch if Equal**

#### **Description:**

Conditional relative branch. Tests the Zero flag (Z) and branches relatively to PC if Z is set. If the instruction is executed immediately after any of the instructions CP, CPI, SUB or SUBI, the branch will occur if and only if the unsigned or signed binary number represented in Rd was equal to the unsigned or signed binary number represented in Rr. This instruction branches relatively to PC in either direction (PC-64≤destination≤PC+63). The parameter k is the offset from PC and is represented in two's complement form. (Equivalent to instruction BRBS 1,k).

**Operation:**

(i) If Rd = Rr (Z = 1) then PC  $\leftarrow$  PC + k + 1, else PC  $\leftarrow$  PC + 1

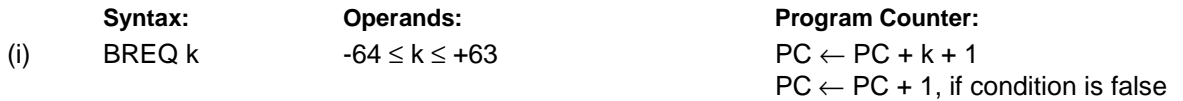

**16 bit Opcode:**

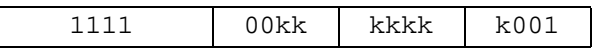

#### **Status Register (SREG) and Boolean Formulae:**

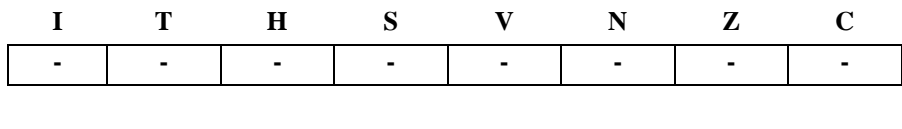

**Example:**

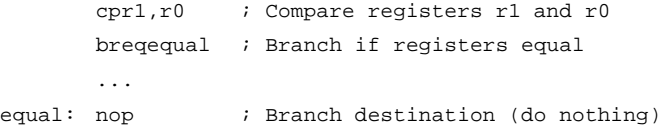

**Words:** 1 (2 bytes)

**Cycles:** 1 if condition is false

### **BRGE - Branch if Greater or Equal (Signed)**

#### **Description:**

Conditional relative branch. Tests the Signed flag (S) and branches relatively to PC if S is cleared. If the instruction is executed immediately after any of the instructions CP, CPI, SUB or SUBI, the branch will occur if and only if the signed binary number represented in Rd was greater than or equal to the signed binary number represented in Rr. This instruction branches relatively to PC in either direction (PC-64≤destination≤PC+63). The parameter k is the offset from PC and is represented in two's complement form. (Equivalent to instruction BRBC 4,k).

**Operation:**

(i) If  $Rd \geq Rr$  (N  $\oplus$  V = 0) then PC  $\leftarrow$  PC + k + 1, else PC  $\leftarrow$  PC + 1

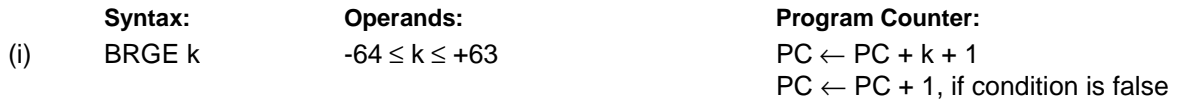

**16 bit Opcode:**

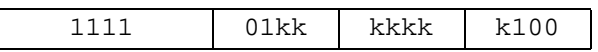

#### **Status Register (SREG) and Boolean Formulae:**

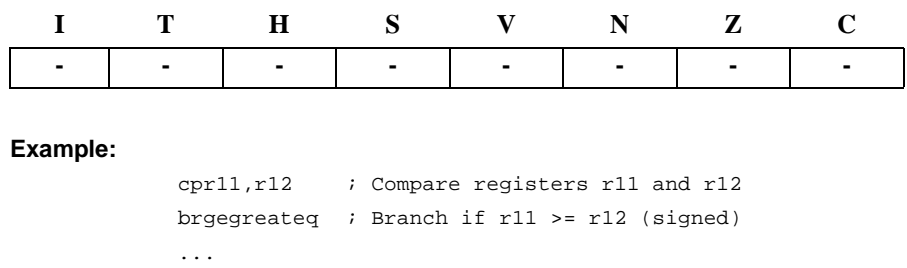

greateq: nop  $\qquad$  ; Branch destination (do nothing)

**Words:** 1 (2 bytes)

**Cycles:** 1 if condition is false

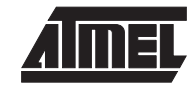
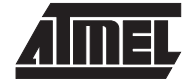

# **BRHC - Branch if Half Carry Flag is Cleared**

## **Description:**

Conditional relative branch. Tests the Half Carry flag (H) and branches relatively to PC if H is cleared. This instruction branches relatively to PC in either direction (PC-64≤destination≤PC+63). The parameter k is the offset from PC and is represented in two's complement form. (Equivalent to instruction BRBC 5,k).

# **Operation:**

(i) If  $H = 0$  then  $PC \leftarrow PC + k + 1$ , else  $PC \leftarrow PC + 1$ 

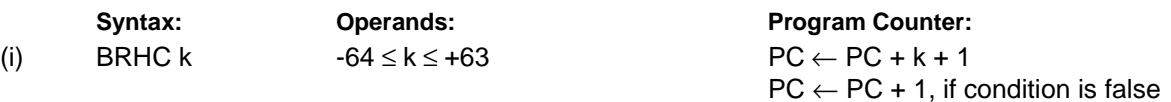

**16 bit Opcode:**

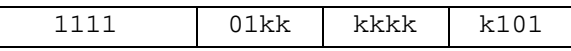

### **Status Register (SREG) and Boolean Formulae:**

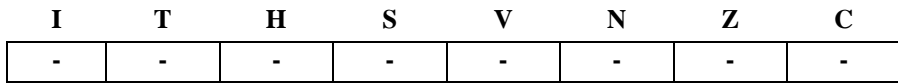

## **Example:**

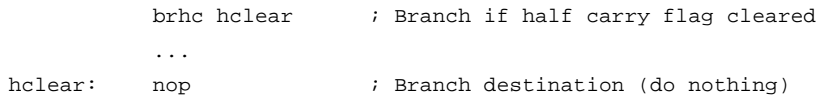

**Words:** 1 (2 bytes)

**Cycles:** 1 if condition is false

# **BRHS - Branch if Half Carry Flag is Set**

# **Description:**

Conditional relative branch. Tests the Half Carry flag (H) and branches relatively to PC if H is set. This instruction branches relatively to PC in either direction (PC-64≤destination≤PC+63). The parameter k is the offset from PC and is represented in two's complement form. (Equivalent to instruction BRBS 5,k).

# **Operation:**

(i) If H = 1 then  $PC \leftarrow PC + k + 1$ , else  $PC \leftarrow PC + 1$ 

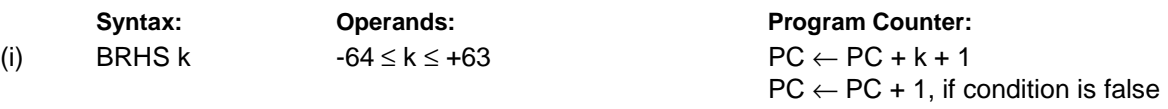

# **16 bit Opcode:**

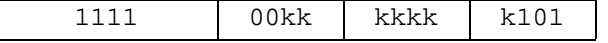

# **Status Register (SREG) and Boolean Formulae:**

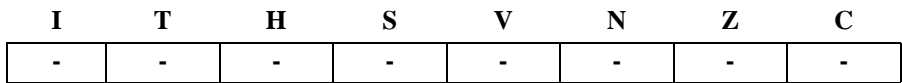

### **Example:**

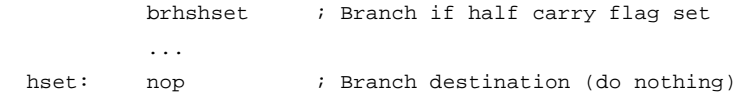

**Words:** 1 (2 bytes)

**Cycles:** 1 if condition is false

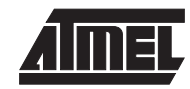

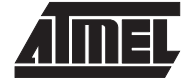

# **BRID - Branch if Global Interrupt is Disabled**

### **Description:**

Conditional relative branch. Tests the Global Interrupt flag (I) and branches relatively to PC if I is cleared. This instruction branches relatively to PC in either direction (PC-64≤destination≤PC+63). The parameter k is the offset from PC and is represented in two's complement form. (Equivalent to instruction BRBC 7,k).

### **Operation:**

(i) If  $I = 0$  then  $PC \leftarrow PC + k + 1$ , else  $PC \leftarrow PC + 1$ 

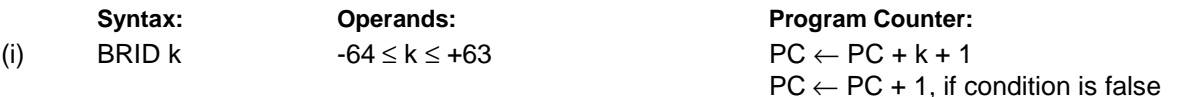

**16 bit Opcode:**

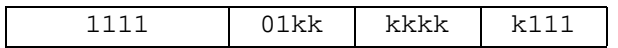

## **Status Register (SREG) and Boolean Formulae:**

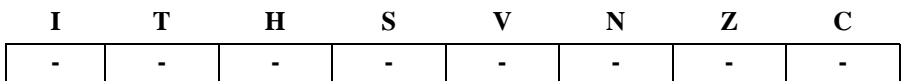

### **Example:**

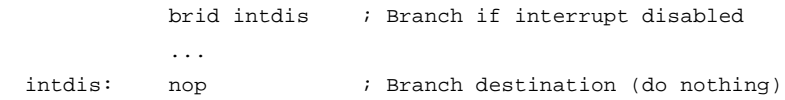

**Words:** 1 (2 bytes)

**Cycles:** 1 if condition is false

# **BRIE - Branch if Global Interrupt is Enabled**

# **Description:**

Conditional relative branch. Tests the Global Interrupt flag (I) and branches relatively to PC if I is set. This instruction branches relatively to PC in either direction (PC-64≤destination≤PC+63). The parameter k is the offset from PC and is represented in two's complement form. (Equivalent to instruction BRBS 7,k).

## **Operation:**

(i) If  $I = 1$  then  $PC \leftarrow PC + k + 1$ , else  $PC \leftarrow PC + 1$ 

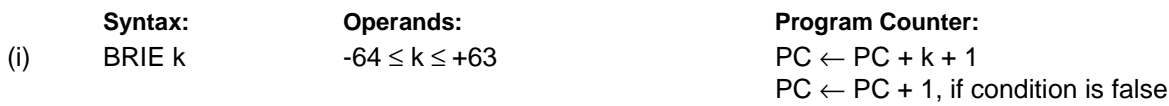

**16 bit Opcode:**

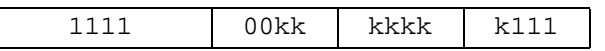

# **Status Register (SREG) and Boolean Formulae:**

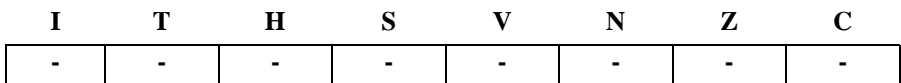

### **Example:**

L

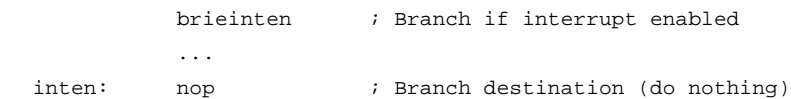

**Words:** 1 (2 bytes)

**Cycles:** 1 if condition is false

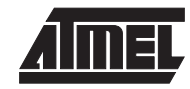

# **BRLO - Branch if Lower (Unsigned)**

# **Description:**

Conditional relative branch. Tests the Carry flag (C) and branches relatively to PC if C is set. If the instruction is executed immediately after any of the instructions CP, CPI, SUB or SUBI, the branch will occur if and only if the unsigned binary number represented in Rd was smaller than the unsigned binary number represented in Rr. This instruction branches relatively to PC in either direction (PC-64≤destination≤PC+63). The parameter k is the offset from PC and is represented in two's complement form. (Equivalent to instruction BRBS 0,k).

### **Operation:**

(i) If Rd < Rr (C = 1) then  $PC \leftarrow PC + k + 1$ , else  $PC \leftarrow PC + 1$ 

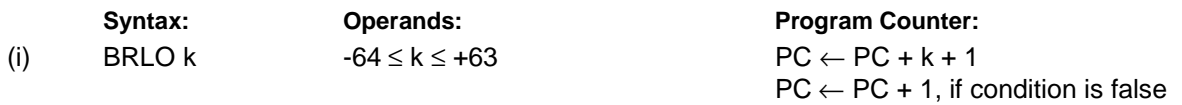

**16 bit Opcode:**

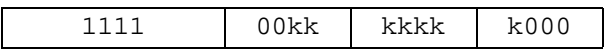

# **Status Register (SREG) and Boolean Formulae:**

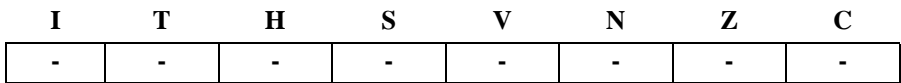

## **Example:**

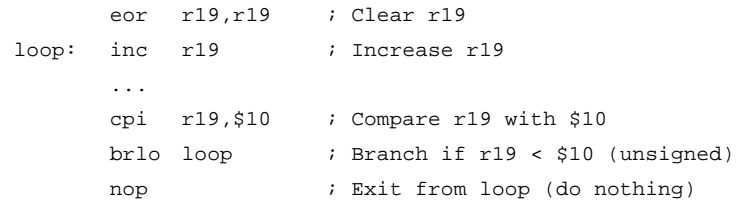

**Words:** 1 (2 bytes)

**Cycles:** 1 if condition is false

# **BRLT - Branch if Less Than (Signed)**

# **Description:**

Conditional relative branch. Tests the Signed flag (S) and branches relatively to PC if S is set. If the instruction is executed immediately after any of the instructions CP, CPI, SUB or SUBI, the branch will occur if and only if the signed binary number represented in Rd was less than the signed binary number represented in Rr. This instruction branches relatively to PC in either direction (PC-64≤destination≤PC+63). The parameter k is the offset from PC and is represented in two's complement form. (Equivalent to instruction BRBS 4,k).

**Operation:**

(i) If Rd < Rr (N  $\oplus$  V = 1) then PC  $\leftarrow$  PC + k + 1, else PC  $\leftarrow$  PC + 1

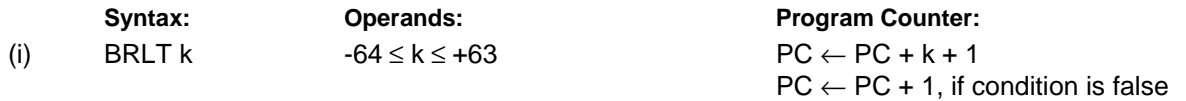

**16 bit Opcode:**

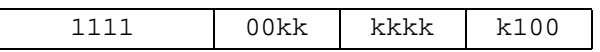

# **Status Register (SREG) and Boolean Formulae:**

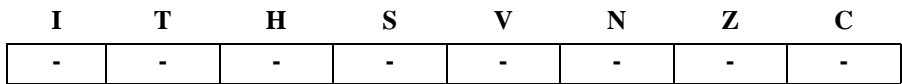

**Example:**

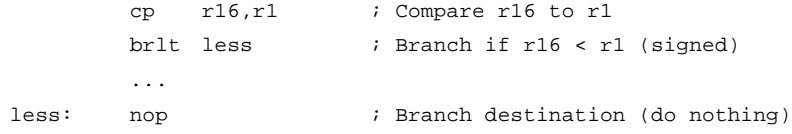

**Words:** 1 (2 bytes)

**Cycles:** 1 if condition is false

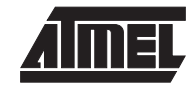

# **BRMI - Branch if Minus**

### **Description:**

Conditional relative branch. Tests the Negative flag (N) and branches relatively to PC if N is set. This instruction branches relatively to PC in either direction (PC-64≤destination≤PC+63). The parameter k is the offset from PC and is represented in two's complement form. (Equivalent to instruction BRBS 2,k).

# **Operation:**

(i) If  $N = 1$  then  $PC \leftarrow PC + k + 1$ , else  $PC \leftarrow PC + 1$ 

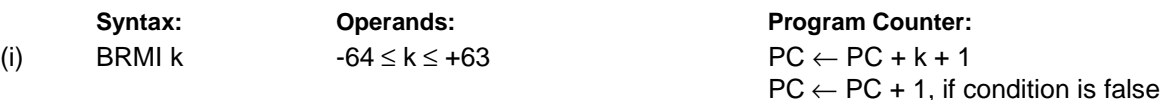

**16 bit Opcode:**

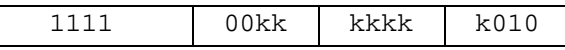

### **Status Register (SREG) and Boolean Formulae:**

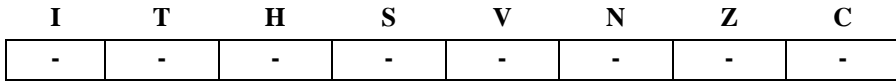

### **Example:**

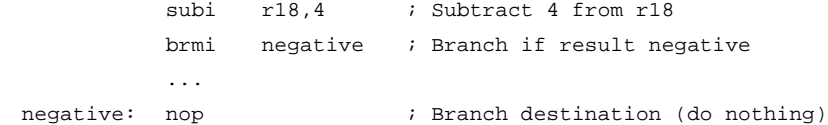

### **Words:** 1 (2 bytes)

**Cycles:** 1 if condition is false

# **BRNE - Branch if Not Equal**

## **Description:**

Conditional relative branch. Tests the Zero flag (Z) and branches relatively to PC if Z is cleared. If the instruction is executed immediately after any of the instructions CP, CPI, SUB or SUBI, the branch will occur if and only if the unsigned or signed binary number represented in Rd was not equal to the unsigned or signed binary number represented in Rr. This instruction branches relatively to PC in either direction (PC-64≤destination≤PC+63). The parameter k is the offset from PC and is represented in two's complement form. (Equivalent to instruction BRBC 1,k).

### **Operation:**

(i) If Rd  $\neq$  Rr (Z = 0) then PC  $\leftarrow$  PC + k + 1, else PC  $\leftarrow$  PC + 1

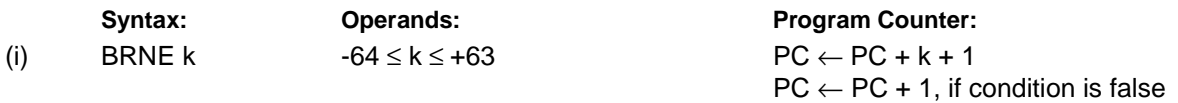

### **16 bit Opcode:**

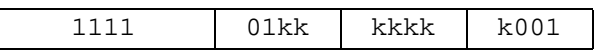

# **Status Register (SREG) and Boolean Formulae:**

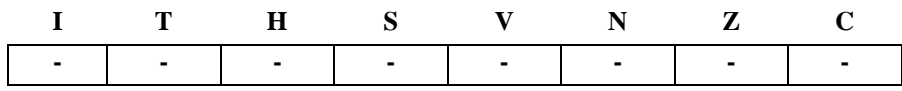

### **Example:**

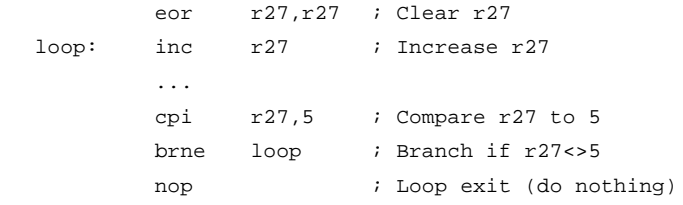

## **Words:** 1 (2 bytes)

**Cycles:** 1 if condition is false

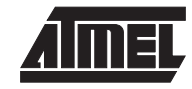

# **BRPL - Branch if Plus**

### **Description:**

Conditional relative branch. Tests the Negative flag (N) and branches relatively to PC if N is cleared. This instruction branches relatively to PC in either direction (PC-64≤destination≤PC+63). The parameter k is the offset from PC and is represented in two's complement form. (Equivalent to instruction BRBC 2,k).

# **Operation:**

(i) If  $N = 0$  then  $PC \leftarrow PC + k + 1$ , else  $PC \leftarrow PC + 1$ 

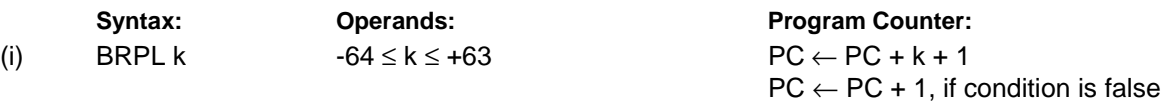

**16 bit Opcode:**

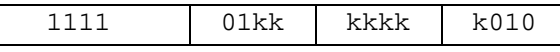

### **Status Register (SREG) and Boolean Formulae:**

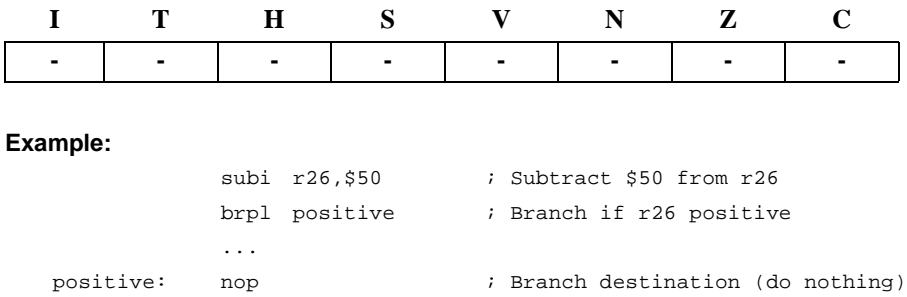

### **Words:** 1 (2 bytes)

**Cycles:** 1 if condition is false

# **BRSH - Branch if Same or Higher (Unsigned)**

# **Description:**

Conditional relative branch. Tests the Carry flag (C) and branches relatively to PC if C is cleared. If the instruction is executed immediately after execution of any of the instructions CP, CPI, SUB or SUBI the branch will occur if and only if the unsigned binary number represented in Rd was greater than or equal to the unsigned binary number represented in Rr. This instruction branches relatively to PC in either direction (PC-64≤destination≤PC+63). The parameter k is the offset from PC and is represented in two's complement form. (Equivalent to instruction BRBC 0,k).

**Operation:**

(i) If Rd  $\geq$ Rr (C = 0) then PC  $\leftarrow$  PC + k + 1, else PC  $\leftarrow$  PC + 1

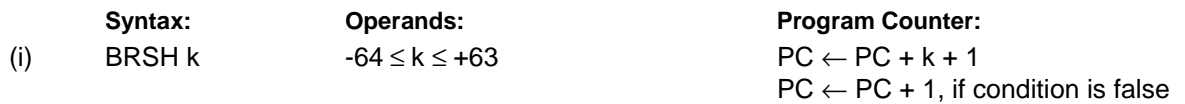

**16 bit Opcode:**

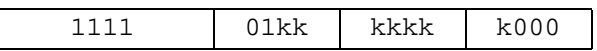

# **Status Register (SREG) and Boolean Formulae:**

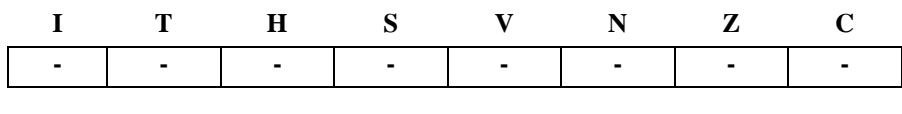

**Example:**

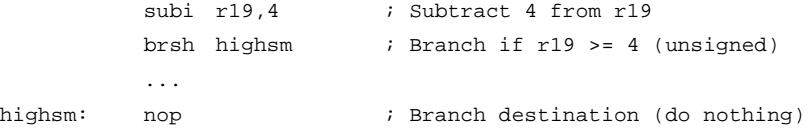

**Words:** 1 (2 bytes)

**Cycles:** 1 if condition is false

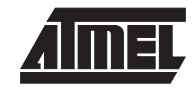

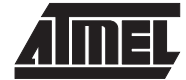

# **BRTC - Branch if the T Flag is Cleared**

## **Description:**

Conditional relative branch. Tests the T flag and branches relatively to PC if T is cleared. This instruction branches relatively to PC in either direction (PC-64≤destination≤PC+63). The parameter k is the offset from PC and is represented in two's complement form. (Equivalent to instruction BRBC 6,k).

# **Operation:**

(i) If  $T = 0$  then  $PC \leftarrow PC + k + 1$ , else  $PC \leftarrow PC + 1$ 

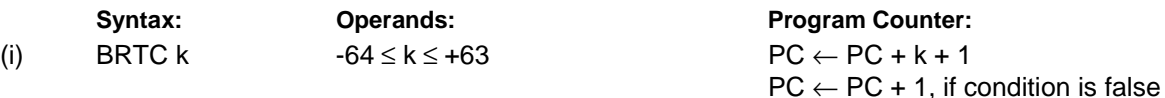

**16 bit Opcode:**

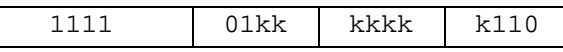

### **Status Register (SREG) and Boolean Formulae:**

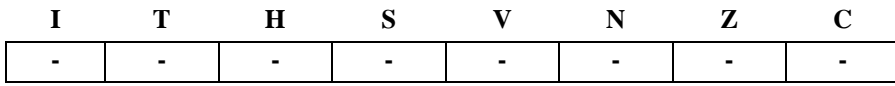

### **Example:**

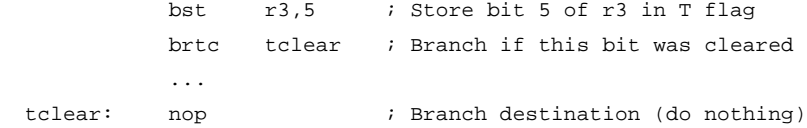

# **Words:** 1 (2 bytes)

**Cycles:** 1 if condition is false

# **BRTS - Branch if the T Flag is Set**

## **Description:**

Conditional relative branch. Tests the T flag and branches relatively to PC if T is set. This instruction branches relatively to PC in either direction (PC-64≤destination≤PC+63). The parameter k is the offset from PC and is represented in two's complement form. (Equivalent to instruction BRBS 6,k).

# **Operation:**

(i) If T = 1 then  $PC \leftarrow PC + k + 1$ , else  $PC \leftarrow PC + 1$ 

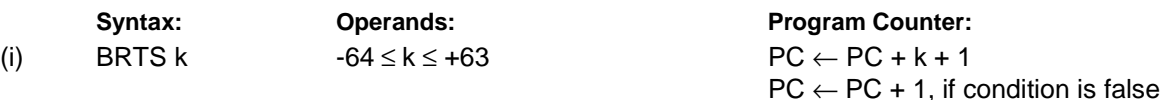

**16 bit Opcode:**

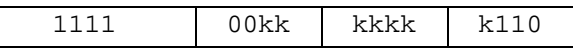

## **Status Register (SREG) and Boolean Formulae:**

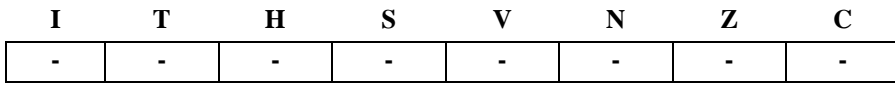

## **Example:**

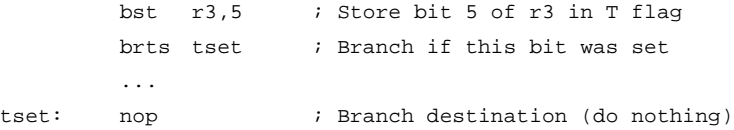

# **Words:** 1 (2 bytes)

**Cycles:** 1 if condition is false

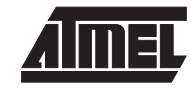

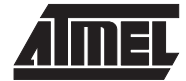

# **BRVC - Branch if Overflow Cleared**

## **Description:**

Conditional relative branch. Tests the Overflow flag (V) and branches relatively to PC if V is cleared. This instruction branches relatively to PC in either direction (PC-64≤destination≤PC+63). The parameter k is the offset from PC and is represented in two's complement form. (Equivalent to instruction BRBC 3,k).

### **Operation:**

(i) If  $V = 0$  then  $PC \leftarrow PC + k + 1$ , else  $PC \leftarrow PC + 1$ 

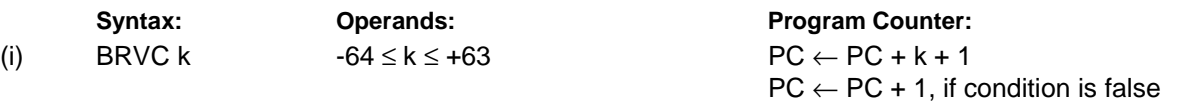

**16 bit Opcode:**

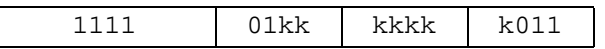

### **Status Register (SREG) and Boolean Formulae:**

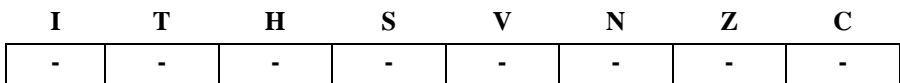

### **Example:**

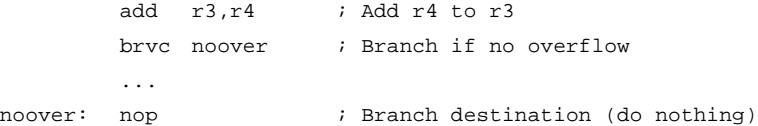

### **Words:** 1 (2 bytes)

**Cycles:** 1 if condition is false

# **BRVS - Branch if Overflow Set**

## **Description:**

Conditional relative branch. Tests the Overflow flag (V) and branches relatively to PC if V is set. This instruction branches relatively to PC in either direction (PC-64≤destination≤PC+63). The parameter k is the offset from PC and is represented in two's complement form. (Equivalent to instruction BRBS 3,k).

## **Operation:**

(i) If  $V = 1$  then  $PC \leftarrow PC + k + 1$ , else  $PC \leftarrow PC + 1$ 

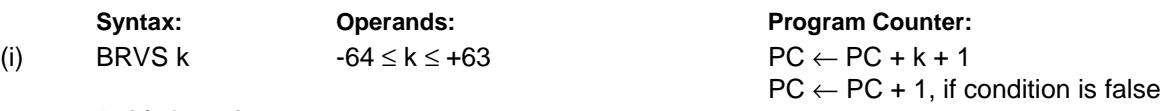

**16 bit Opcode:**

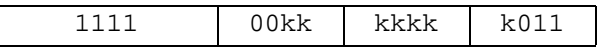

# **Status Register (SREG) and Boolean Formulae:**

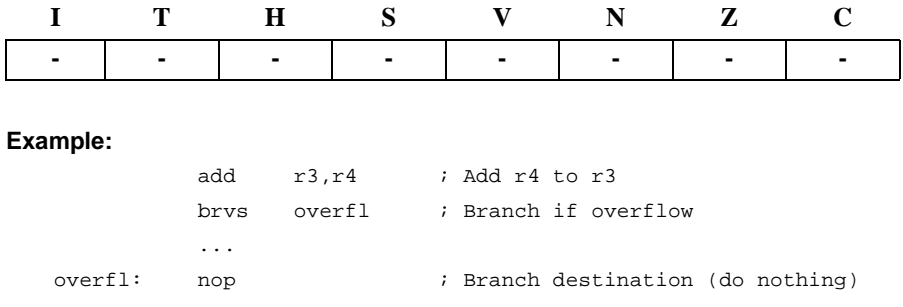

**Words:** 1 (2 bytes)

**Cycles:** 1 if condition is false

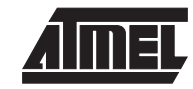

# **BSET - Bit Set in SREG**

### **Description:**

Sets a single flag or bit in SREG.

# **Operation:**

(i)  $SREG(s) \leftarrow 1$ 

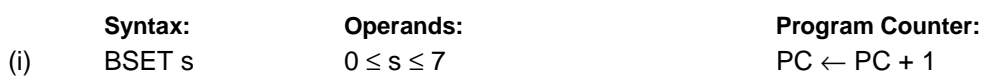

### **16 bit Opcode:**

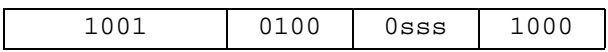

## **Status Register (SREG) and Boolean Formulae:**

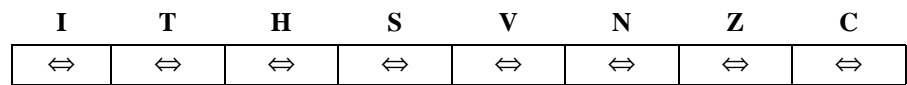

- I:  $1$  if s = 7; Unchanged otherwise.
- $T: 1$  if  $s = 6$ ; Unchanged otherwise.
- H:  $1$  if s = 5; Unchanged otherwise.
- S:  $1$  if  $s = 4$ ; Unchanged otherwise.
- V:  $1$  if  $s = 3$ ; Unchanged otherwise.
- N:  $1$  if s = 2; Unchanged otherwise.
- $Z: 1$  if  $s = 1$ ; Unchanged otherwise.
- C:  $1$  if  $s = 0$ ; Unchanged otherwise.

### **Example:**

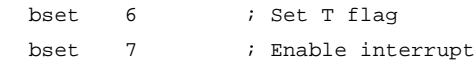

# **BST - Bit Store from Bit in Register to T Flag in SREG**

## **Description:**

Stores bit b from Rd to the T flag in SREG (status register).

# **Operation:**

(i)  $T \leftarrow Rd(b)$ 

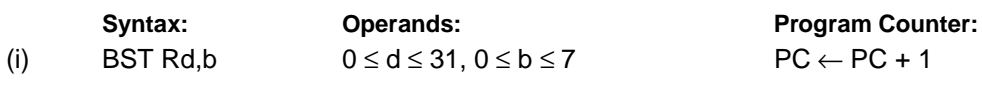

**16 bit Opcode:**

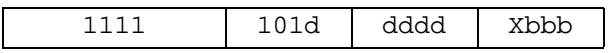

# **Status Register (SREG) and Boolean Formulae:**

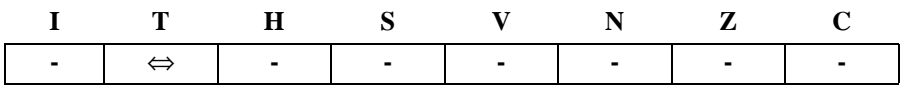

T: 0 if bit b in Rd is cleared. Set to 1 otherwise.

### **Example:**

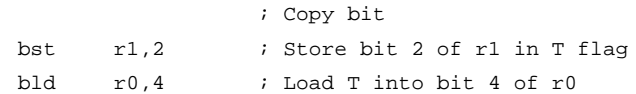

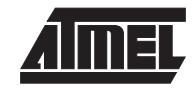

# **CALL - Long Call to a Subroutine**

### **Description:**

Calls to a subroutine within the entire program memory. The return address (to the instruction after the CALL) will be stored onto the stack. (See also RCALL).

# **Operation:**

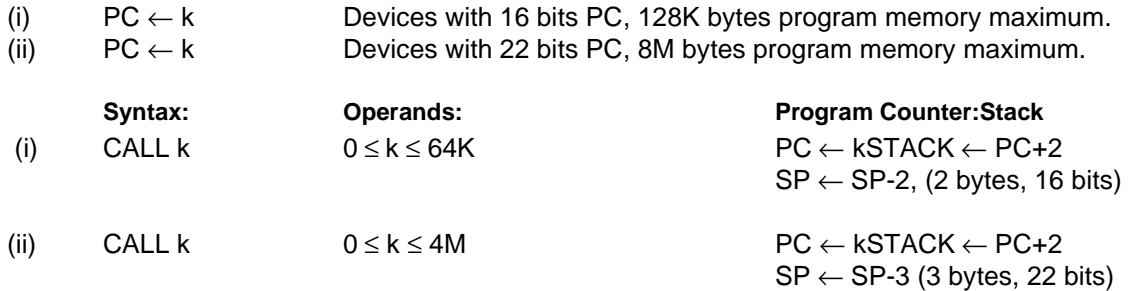

### **32 bit Opcode:**

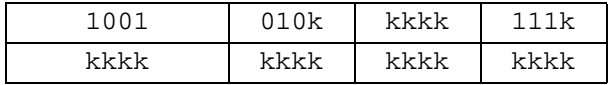

# **Status Register (SREG) and Boolean Formulae:**

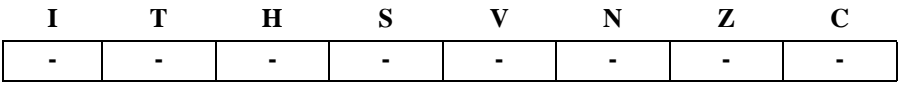

### **Example:**

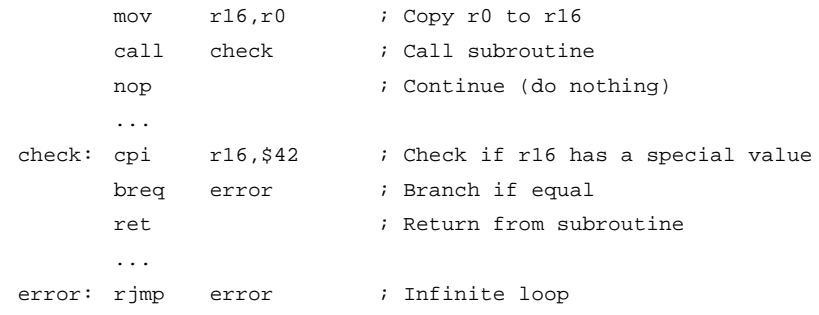

# **CBI - Clear Bit in I/O Register**

## **Description:**

Clears a specified bit in an I/O register. This instruction operates on the lower 32 I/O registers - addresses 0-31.

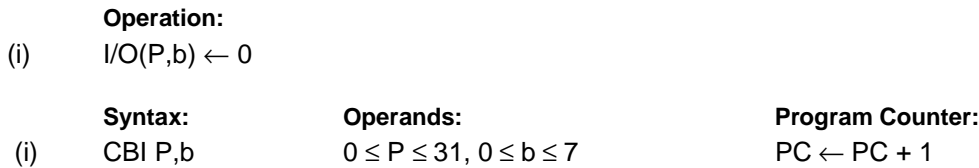

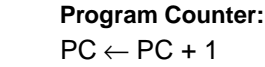

**16 bit Opcode:**

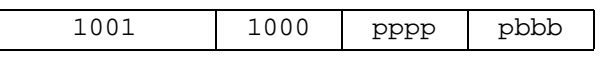

# **Status Register (SREG) and Boolean Formulae:**

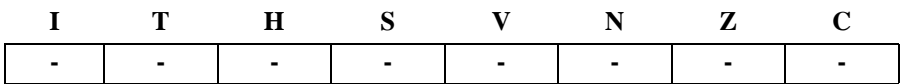

### **Example:**

cbi \$12,7 ; Clear bit 7 in Port D

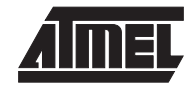

# **CBR - Clear Bits in Register**

# **Description:**

Clears the specified bits in register Rd. Performs the logical AND between the contents of register Rd and the complement of the constant mask K. The result will be placed in register Rd.

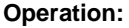

(i)  $Rd \leftarrow Rd \cdot (SFF - K)$ 

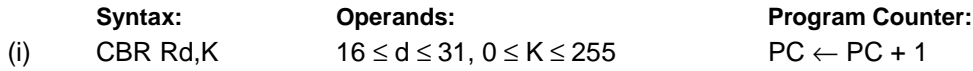

**16 bit Opcode:** See ANDI with K complemented.

# **Status Register (SREG) and Boolean Formulae:**

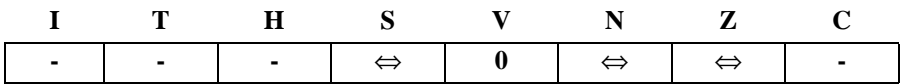

- S: N ⊕ V, For signed tests.
- V: 0 Cleared
- N: R7 Set if MSB of the result is set; cleared otherwise.
- Z: R7 •R6 •R5• R4• R3 •R2• R1• R0 Set if the result is \$00; cleared otherwise.
- R (Result) equals Rd after the operation.

### **Example:**

cbr r16,\$F0 ; Clear upper nibble of r16 cbr r18,1 ; Clear bit 0 in r18

# **CLC - Clear Carry Flag**

## **Description:**

Clears the Carry flag (C) in SREG (status register).

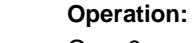

(i)  $C \leftarrow 0$ 

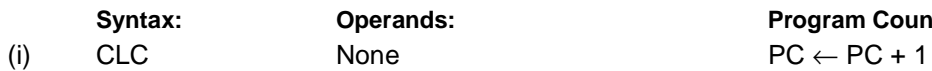

**Syntax:** Program Counter:

**16 bit Opcode:**

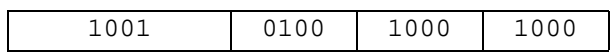

# **Status Register (SREG) and Boolean Formulae:**

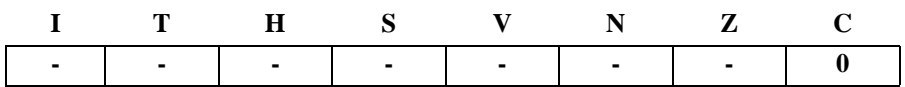

C: 0

Carry flag cleared

## **Example:**

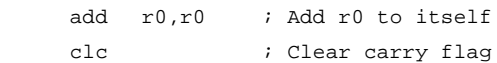

# **CLH - Clear Half Carry Flag**

# **Description:**

Clears the Half Carry flag (H) in SREG (status register).

# **Operation:**

(i)  $H \leftarrow 0$ 

Syntax: Operands: Program Counter: (i) CLH None  $PC \leftarrow PC + 1$ 

# **16 bit Opcode:**

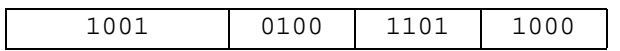

# **Status Register (SREG) and Boolean Formulae:**

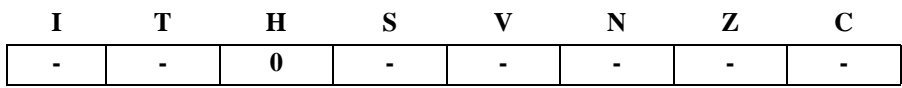

H: 0

Half Carry flag cleared

## **Example:**

clh ; Clear the Half Carry flag

# **CLI - Clear Global Interrupt Flag**

## **Description:**

Clears the Global Interrupt flag (I) in SREG (status register).

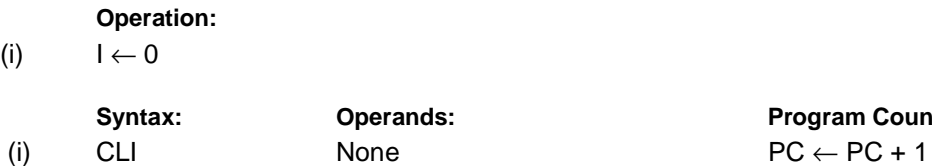

**Program Counter:** 

# **16 bit Opcode:**

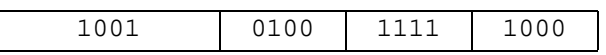

# **Status Register (SREG) and Boolean Formulae:**

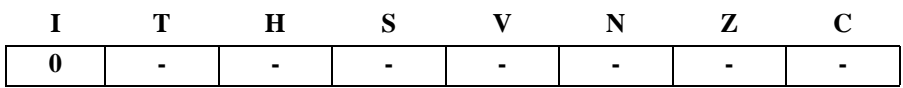

I: 0

# Global Interrupt flag cleared

# **Example:**

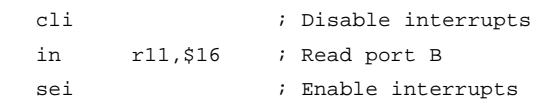

# **CLN - Clear Negative Flag**

# **Description:**

Clears the Negative flag (N) in SREG (status register).

# **Operation:**

(i)  $N \leftarrow 0$ 

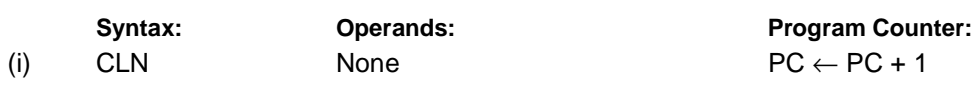

### **16 bit Opcode:**

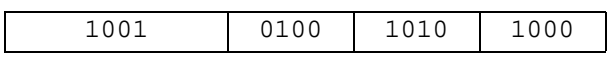

# **Status Register (SREG) and Boolean Formulae:**

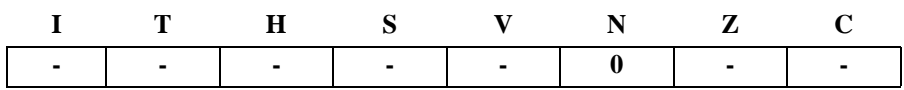

# N: 0

Negative flag cleared

# **Example:**

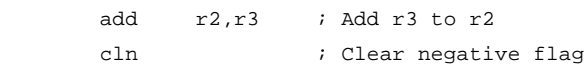

# **Words:** 1 (2 bytes) **Cycles:** 1

**6-42 Instruction Set** 

# **CLR - Clear Register**

## **Description:**

Clears a register. This instruction performs an Exclusive OR between a register and itself. This will clear all bits in the register.

# **Operation:**

(i) Rd ← Rd ⊕ Rd

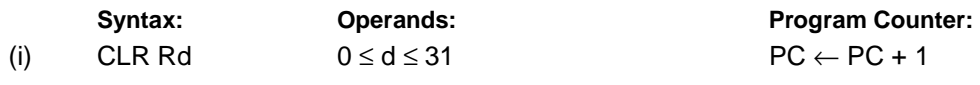

**16 bit Opcode:** (see EOR Rd,Rd)

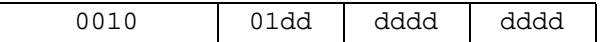

# **Status Register (SREG) and Boolean Formulae:**

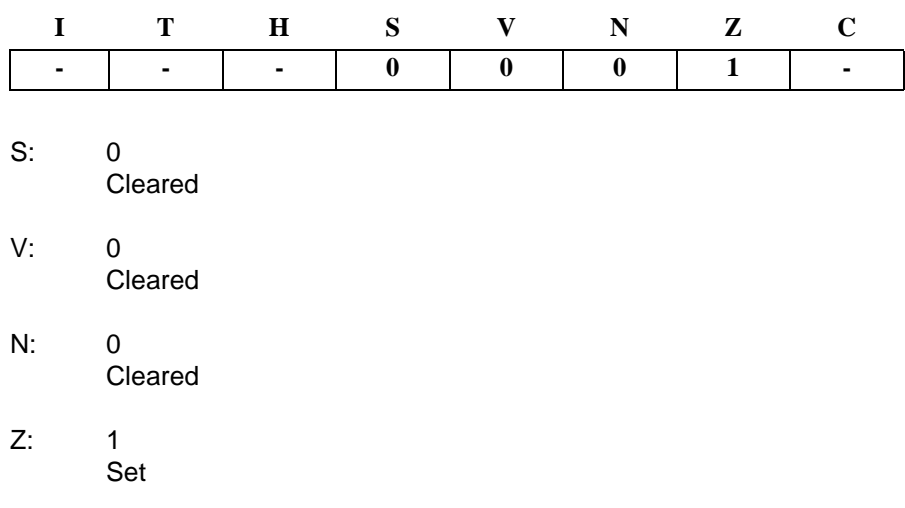

R (Result) equals Rd after the operation.

### **Example:**

clr r18 ; clear r18 loop: inc r18 ; increase r18 ... cpi r18,\$50 ; Compare r18 to \$50 brne loop

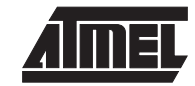

# **CLS - Clear Signed Flag**

# **Description:**

Clears the Signed flag (S) in SREG (status register).

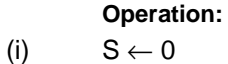

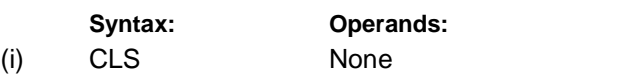

**Program Counter:**  $PC \leftarrow PC + 1$ 

**16 bit Opcode:**

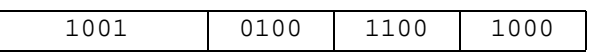

# **Status Register (SREG) and Boolean Formulae:**

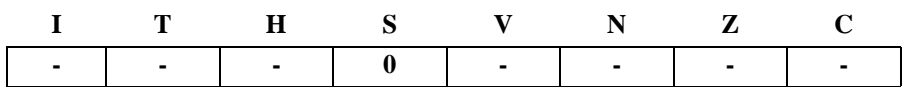

S: 0

 $\overline{\phantom{a}}$ 

Signed flag cleared

### **Example:**

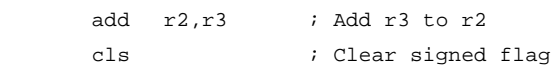

**Words:** 1 (2 bytes)

**Cycles:** 1

# **CLT - Clear T Flag**

# **Description:**

Clears the T flag in SREG (status register).

# **Operation:**

(i)  $T \leftarrow 0$ 

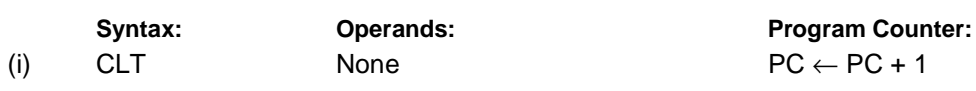

**16 bit Opcode:**

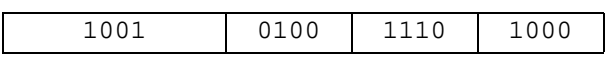

# **Status Register (SREG) and Boolean Formulae:**

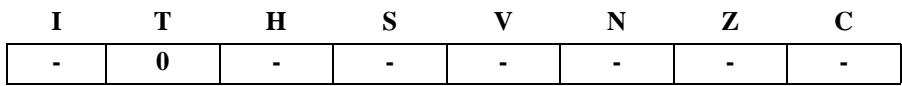

T: 0

T flag cleared

### **Example:**

clt  $\qquad$  ; Clear T flag

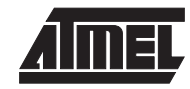

# **CLV - Clear Overflow Flag**

## **Description:**

Clears the Overflow flag (V) in SREG (status register).

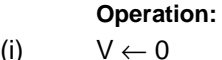

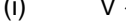

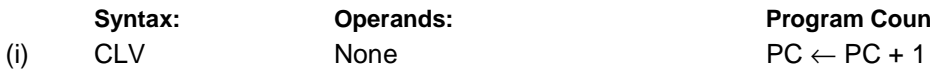

**Program Counter:** Program Counter:

**16 bit Opcode:**

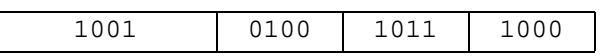

# **Status Register (SREG) and Boolean Formulae:**

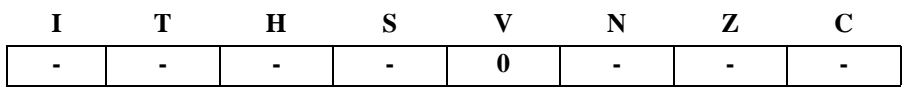

V: 0

 $\mathsf{I}$ 

Overflow flag cleared

# **Example:**

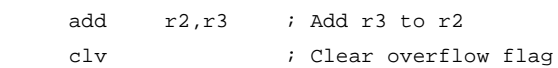

# **CLZ - Clear Zero Flag**

# **Description:**

Clears the Zero flag (Z) in SREG (status register).

# **Operation:**

(i)  $Z \leftarrow 0$ 

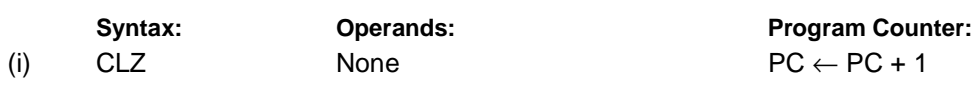

**16 bit Opcode:**

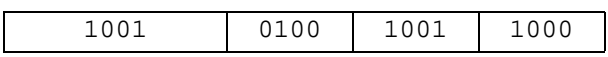

# **Status Register (SREG) and Boolean Formulae:**

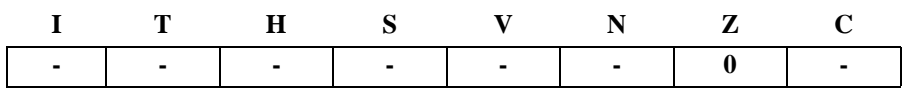

Z: 0

Zero flag cleared

# **Example:**

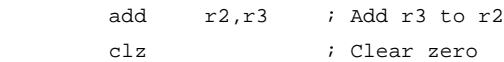

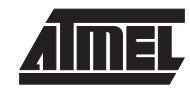

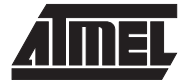

# **COM - One's Complement**

## **Description:**

This instruction performs a one's complement of register Rd.

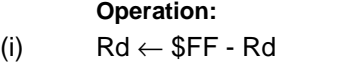

Syntax: **Operands:** Program Counter: (i) COM Rd  $0 \le d \le 31$  PC  $\leftarrow$  PC + 1

### **16 bit Opcode:**

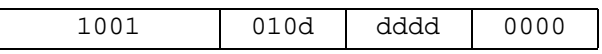

## **Status Register (SREG) and Boolean Formulae:**

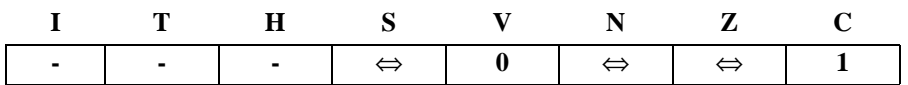

S: N ⊕ V

For signed tests.

- V: 0 Cleared.
- N: R7 Set if MSB of the result is set; cleared otherwise.
- Z: R7 •R6• R5• R4 •R3 •R2• R1 •R0 Set if the result is \$00; Cleared otherwise.
- C: 1

Set.

R (Result) equals Rd after the operation.

### **Example:**

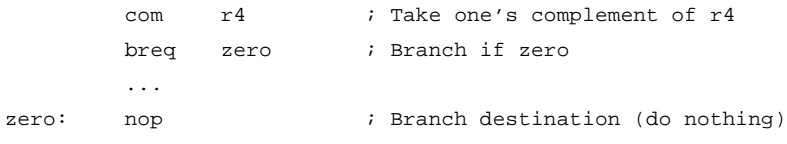

**Words:** 1 (2 bytes)

**Cycles:** 1

**Instruction Set**

# **CP - Compare**

### **Description:**

This instruction performs a compare between two registers Rd and Rr. None of the registers are changed. All conditional branches can be used after this instruction.

> **Program Counter:**  $PC \leftarrow PC + 1$

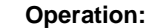

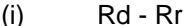

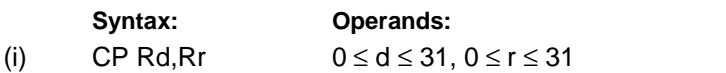

**16 bit Opcode:**

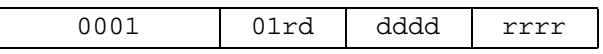

## **Status Register (SREG) and Boolean Formulae:**

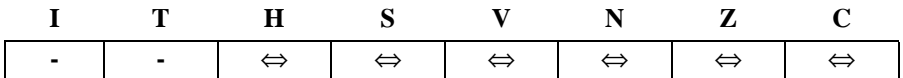

- H: Rd3 •Rr3+ Rr3 •R3 +R3• Rd3 Set if there was a borrow from bit 3; cleared otherwise
- S: N ⊕ V, For signed tests.
- V: Rd7• Rd7 •R7+ Rd7 •Rr7 •R7 Set if two's complement overflow resulted from the operation; cleared otherwise.
- N: R7 Set if MSB of the result is set; cleared otherwise.
- Z: Rd7 •Rr7 +Rr7• R7+ R7• Rd7 Set if the result is \$00; cleared otherwise.
- C: Rd7 •Rr7+ Rr7• R7 +R7• Rd7 Set if the absolute value of the contents of Rr is larger than the absolute value of Rd; cleared otherwise.

R (Result) after the operation.

### **Example:**

cp r4,r19 ; Compare r4 with r19 brne noteq ; Branch if r4 <> r19 ... noteq: nop ; Branch destination (do nothing)

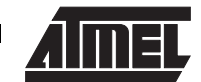

# **CPC - Compare with Carry**

### **Description:**

This instruction performs a compare between two registers Rd and Rr and also takes into account the previous carry. None of the registers are changed. All conditional branches can be used after this instruction.

**Program Counter:** 

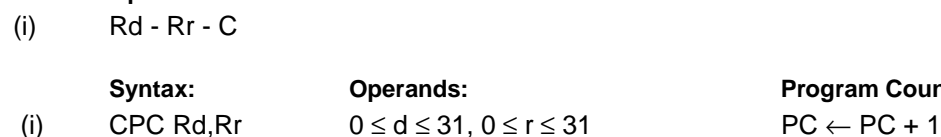

**16 bit Opcode:**

**Operation:**

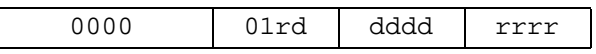

## **Status Register (SREG) and Boolean Formulae:**

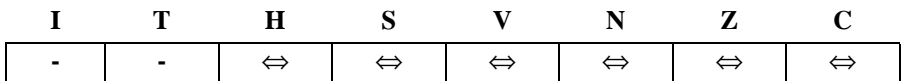

- H: Rd3 •Rr3+ Rr3 •R3 +R3 •Rd3 Set if there was a borrow from bit 3; cleared otherwise
- S: N ⊕ V, For signed tests.
- V: Rd7 •Rr7• R7+ Rd7• Rr7 •R7 Set if two's complement overflow resulted from the operation; cleared otherwise.
- N: R7

Set if MSB of the result is set; cleared otherwise.

# Z: R7 •R6• R5• R4 •R3 •R2 •R1• R0 •Z

Previous value remains unchanged when the result is zero; cleared otherwise.

## C: Rd7 •Rr7+ Rr7• R7 +R7 •Rd7

Set if the absolute value of the contents of Rr plus previous carry is larger than the absolute value of Rd; cleared otherwise.

 R (Result) after the operation. **Example:**

```
; Compare r3:r2 with r1:r0
      cp r2,r0 ; Compare low byte
      cpc r3, r1 ; Compare high byte
      brne noteq \qquad \qquad ; Branch if not equal
noteq: nop \qquad \qquad ; Branch destination (do nothing)
```

```
Words: 1 (2 bytes)
Cycles: 1
```
# **CPI - Compare with Immediate**

# **Description:**

This instruction performs a compare between register Rd and a constant. The register is not changed. All conditional branches can be used after this instruction.

> **Program Counter:**  $PC \leftarrow PC + 1$

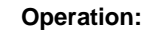

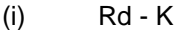

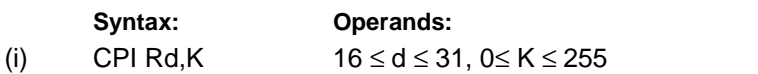

**16 bit Opcode:**

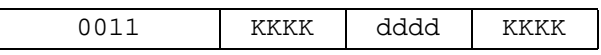

# **Status Register (SREG) and Boolean Formulae:**

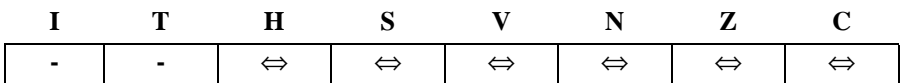

- H: Rd3 •K3+ K3• R3+ R3 •Rd3 Set if there was a borrow from bit 3; cleared otherwise
- S: N ⊕ V, For signed tests.
- V: Rd7 •K7 •R7 +Rd7 •K7 •R7 Set if two's complement overflow resulted from the operation; cleared otherwise.
- N: R7 Set if MSB of the result is set; cleared otherwise.
- Z: R7 •R6• R5 •R4• R3• R2 •R1 •R0 Set if the result is \$00; cleared otherwise.
- C: Rd7 •K7 +K7 •R7+ R7 •Rd7 Set if the absolute value of K is larger than the absolute value of Rd; cleared otherwise.

R (Result) after the operation.

## **Example:**

cpi r19,3 ; Compare r19 with 3 brne error ; Branch if r19<>3 ... error: nop ; Branch destination (do nothing)

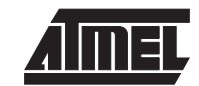

# **CPSE - Compare Skip if Equal**

### **Description:**

This instruction performs a compare between two registers Rd and Rr, and skips the next instruction if Rd = Rr.

### **Operation:**

(i) If Rd = Rr then PC  $\leftarrow$  PC + 2 (or 3) else PC  $\leftarrow$  PC + 1

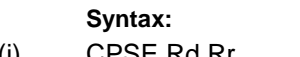

**Operands:** Program Counter:

(i) CPSE Rd,Rr  $0 \le d \le 31$ ,  $0 \le r \le 31$  PC  $\leftarrow$  PC + 1, Condition false - no skip  $PC \leftarrow PC + 2$ , Skip a one word instruction  $PC \leftarrow PC + 3$ , Skip a two word instruction

### **16 bit Opcode:**

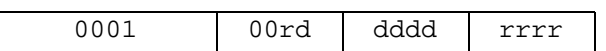

## **Status Register (SREG) and Boolean Formulae:**

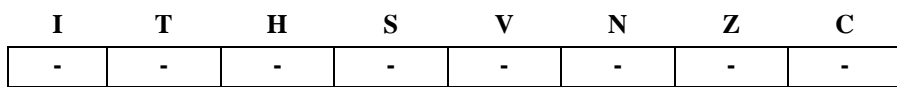

### **Example:**

 $\mathsf{I}$ 

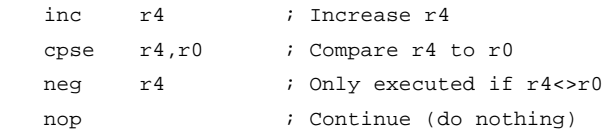

# **DEC - Decrement**

# **Description:**

Subtracts one -1- from the contents of register Rd and places the result in the destination register Rd.

The C flag in SREG is not affected by the operation, thus allowing the DEC instruction to be used on a loop counter in multiple-precision computations.

When operating on unsigned values, only BREQ and BRNE branches can be expected to perform consistently. When operating on two's complement values, all signed branches are available.

**Operation:**

(i)  $Rd \leftarrow Rd - 1$ 

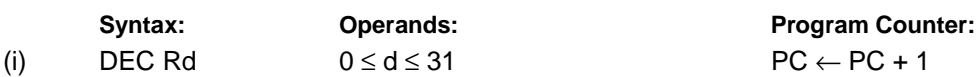

**16 bit Opcode:**

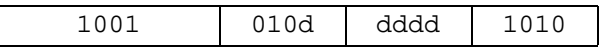

## **Status Register and Boolean Formulae:**

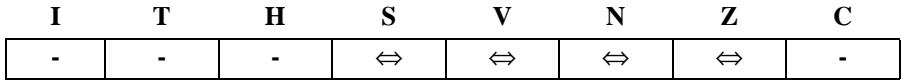

S: N ⊕ V For signed tests.

V: R7 •R6 •R5 •R4• R3• R2 •R1• R0 Set if two's complement overflow resulted from the operation; cleared otherwise. Two's complement overflow occurs if and only if Rd was \$80 before the operation.

- N: R7 Set if MSB of the result is set; cleared otherwise.
- Z: R7 •R6• R5 •R4• R3• R2• R1• R0 Set if the result is \$00; Cleared otherwise.

R (Result) equals Rd after the operation.

## **Example:**

```
ldi r17,$10 ; Load constant in r17
   loop: add r1, r2 ; Add r2 to r1
         dec r17 ; Decrement r17
        brne loop ; Branch if r17<>0
         nop ; Continue (do nothing)
Words: 1 (2 bytes)
Cycles: 1
```
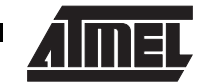

# **EOR - Exclusive OR**

## **Description:**

Performs the logical EOR between the contents of register Rd and register Rr and places the result in the destination register Rd.

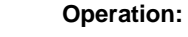

(i)  $Rd$  ← Rd ⊕ Rr

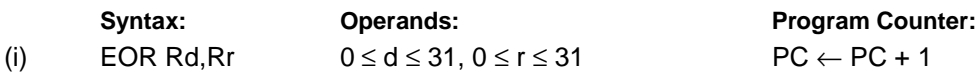

### **16 bit Opcode:**

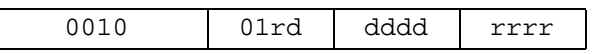

### **Status Register (SREG) and Boolean Formulae:**

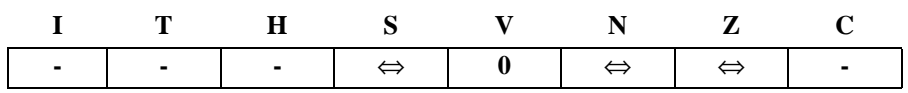

- S: N ⊕ V, For signed tests.
- V: 0 Cleared

 $\overline{\phantom{a}}$ 

- N: R7 Set if MSB of the result is set; cleared otherwise.
- Z: R7 •R6 •R5 •R4• R3• R2 •R1• R0 Set if the result is \$00; cleared otherwise.
- R (Result) equals Rd after the operation.

### **Example:**

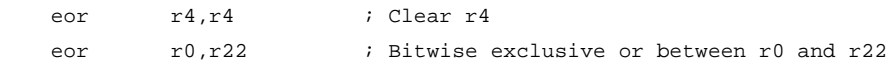

# **ICALL - Indirect Call to Subroutine**

# **Description:**

Indirect call of a subroutine pointed to by the Z (16 bits) pointer register in the register file. The Z pointer register is 16 bits wide and allows call to a subroutine within the current 64K words (128K bytes) section in the program memory space.

# **Operation:**

(i) PC(15-0)  $\leftarrow$  Z(15 - 0)Devices with 16 bits PC, 128K bytes program memory maximum.

 $\overline{\phantom{a}}$ 

(ii) PC(15-0)  $\leftarrow$  Z(15 - 0)Devices with 22 bits PC, 8M bytes program memory maximum.

PC(21-16) is unchanged

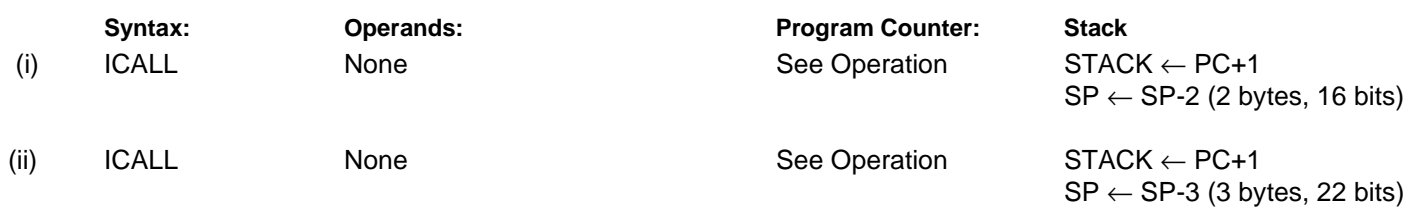

### **16 bit Opcode:**

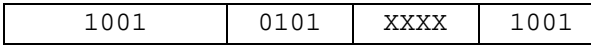

# **Status Register (SREG) and Boolean Formulae:**

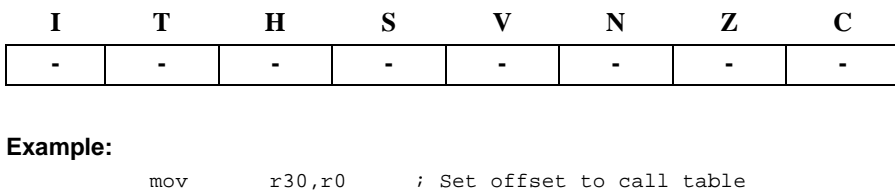

icall  $;$  Call routine pointed to by r31:r30
# **IJMP - Indirect Jump**

### **Description:**

Indirect jump to the address pointed to by the Z (16 bits) pointer register in the register file. The Z pointer register is 16 bits wide and allows jump within the current 64K words (128K bytes) section of program memory.

### **Operation:**

- (i) PC  $\leftarrow$  Z(15 0) Devices with 16 bits PC, 128K bytes program memory maximum.
- (ii) PC(15-0)  $\leftarrow$  Z(15-0) Devices with 22 bits PC, 8M bytes program memory maximum.
	- PC(21-16) is unchanged

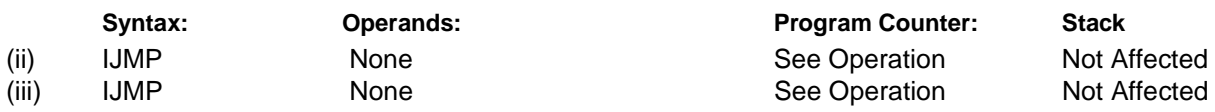

**16 bit Opcode:**

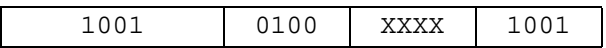

### **Status Register (SREG) and Boolean Formulae:**

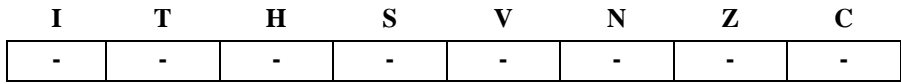

#### **Example:**

mov r30,r0 ; Set offset to jump table ijmp  $\qquad$  ; Jump to routine pointed to by r31:r30

# **IN - Load an I/O Port to Register**

### **Description:**

Loads data from the I/O Space (Ports, Timers, Configuration registers etc.) into register Rd in the register file.

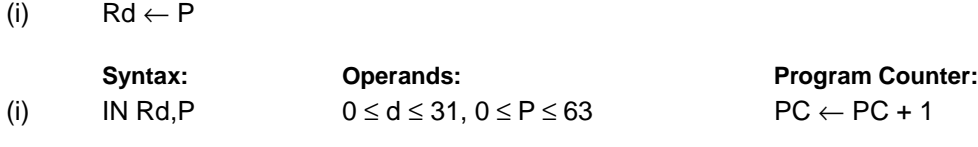

**16 bit Opcode:**

**Operation:**

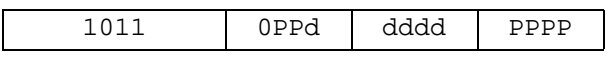

### **Status Register (SREG) and Boolean Formulae:**

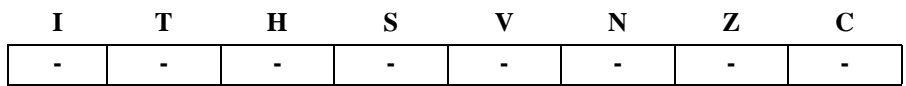

### **Example:**

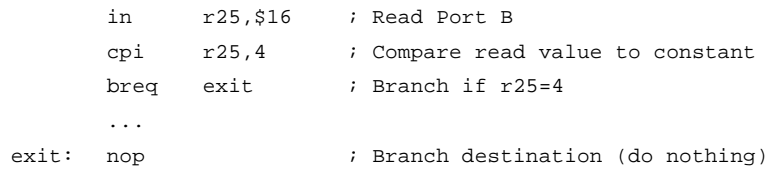

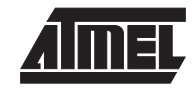

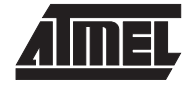

### **INC - Increment**

### **Description:**

Adds one -1- to the contents of register Rd and places the result in the destination register Rd.

The C flag in SREG is not affected by the operation, thus allowing the INC instruction to be used on a loop counter in multiple-precision computations.

When operating on unsigned numbers, only BREQ and BRNE branches can be expected to perform consistently. When operating on two's complement values, all signed branches are available.

**Operation:**

(i)  $Rd \leftarrow Rd + 1$ 

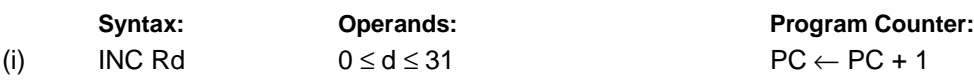

**16 bit Opcode:**

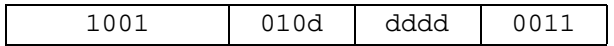

### **Status Register and Boolean Formulae:**

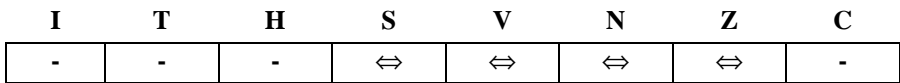

S: N ⊕ V

For signed tests.

- V: R7 •R6 •R5 •R4 •R3• R2 •R1 •R0 Set if two's complement overflow resulted from the operation; cleared otherwise. Two's complement overflow occurs if and only if Rd was \$7F before the operation.
- N: R7 Set if MSB of the result is set; cleared otherwise.
- Z: R7 •R6 •R5 •R4•R3 •R2• R1• R0 Set if the result is \$00; Cleared otherwise.

R (Result) equals Rd after the operation.

### **Example:**

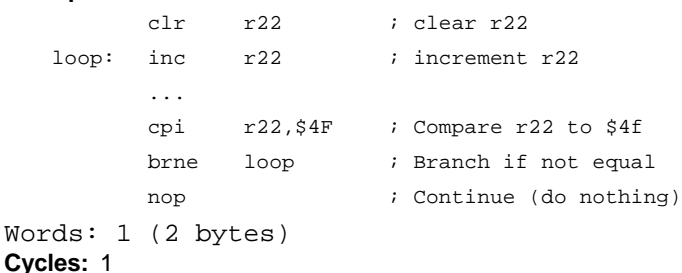

# **6-58 Instruction Set**

### **JMP - Jump**

### **Description:**

Jump to an address within the entire 4M (words) program memory. See also RJMP.

### **Operation:**

(i)  $\mathsf{PC} \leftarrow \mathsf{k}$ 

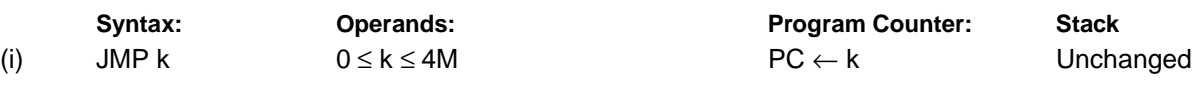

**32 bit Opcode:**

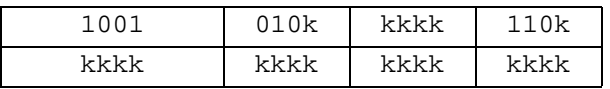

### **Status Register (SREG) and Boolean Formulae:**

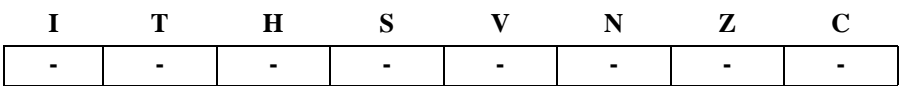

### **Example:**

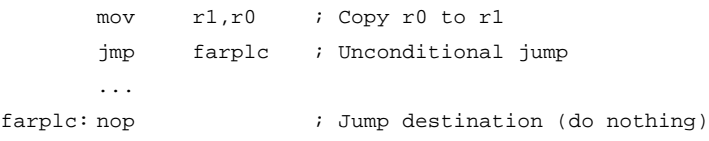

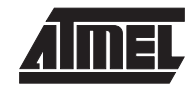

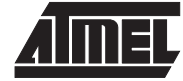

# **LD - Load Indirect from SRAM to Register using Index X**

### **Description:**

Loads one byte indirect from SRAM to register. The SRAM location is pointed to by the X (16 bits) pointer register in the register file. Memory access is limited to the current SRAM page of 64K bytes. To access another SRAM page the RAMPX in register in the I/O area has to be changed.

The X pointer register can either be left unchanged after the operation, or it can be incremented or decremented. These features are especially suited for accessing arrays, tables, and stack pointer usage of the X pointer register.

### **Using the X pointer:**

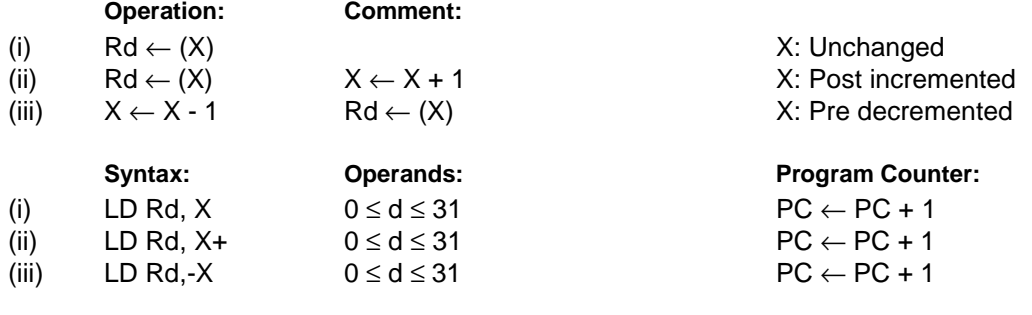

### **16 bit Opcode :**

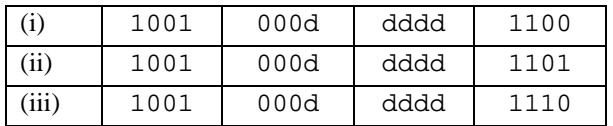

### **Status Register (SREG) and Boolean Formulae:**

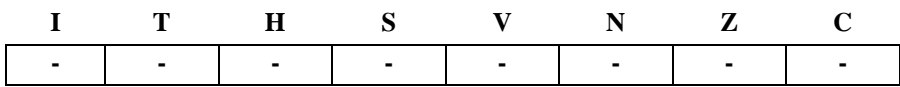

#### **Example:**

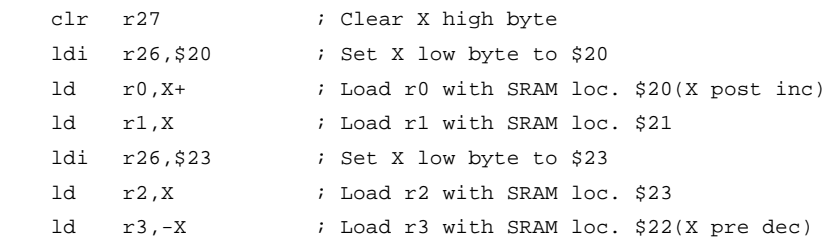

**Words:** 1 (2 bytes)

**Cycles:** 2

# **LD (LDD) - Load Indirect from SRAM to Register using Index Y**

### **Description:**

Loads one byte indirect with or without displacement from SRAM to register. The SRAM location is pointed to by the Y (16 bits) pointer register in the register file. Memory access is limited to the current SRAM page of 64K bytes. To access another SRAM page the RAMPY register in the I/O area has to be changed.

The Y pointer register can either be left unchanged after the operation, or it can be incremented or decremented. These features are especially suited for accessing arrays, tables, and stack pointer usage of the Y pointer register.

> **Program Counter:**  $PC \leftarrow PC + 1$  $PC \leftarrow PC + 1$  $PC \leftarrow PC + 1$  $PC \leftarrow PC + 1$

### **Using the Y pointer:**

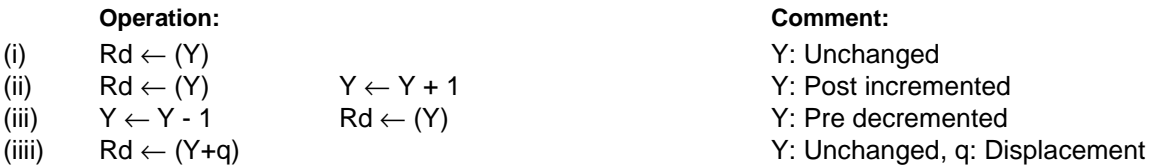

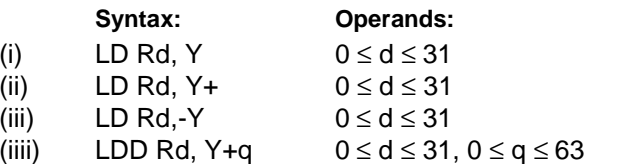

### **16 bit Opcode :**

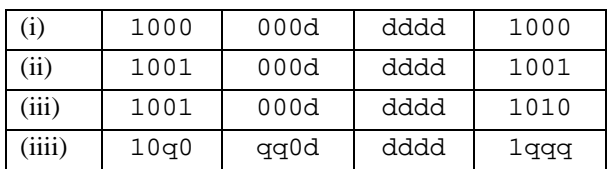

### **Status Register (SREG) and Boolean Formulae:**

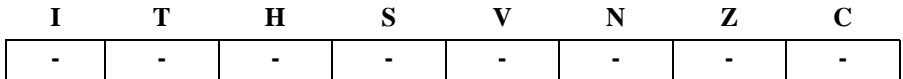

### **Example:**

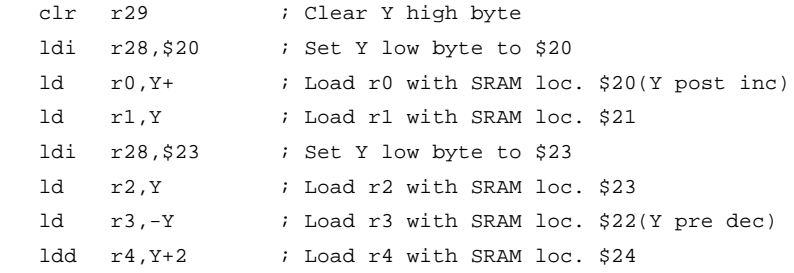

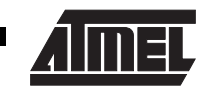

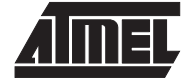

# **LD (LDD) - Load Indirect From SRAM to Register using Index Z**

### **Description:**

Loads one byte indirectly with or without displacement from SRAM to register. The SRAM location is pointed to by the Z (16 bits) pointer register in the register file. Memory access is limited to the current SRAM page of 64K bytes. To access another SRAM page the RAMPZ register in the I/O area has to be changed.

The Z pointer register can either be left unchanged after the operation, or it can be incremented or decremented. These features are especially suited for stack pointer usage of the Z pointer register, however because the Z pointer register can be used for indirect subroutine calls, indirect jumps and table lookup, it is often more convenient to use the X or Y pointer as a dedicated stack pointer.

> **Program Counter:**  $PC \leftarrow PC + 1$  $PC \leftarrow PC + 1$  $PC \leftarrow PC + 1$  $PC \leftarrow PC + 1$

For using the Z pointer for table lookup in program memory see the LPM instruction.

### **Using the Z pointer:**

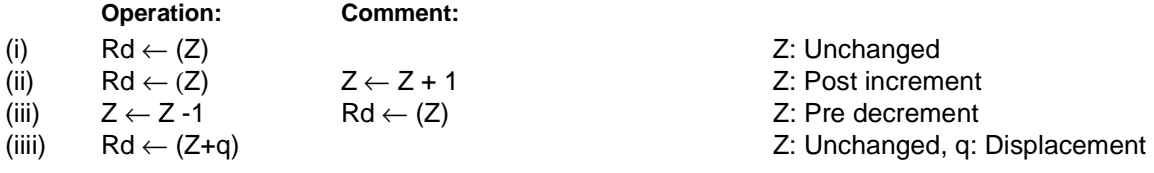

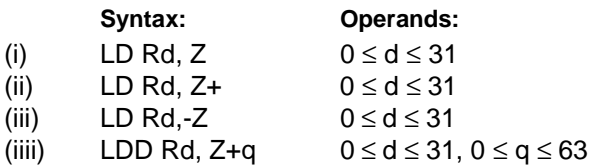

### **16 bit Opcode :**

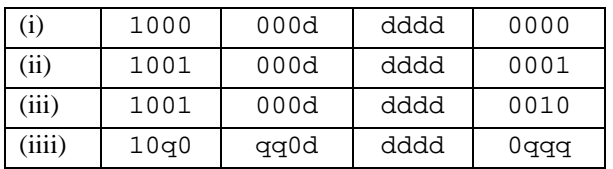

### **Status Register (SREG) and Boolean Formulae:**

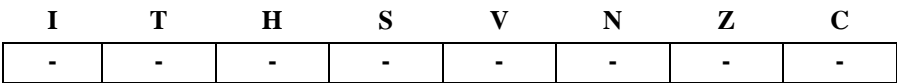

### **Example:**

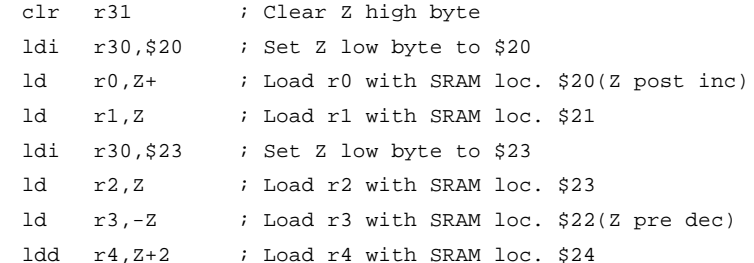

**Words:** 1 (2 bytes) **Cycles:** 2

# **6-62 Instruction Set**

**Program Counter:**  $PC \leftarrow PC + 1$ 

# **LDI - Load Immediate**

### **Description:**

Loads an 8 bit constant directly to register 16 to 31.

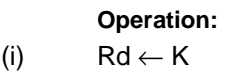

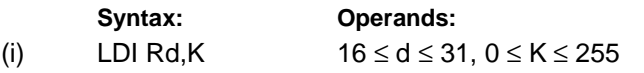

**16 bit Opcode:**

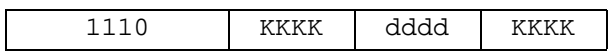

### **Status Register (SREG) and Boolean Formulae:**

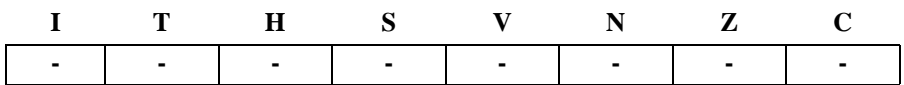

### **Example:**

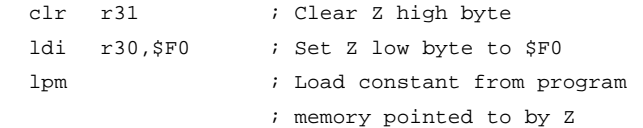

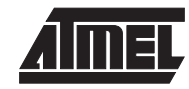

# **LDS - Load Direct from SRAM**

### **Description:**

Loads one byte from the SRAM to a Register. A 16-bit address must be supplied. Memory access is limited to the current SRAM Page of 64K bytes. The LDS instruction uses the RAMPZ register to access memory above 64K bytes.

### **Operation:**

(i)  $Rd \leftarrow (k)$ 

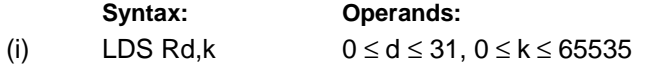

**Program Counter:**  $PC \leftarrow PC + 2$ 

### **32 bit Opcode:**

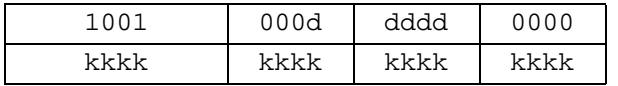

### **Status Register (SREG) and Boolean Formulae:**

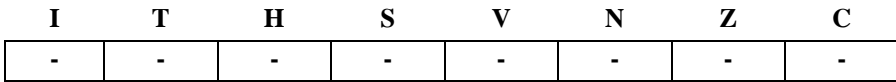

### **Example:**

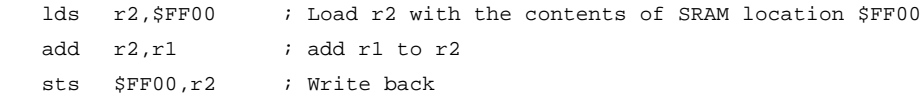

**Words:** 2 (4 bytes)

**Cycles:** 3

# **LPM - Load Program Memory**

### **Description:**

Loads one byte pointed to by the Z register into register 0 (R0). This instruction features a 100% space effective constant initialization or constant data fetch. The program memory is organized in 16 bits words and the LSB of the Z (16 bits) pointer selects either low byte (0) or high byte (1). This instruction can address the first 64K bytes (32K words) of program memory.

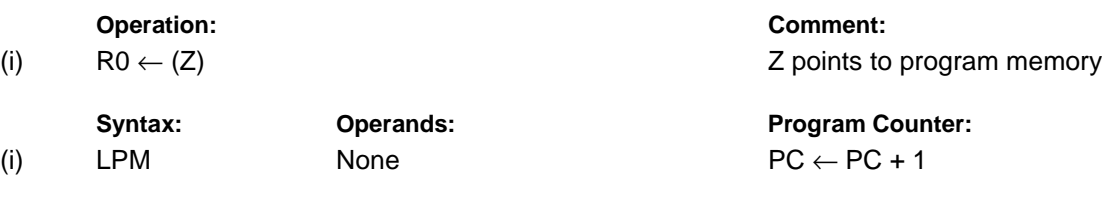

**16 bit Opcode:**

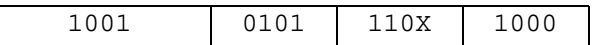

### **Status Register (SREG) and Boolean Formulae:**

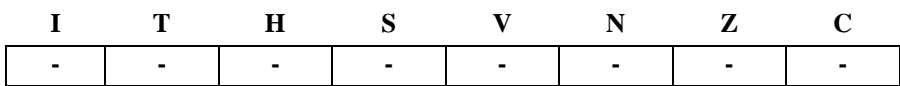

### **Example:**

L

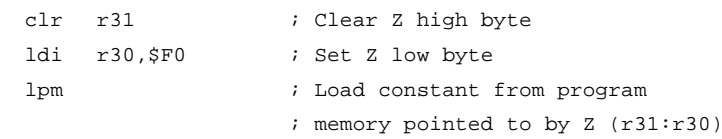

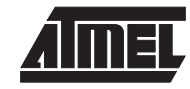

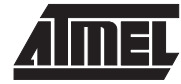

# **LSL - Logical Shift Left**

### **Description:**

Shifts all bits in Rd one place to the left. Bit 0 is cleared. Bit 7 is loaded into the C flag of the SREG. This operation effectively multiplies an unsigned value by two.

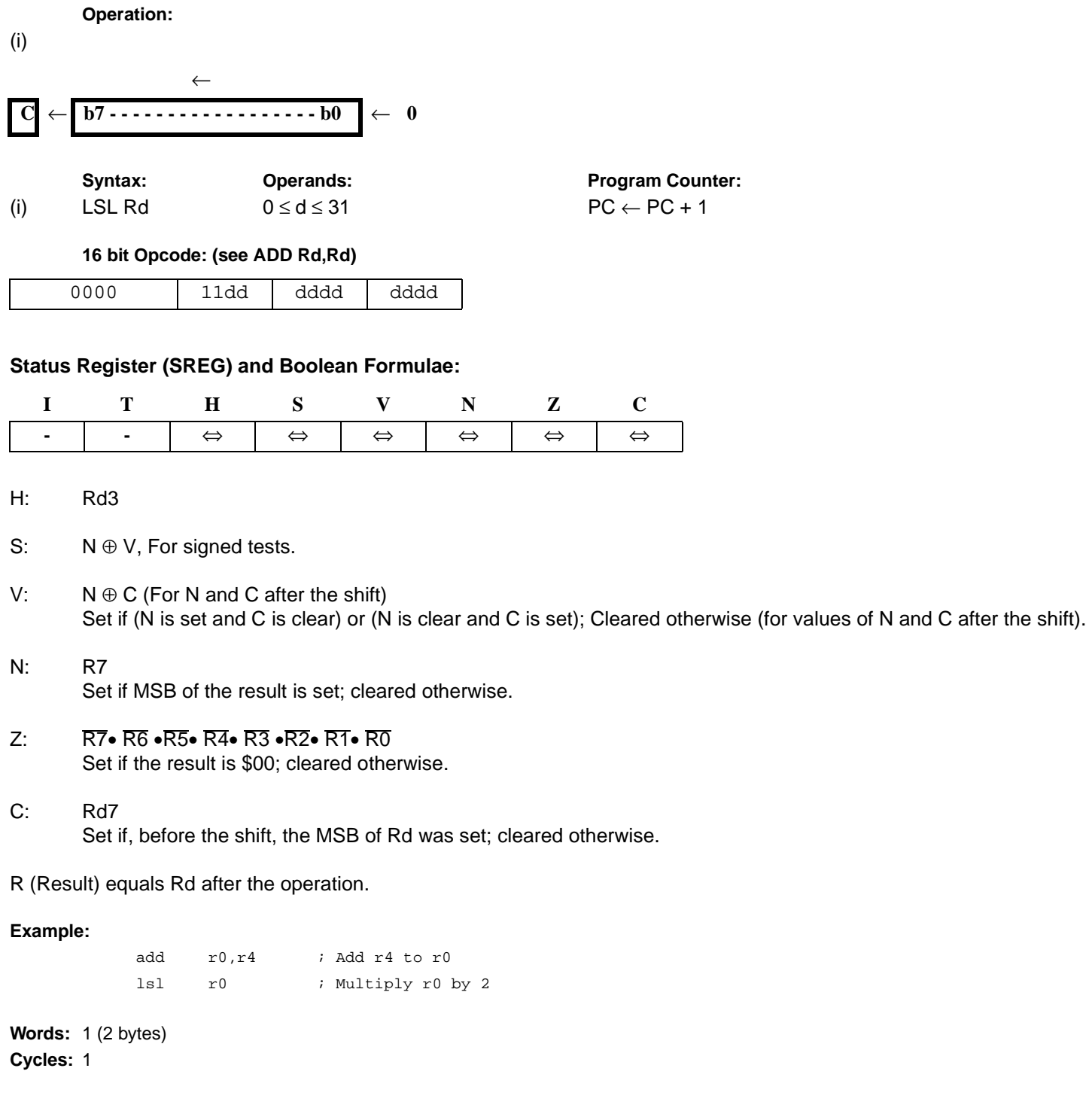

# **LSR - Logical Shift Right**

### **Description:**

Shifts all bits in Rd one place to the right. Bit 7 is cleared. Bit 0 is loaded into the C flag of the SREG. This operation effectively divides an unsigned value by two. The C flag can be used to round the result.

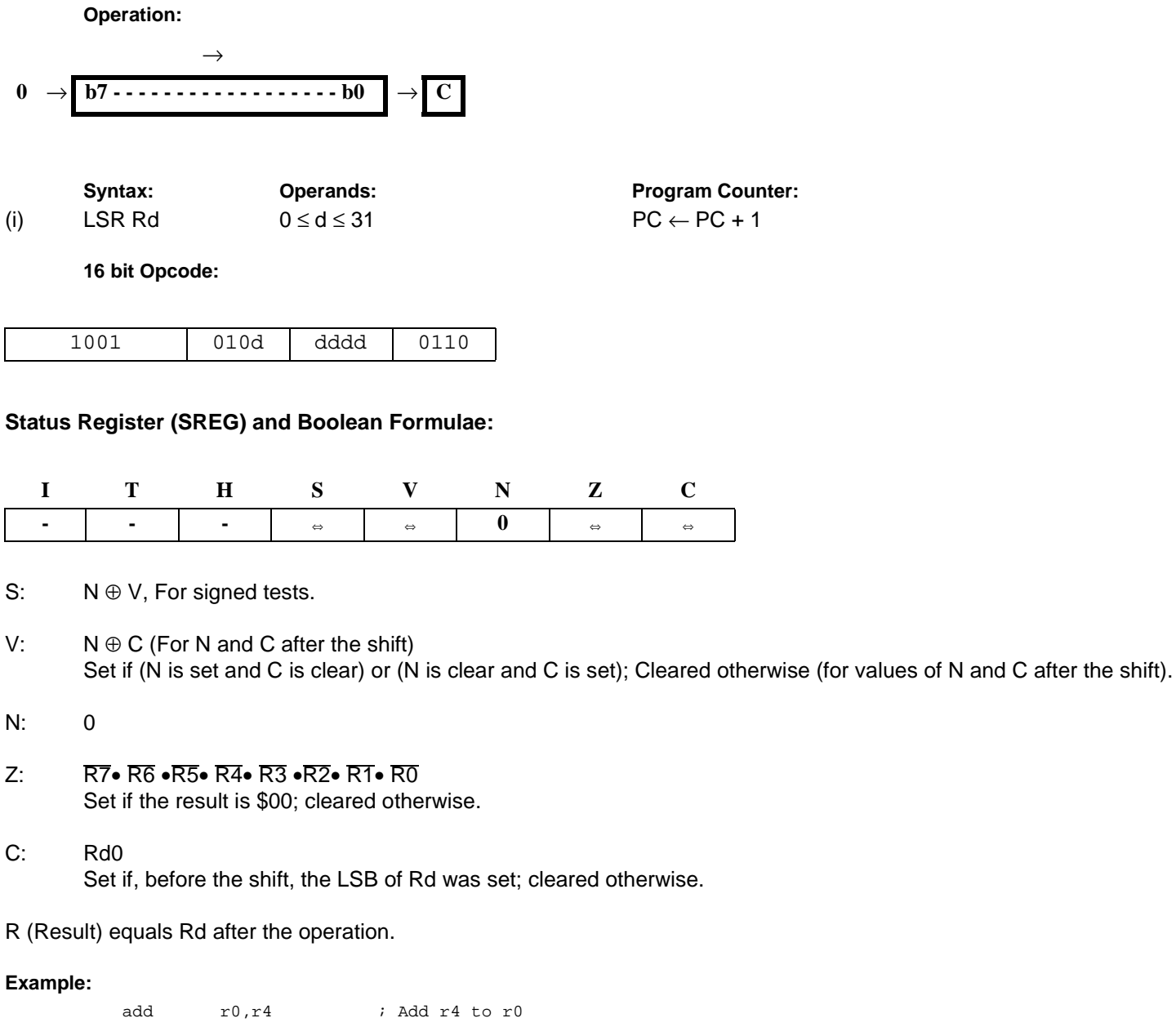

lsr r0 ; Divide r0 by 2

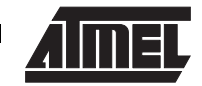

# **MOV - Copy Register**

### **Description:**

This instruction makes a copy of one register into another. The source register Rr is left unchanged, while the destination register Rd is loaded with a copy of Rr.

> **Program Counter:**  $PC \leftarrow PC + 1$

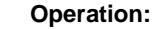

(i)  $Rd \leftarrow Rr$ 

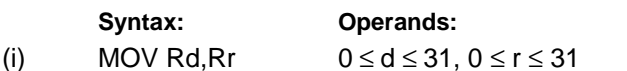

**16 bit Opcode:**

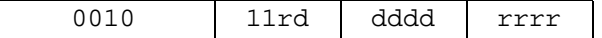

### **Status Register (SREG) and Boolean Formulae:**

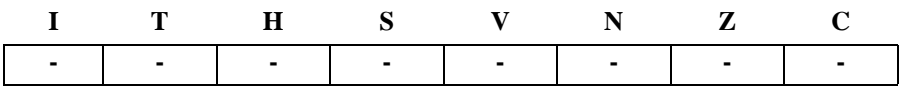

### **Example:**

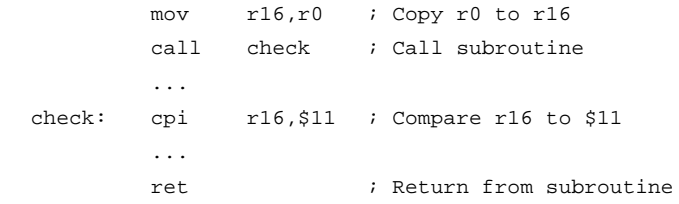

### **MUL - Multiply**

### **Description:**

This instruction performs 8-bit  $\times$  8-bit  $\rightarrow$  16-bit unsigned multiplication.

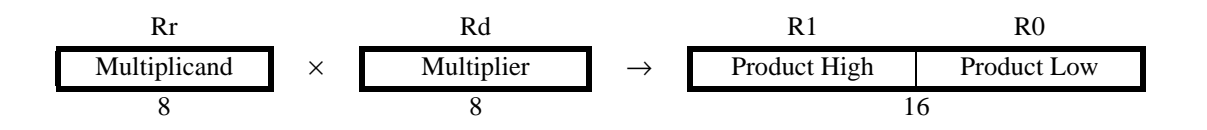

The multiplicand Rr and the multiplier Rd are two registers. The 16-bit product is placed in R1 (high byte) and R0 (low byte). Note that if the multiplicand and the multiplier is selected from R0 or R1 the result will overwrite those after multiplication.

### **Operation:**

(i)  $R1, R0 \leftarrow R r \times R d$ 

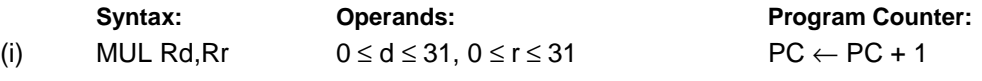

**16 bit Opcode:**

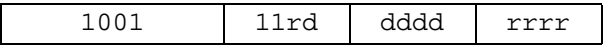

### **Status Register (SREG) and Boolean Formulae:**

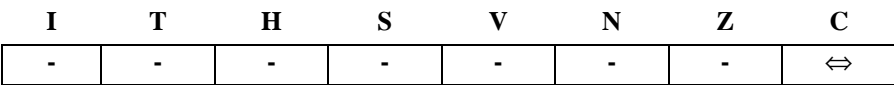

C: R15

Set if bit 15 of the result is set; cleared otherwise.

R (Result) equals R1,R0 after the operation.

### **Example:**

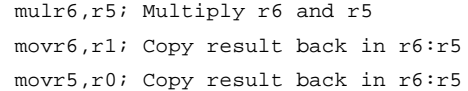

**Words:** 1 (2 bytes) **Cycles:** 2

Not available in base-line microcontrollers.

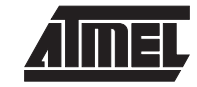

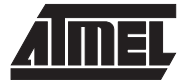

# **NEG - Two's Complement**

### **Description:**

Replaces the contents of register Rd with its two's complement; the value \$80 is left unchanged.

**Operation:** (i)  $Rd ← $00 - Rd$ 

- Syntax: Operands: Program Counter:
- (i) NEG Rd  $0 \le d \le 31$  PC  $\leftarrow$  PC + 1

**16 bit Opcode:**

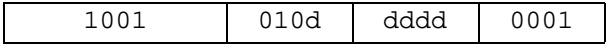

### **Status Register (SREG) and Boolean Formulae:**

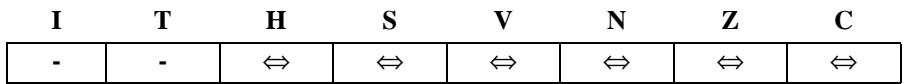

H: R3• Rd3 Set if there was a borrow from bit 3; cleared otherwise

- S: N ⊕ V For signed tests.
- V: R7• R6 •R5• R4• R3 •R2• R1• R0 Set if there is a two's complement overflow from the implied subtraction from zero; cleared otherwise. A two's complement overflow will occur if and only if the contents of the Register after operation (Result) is \$80.
- N: R7

Set if MSB of the result is set; cleared otherwise.

- Z: R7• R6 •R5• R4• R3 •R2• R1• R0 Set if the result is \$00; Cleared otherwise.
- $C:$  R7 + R6 + R5 + R4 + R3 + R2 + R1 + R0 Set if there is a borrow in the implied subtraction from zero; cleared otherwise. The C flag will be set in all cases except when the contents of Register after operation is \$00.

R (Result) equals Rd after the operation.

### **Example:**

```
sub r11, r0 ; Subtract r0 from r11
         brpl positive ; Branch if result positive
         neg r11 ; Take two's complement of r11
positive: nop \qquad \qquad ; Branch destination (do nothing)
```
# **NOP - No Operation**

### **Description:**

This instruction performs a single cycle No Operation.

### **Operation:**

(i) No

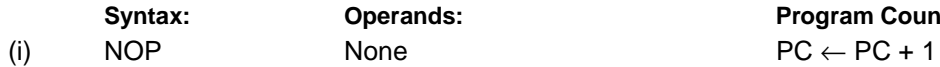

**System** Program Counter:

**16 bit Opcode:**

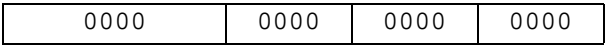

### **Status Register (SREG) and Boolean Formulae:**

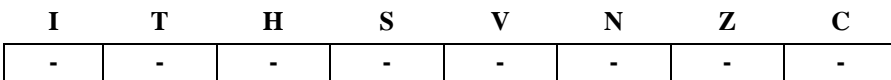

### **Example:**

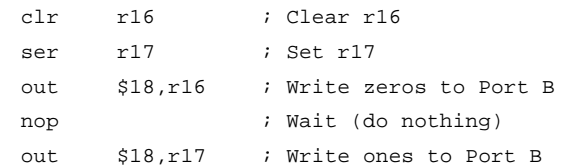

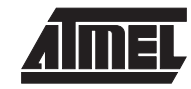

# **OR - Logical OR**

### **Description:**

Performs the logical OR between the contents of register Rd and register Rr and places the result in the destination register Rd.

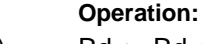

(i)  $Rd$  ← Rd v Rr

Syntax: Operands: Program Counter: (i) OR Rd, Rr  $0 \le d \le 31, 0 \le r \le 31$  PC  $\leftarrow$  PC + 1

**16 bit Opcode:**

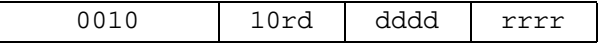

### **Status Register (SREG) and Boolean Formulae:**

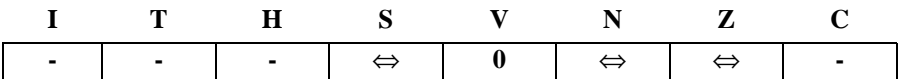

- S: N ⊕ V, For signed tests.
- V: 0 Cleared
- N: R7 Set if MSB of the result is set; cleared otherwise.
- Z: R7• R6 •R5• R4• R3 •R2• R1• R0 Set if the result is \$00; cleared otherwise.

R (Result) equals Rd after the operation.

### **Example:**

or r15, r16 ; Do bitwise or between registers bst r15,6 ; Store bit 6 of r15 in T flag brts ok ; Branch if T flag set ... ok: nop ; Branch destination (do nothing)

# **Words:** 1 (2 bytes)

**Cycles:** 1

# **ORI - Logical OR with Immediate**

### **Description:**

Performs the logical OR between the contents of register Rd and a constant and places the result in the destination register Rd.

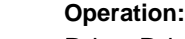

(i)  $Rd$  ← Rd v K

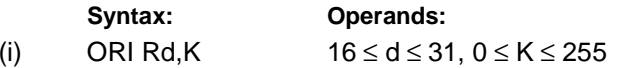

**Program Counter:**  $PC \leftarrow PC + 1$ 

**16 bit Opcode:**

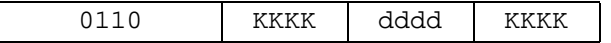

### **Status Register (SREG) and Boolean Formulae:**

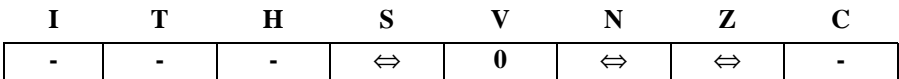

- S: N ⊕ V, For signed tests.
- V: 0 Cleared
- N: R7 Set if MSB of the result is set; cleared otherwise.
- Z: R7• R6 •R5• R4• R3 •R2• R1• R0 Set if the result is \$00; cleared otherwise.

R (Result) equals Rd after the operation.

### **Example:**

ori r16,\$F0 ; Set high nibble of r16 ori r17,1 ; Set bit 0 of r17

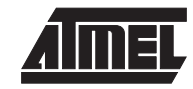

# **OUT - Store Register to I/O port**

### **Description:**

Stores data from register Rr in the register file to I/O space (Ports, Timers, Configuration registers etc.).

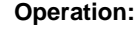

(i)  $P \leftarrow Rr$ 

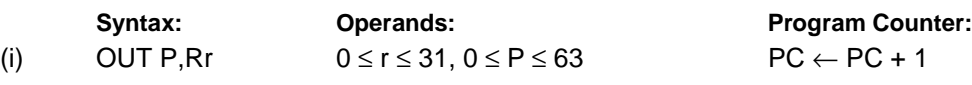

**16 bit Opcode:**

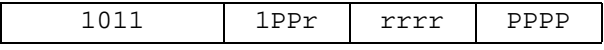

### **Status Register (SREG) and Boolean Formulae:**

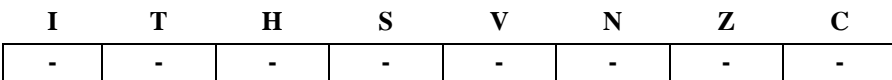

### **Example:**

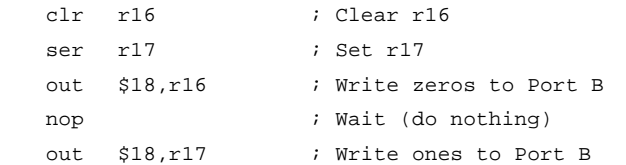

# **POP - Pop Register from Stack**

### **Description:**

This instruction loads register Rd with a byte from the STACK.

### **Operation:**

```
(i) Rd \leftarrow STACK
```
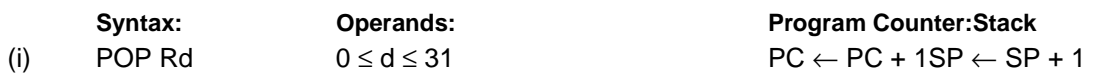

**16 bit Opcode:**

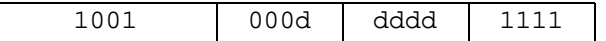

### **Status Register (SREG) and Boolean Formulae:**

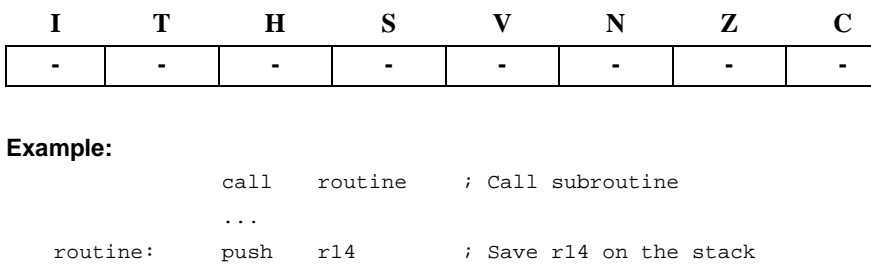

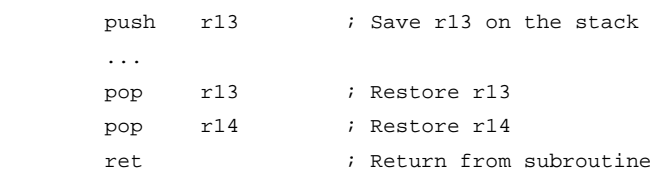

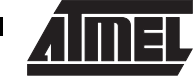

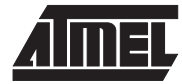

# **PUSH - Push Register on Stack**

### **Description:**

This instruction stores the contents of register Rr on the STACK.

### **Operation:**

(i)  $STACK \leftarrow Rr$ 

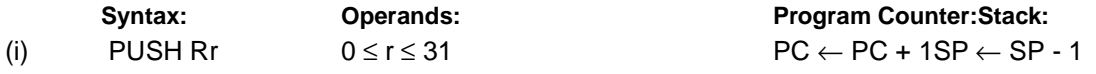

**16 bit Opcode:**

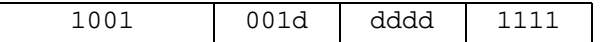

### **Status Register (SREG) and Boolean Formulae:**

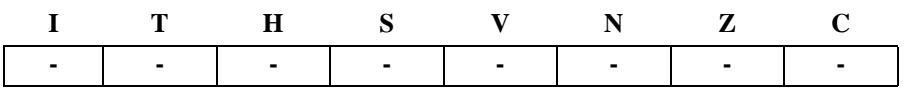

### **Example:**

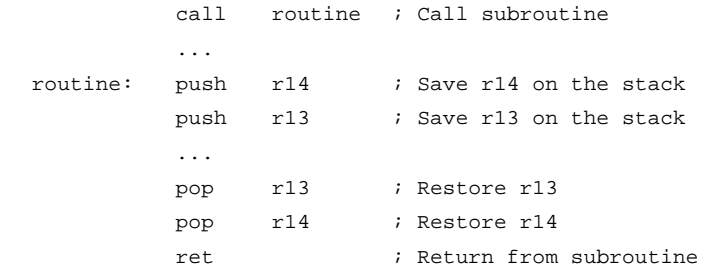

**Instruction Set**

# **RCALL - Relative Call to Subroutine**

### **Description:**

Calls a subroutine within  $\pm$  2K words (4K bytes). The return address (the instruction after the RCALL) is stored onto the stack. (See also CALL).

### **Operation:**

(i) PC  $\leftarrow$  PC + k + 1 Devices with 16 bits PC, 128K bytes program memory maximum.

(ii)  $PC \leftarrow PC + k + 1$  Devices with 22 bits PC, 8M bytes program memory maximum.

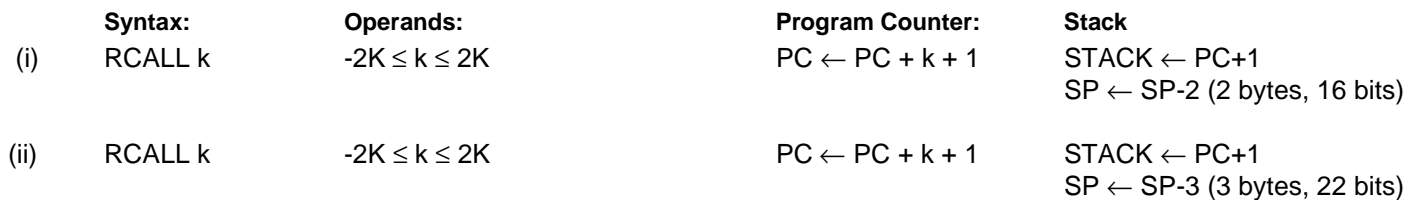

#### **16 bit Opcode:**

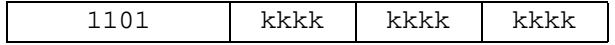

### **Status Register (SREG) and Boolean Formulae:**

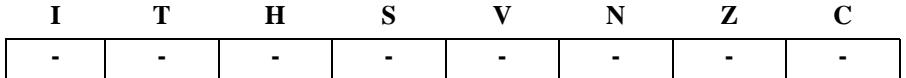

### **Example:**

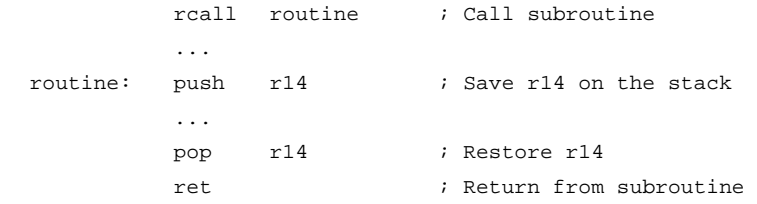

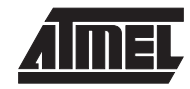

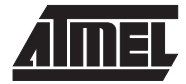

# **RET - Return from Subroutine**

### **Description:**

Returns from subroutine. The return address is loaded from the STACK.

### **Operation:**

- (i) PC(15-0)  $\leftarrow$  STACK Devices with 16 bits PC, 128K bytes program memory maximum.
- (ii)  $PC(21-0) \leftarrow$  STACKDevices with 22 bits PC, 8M bytes program memory maximum.

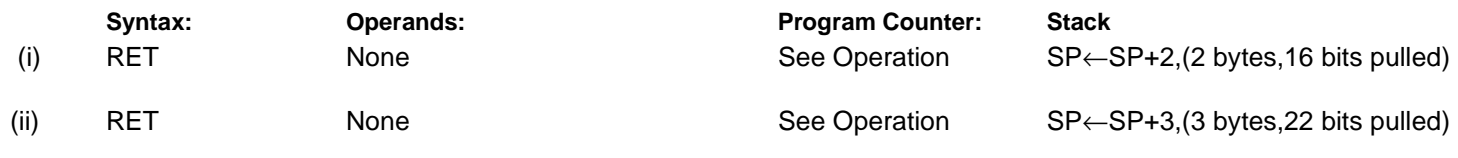

**16 bit Opcode:**

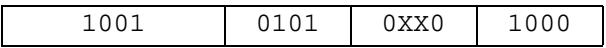

### **Status Register (SREG) and Boolean Formulae:**

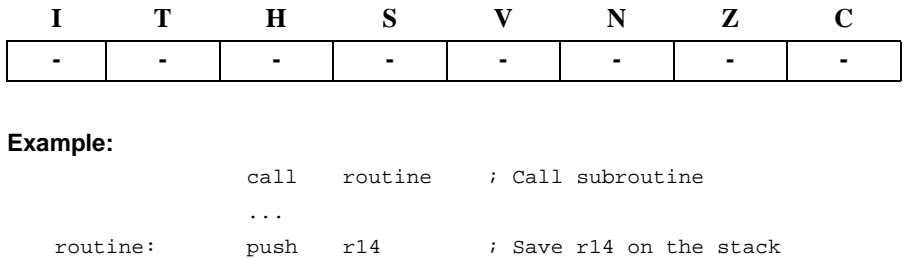

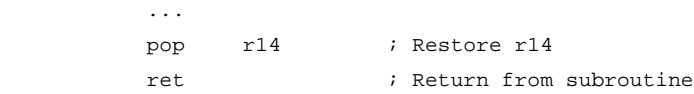

# **RETI - Return from Interrupt**

### **Description:**

Returns from interrupt. The return address is loaded from the STACK and the global interrupt flag is set.

### **Operation:**

- (i) PC(15-0)  $\leftarrow$  STACK Devices with 16 bits PC, 128K bytes program memory maximum.
- (ii)  $PC(21-0) \leftarrow STACKDevices with 22 bits PC, 8M bytes program memory maximum.$

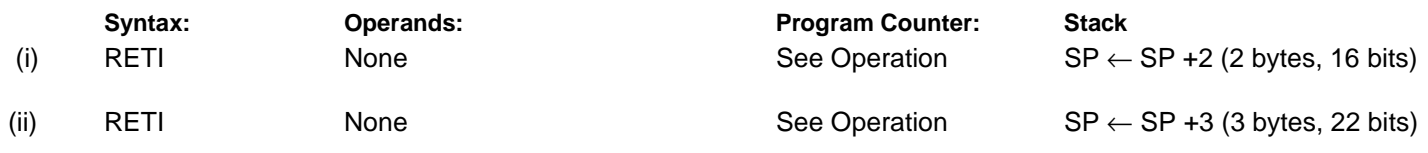

**16 bit Opcode:**

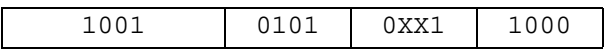

### **Status Register (SREG) and Boolean Formulae:**

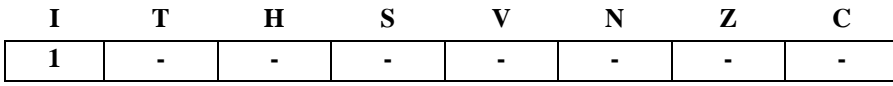

I: 1

The I flag is set.

### **Example:**

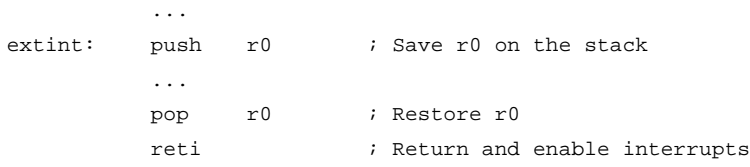

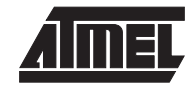

# **RJMP - Relative Jump**

### **Description:**

Relative jump to an address within PC-2K and PC + 2K (words). In the assembler, labels are used instead of relative operands. For AVR microcontrollers with program memory not exceeding 4K words (8K bytes) this instruction can address the entire memory from every address location.

### **Operation:**

(i)  $\mathsf{PC} \leftarrow \mathsf{PC} + \mathsf{k} + 1$ 

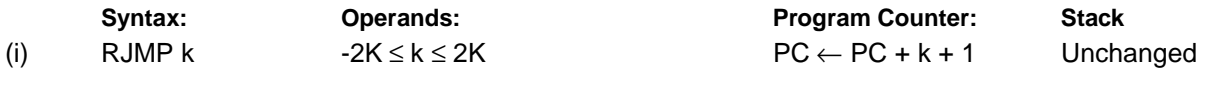

### **16 bit Opcode:**

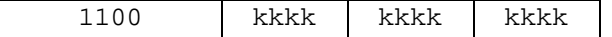

### **Status Register (SREG) and Boolean Formulae:**

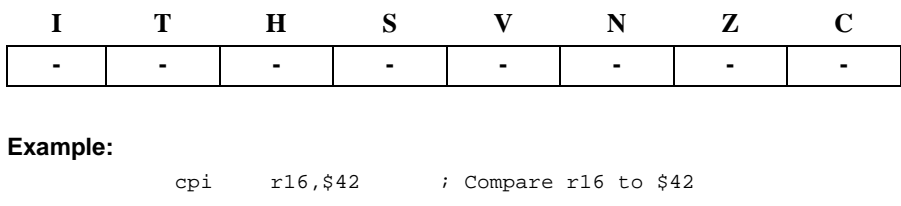

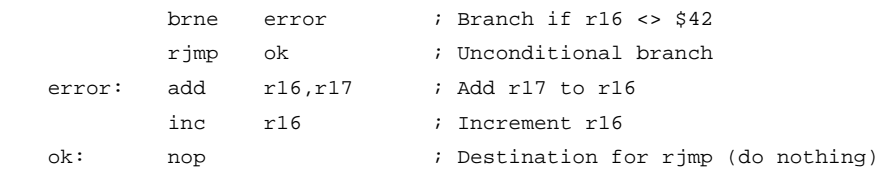

**Words:** 1 (2 bytes)

**Cycles:** 2

# **ROL - Rotate Left trough Carry**

### **Description:**

Shifts all bits in Rd one place to the left. The C flag is shifted into bit 0 of Rd. Bit 7 is shifted into the C flag.

**Operation: Syntax: Operands: Program Counter:** (i) ROL Rd  $0 \le d \le 31$  PC  $\leftarrow$  PC + 1 **16 bit Opcode:** (see ADC Rd,Rd) **Status Register (SREG) and Boolean Formulae:** H: Rd3 S: N ⊕ V, For signed tests. V: N ⊕ C (For N and C after the shift) Set if (N is set and C is clear) or (N is clear and C is set); Cleared otherwise (for values of N and C after the shift). N: R7 Set if MSB of the result is set; cleared otherwise. Z: R7• R6 •R5• R4• R3 •R2• R1• R0 Set if the result is \$00; cleared otherwise. C: Rd7 Set if, before the shift, the MSB of Rd was set; cleared otherwise. R (Result) equals Rd after the operation. **Example:** ← **C** ← **b7 - - - - - - - - - - - - - - - - - - b0** ← **C** 0001 11dd dddd dddd **ITHIS VNZC - -** ⇔⇔⇔⇔⇔⇔

rolr15 ; Rotate left brcsoneenc ; Branch if carry set ... oneenc: nop ; Branch destination (do nothing)

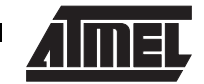

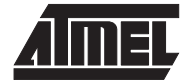

# **ROR - Rotate Right trough Carry**

### **Description:**

Shifts all bits in Rd one place to the right. The C flag is shifted into bit 7 of Rd. Bit 0 is shifted into the C flag.

**Operation:**

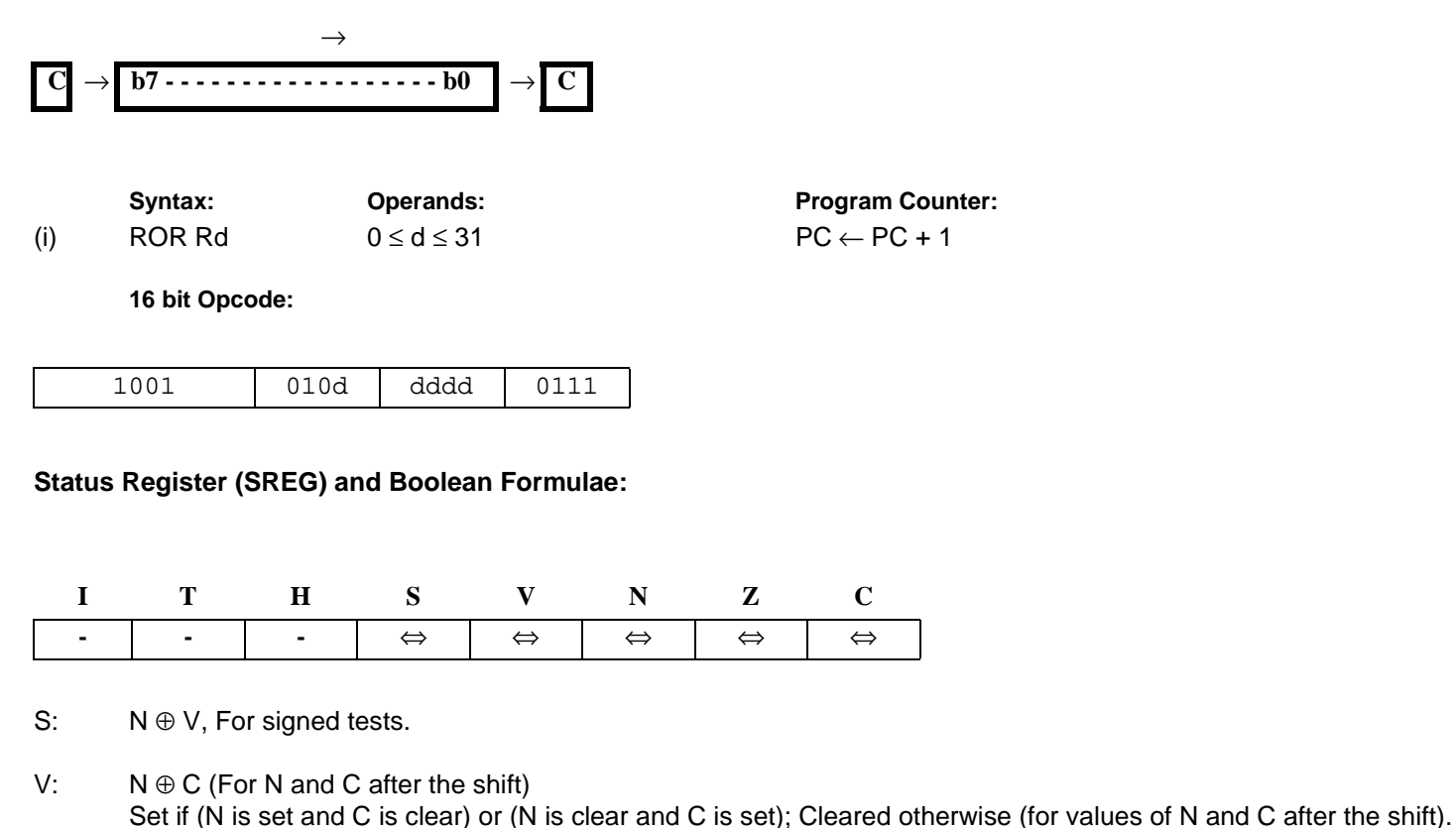

- N: R7 Set if MSB of the result is set; cleared otherwise.
- Z: R7• R6 •R5• R4• R3 •R2• R1• R0 Set if the result is \$00; cleared otherwise.
- C: Rd0 Set if, before the shift, the LSB of Rd was set; cleared otherwise.

R (Result) equals Rd after the operation.

### **Example:**

rorr15 ; Rotate right brcczeroenc ; Branch if carry cleared ... zeroenc: nop ; Branch destination (do nothing)

**Words:** 1 (2 bytes) **Cycles:** 1

# **6-82 Instruction Set**

### **SBC - Subtract with Carry**

### **Description:**

Subtracts two registers and subtracts with the C flag and places the result in the destination register Rd.

**Operation:**

```
(i) Rd ← Rd - Rr - C
```
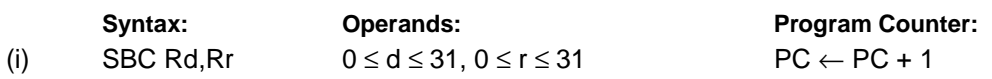

**16 bit Opcode:**

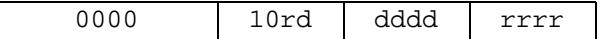

### **Status Register and Boolean Formulae:**

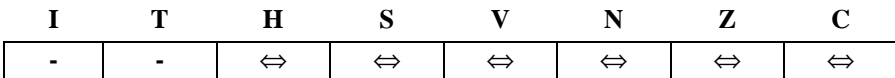

- H: Rd3• Rr3 + Rr3• R3 + R3 •Rd3 Set if there was a borrow from bit 3; cleared otherwise
- S: N ⊕ V, For signed tests.
- V: Rd7 •Rr7• R7 +Rd7 •Rr7 •R7 Set if two's complement overflow resulted from the operation; cleared otherwise.
- N: R7 Set if MSB of the result is set; cleared otherwise.
- Z: R7• R6 •R5• R4• R3 •R2• R1• R0• Z Previous value remains unchanged when the result is zero; cleared otherwise.
- C: Rd7 •Rr7+ Rr7 •R7 +R7 •Rd7 Set if the absolute value of the contents of Rr plus previous carry is larger than the absolute value of the Rd; cleared otherwise.

R (Result) equals Rd after the operation.

### **Example:**

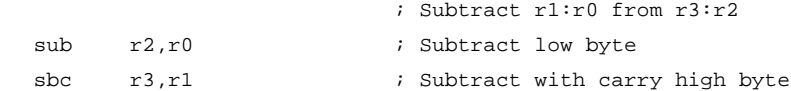

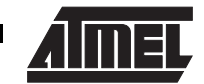

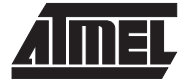

# **SBCI - Subtract Immediate with Carry**

### **Description:**

Subtracts a constant from a register and subtracts with the C flag and places the result in the destination register Rd.

**Operation:**

(i)  $Rd \leftarrow Rd - K - C$ 

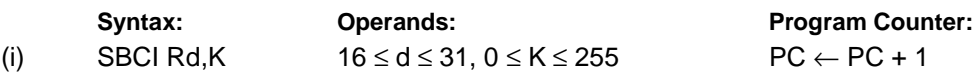

**16 bit Opcode:**

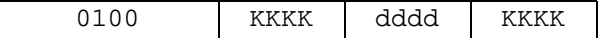

### **Status Register and Boolean Formulae:**

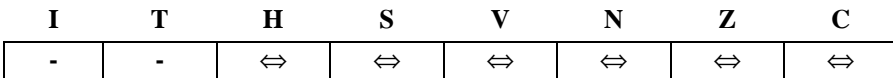

- H: Rd3• K3 + K3• R3 + R3 •Rd3 Set if there was a borrow from bit 3; cleared otherwise
- S: N ⊕ V, For signed tests.
- V: Rd7 •K7• R7 +Rd7 •K7 •R7 Set if two's complement overflow resulted from the operation; cleared otherwise.
- N: R7 Set if MSB of the result is set; cleared otherwise.
- Z: R7• R6 •R5• R4• R3 •R2• R1• R0• Z Previous value remains unchanged when the result is zero; cleared otherwise.
- C: Rd7 •K7+ K7 R7 +R7 •Rd7 Set if the absolute value of the constant plus previous carry is larger than the absolute value of Rd; cleared otherwise.

R (Result) equals Rd after the operation.

### **Example:**

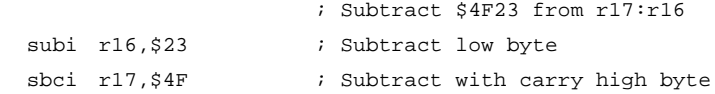

# **SBI - Set Bit in I/O Register**

### **Description:**

Sets a specified bit in an I/O register. This instruction operates on the lower 32 I/O registers - addresses 0-31.

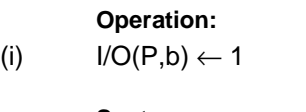

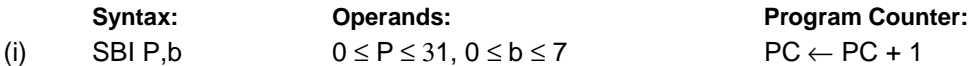

**16 bit Opcode:**

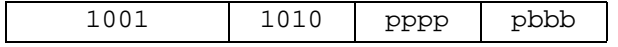

### **Status Register (SREG) and Boolean Formulae:**

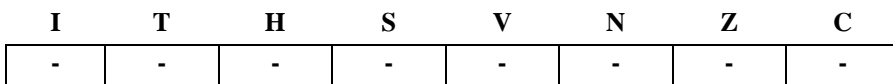

### **Example:**

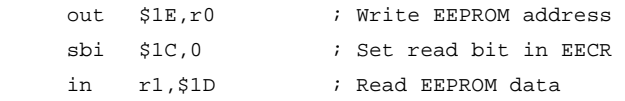

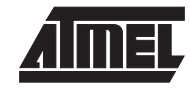

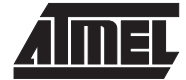

# **SBIC - Skip if Bit in I/O Register is Cleared**

### **Description:**

This instruction tests a single bit in an I/O register and skips the next instruction if the bit is cleared. This instruction operates on the lower 32 I/O registers - addresses 0-31.

### **Operation:**

(i) If  $I/O(P,b) = 0$  then  $PC \leftarrow PC + 2$  (or 3) else  $PC \leftarrow PC + 1$ 

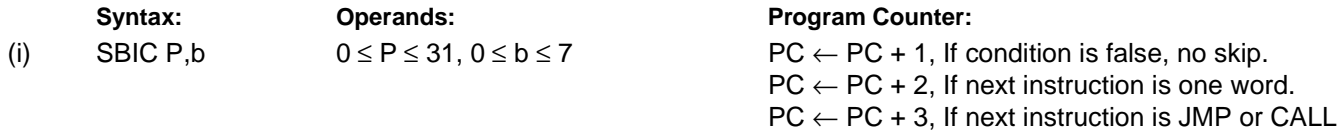

**16 bit Opcode:**

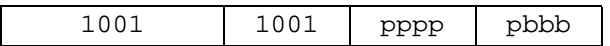

### **Status Register (SREG) and Boolean Formulae:**

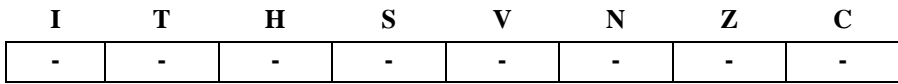

### **Example:**

e2wait: sbic \$1C,1 ; Skip next inst. if EEWE cleared rjmp e2wait ; EEPROM write not finished nop ; Continue (do nothing)

**Words:** 1 (2 bytes)

**Cycles:** 1 if condition is false (no skip)

2 if condition is true (skip is executed)

# **SBIS - Skip if Bit in I/O Register is Set**

### **Description:**

This instruction tests a single bit in an I/O register and skips the next instruction if the bit is set. This instruction operates on the lower 32 I/O registers - addresses 0-31.

### **Operation:**

(i) If  $I/O(P,b) = 1$  then  $PC \leftarrow PC + 2$  (or 3) else  $PC \leftarrow PC + 1$ 

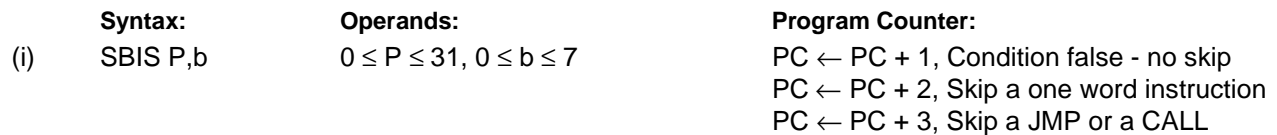

**16 bit Opcode:**

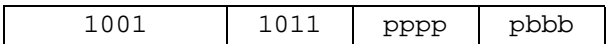

### **Status Register (SREG) and Boolean Formulae:**

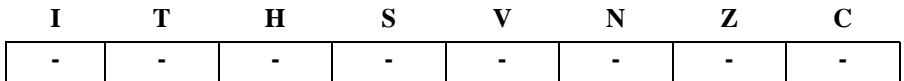

### **Example:**

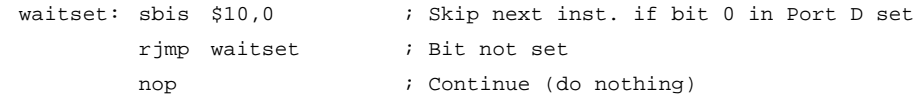

**Words:** 1 (2 bytes)

**Cycles:** 1 if condition is false (no skip)

2 if condition is true (skip is executed)

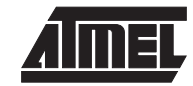

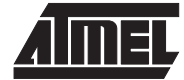

# **SBIW - Subtract Immediate from Word**

### **Description:**

Subtracts an immediate value (0-63) from a register pair and places the result in the register pair. This instruction operates on the upper four register pairs, and is well suited for operations on the pointer registers.

> **Program Counter:**  $PC \leftarrow PC + 1$

### **Operation:**

(i) Rdh:Rdl ← Rdh:Rdl - K

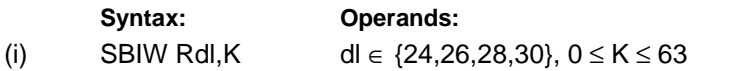

**16 bit Opcode:**

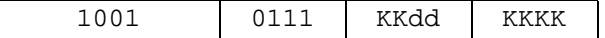

### **Status Register (SREG) and Boolean Formulae:**

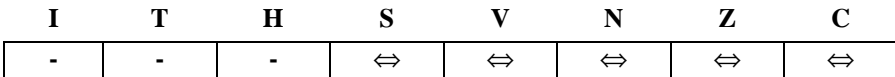

- S: N ⊕ V, For signed tests.
- V: Rdh7 •R15 Set if two's complement overflow resulted from the operation; cleared otherwise.
- N: R15

Set if MSB of the result is set; cleared otherwise.

- Z: R15• R14 •R13 •R12 •R11• R10• R9• R8• R7• R6 •R5• R4• R3 •R2• R1• R0 Set if the result is \$0000; cleared otherwise.
- C: R15• Rdh7

Set if the absolute value of K is larger than the absolute value of Rd; cleared otherwise.

R (Result) equals Rdh:Rdl after the operation (Rdh7-Rdh0 = R15-R8, Rdl7-Rdl0=R7-R0).

### **Example:**

 $sbiw$  r24,1 ; Subtract 1 from r25:r24 sbiw r28,63 ; Subtract 63 from the Y pointer(r29:r28)

# **SBR - Set Bits in Register**

### **Description:**

Sets specified bits in register Rd. Performs the logical ORI between the contents of register Rd and a constant mask K and places the result in the destination register Rd.

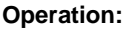

(i)  $Rd$  ← Rd v K

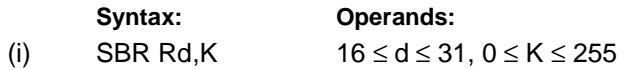

**Program Counter:**  $PC \leftarrow PC + 1$ 

**16 bit Opcode:**

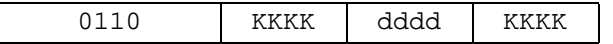

### **Status Register (SREG) and Boolean Formulae:**

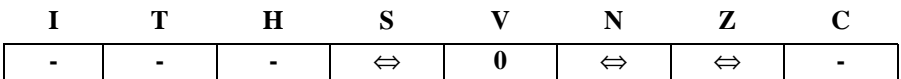

- S: N ⊕ V, For signed tests.
- $V<sup>·</sup> 0$ Cleared
- N: R7 Set if MSB of the result is set; cleared otherwise.
- Z: R7• R6 •R5• R4• R3 •R2• R1• R0 Set if the result is \$00; cleared otherwise.

R (Result) equals Rd after the operation.

### **Example:**

sbr r16,3 ; Set bits 0 and 1 in r16 sbr r17, \$F0 ; Set 4 MSB in r17

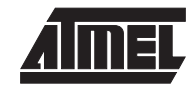

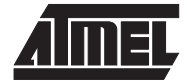

# **SBRC - Skip if Bit in Register is Cleared**

### **Description:**

This instruction tests a single bit in a register and skips the next instruction if the bit is cleared.

### **Operation:**

(i) If  $\text{Rr}(b) = 0$  then  $\text{PC} \leftarrow \text{PC} + 2$  (or 3) else  $\text{PC} \leftarrow \text{PC} + 1$ 

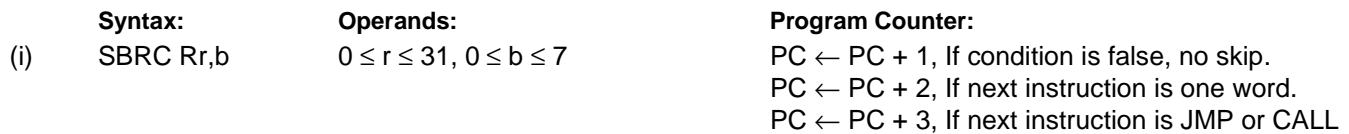

**16 bit Opcode:**

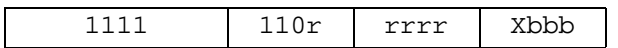

### **Status Register (SREG) and Boolean Formulae:**

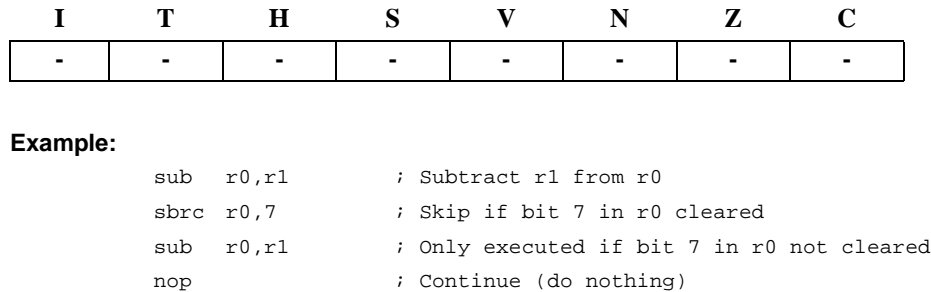

**Words:** 1 (2 bytes)

**Cycles:** 1 if condition is false (no skip)

2 if condition is true (skip is executed)

# **SBRS - Skip if Bit in Register is Set**

### **Description:**

This instruction tests a single bit in a register and skips the next instruction if the bit is set.

### **Operation:**

(i) If  $Rr(b) = 1$  then  $PC \leftarrow PC + 2$  (or 3) else  $PC \leftarrow PC + 1$ 

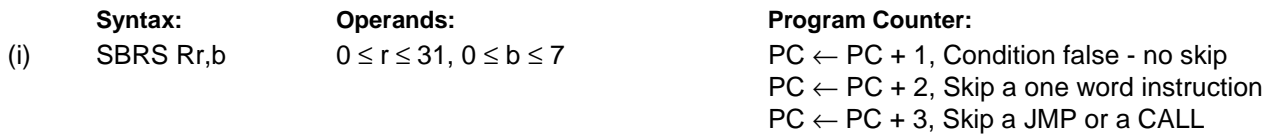

**16 bit Opcode:**

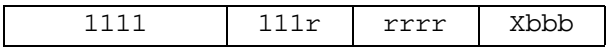

### **Status Register (SREG) and Boolean Formulae:**

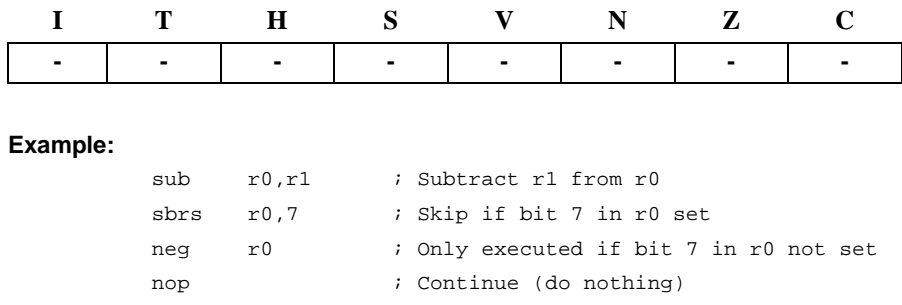

**Words:** 1 (2 bytes)

**Cycles:** 1 if condition is false (no skip)

2 if condition is true (skip is executed)

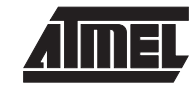
### **SEC - Set Carry Flag**

### **Description:**

Sets the Carry flag (C) in SREG (status register).

### **Operation:**

- (i)  $C \leftarrow 1$
- Syntax: **Operands:** Program Counter: (i) SEC None  $PC \leftarrow PC + 1$

**16 bit Opcode:**

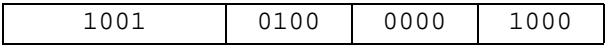

### **Status Register (SREG) and Boolean Formulae:**

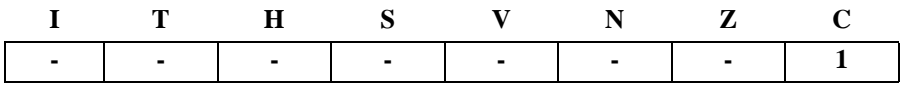

C: 1

Carry flag set

### **Example:**

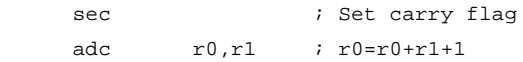

**Words:** 1 (2 bytes)

### **SEH - Set Half Carry Flag**

### **Description:**

Sets the Half Carry (H) in SREG (status register).

### **Operation:**

 $(i)$  H  $\leftarrow$  1

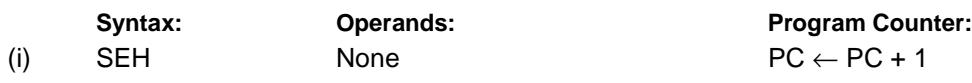

**16 bit Opcode:**

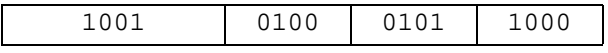

### **Status Register (SREG) and Boolean Formulae:**

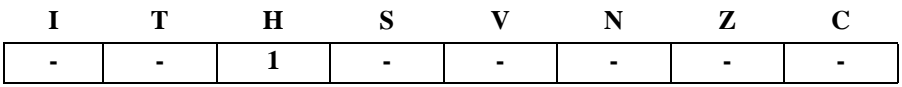

H: 1

Half Carry flag set

#### **Example:**

seh  $\qquad$  ; Set Half Carry flag

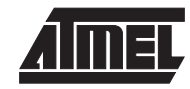

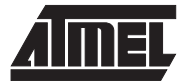

### **SEI - Set Global Interrupt Flag**

### **Description:**

Sets the Global Interrupt flag (I) in SREG (status register).

### **Operation:**

 $(i)$   $I \leftarrow 1$ 

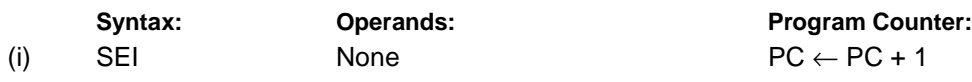

**16 bit Opcode:**

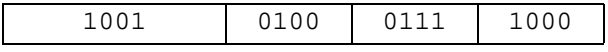

### **Status Register (SREG) and Boolean Formulae:**

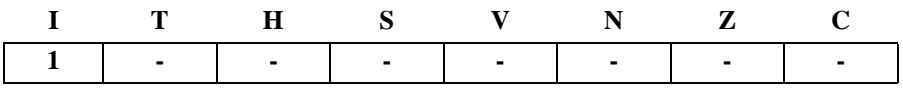

I: 1

Global Interrupt flag set

### **Example:**

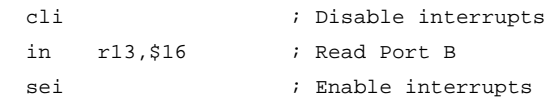

### **SEN - Set Negative Flag**

### **Description:**

Sets the Negative flag (N) in SREG (status register).

### **Operation:**

(i)  $N \leftarrow 1$ 

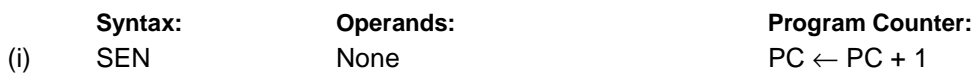

**16 bit Opcode:**

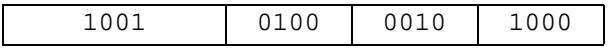

### **Status Register (SREG) and Boolean Formulae:**

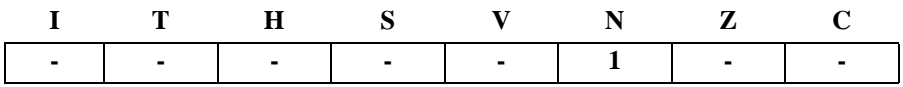

N: 1

Negative flag set

### **Example:**

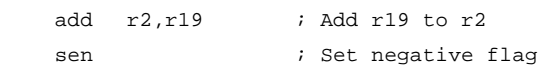

### **Words:** 1 (2 bytes)

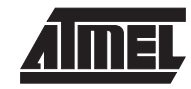

# **SER - Set all bits in Register**

### **Description:**

Loads \$FF directly to register Rd.

### **Operation:**

(i)  $Rd \leftarrow$  \$FF

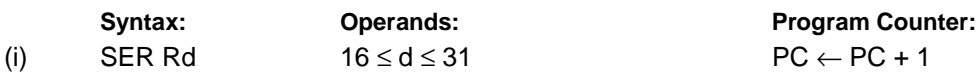

**16 bit Opcode:**

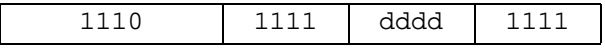

### **Status Register (SREG) and Boolean Formulae:**

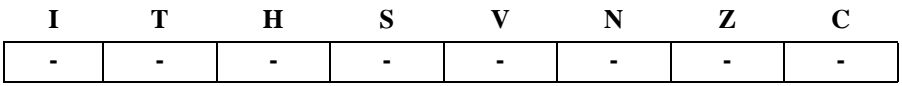

### **Example:**

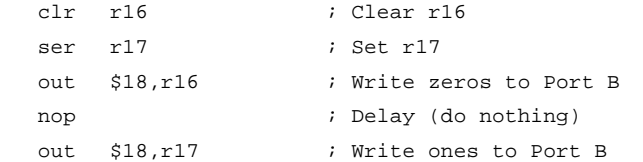

### **SES - Set Signed Flag**

### **Description:**

Sets the Signed flag (S) in SREG (status register).

### **Operation:**

(i)  $S \leftarrow 1$ 

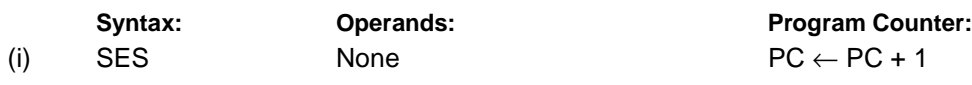

**16 bit Opcode:**

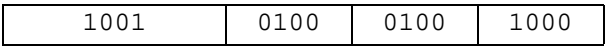

### **Status Register (SREG) and Boolean Formulae:**

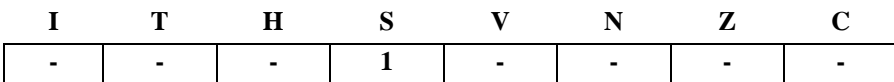

S: 1

Signed flag set

#### **Example:**

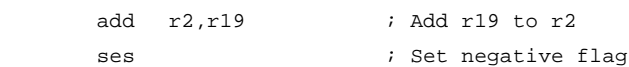

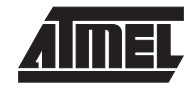

# **SET - Set T Flag**

### **Description:**

Sets the T flag in SREG (status register).

### **Operation:**

(i)  $T \leftarrow 1$ 

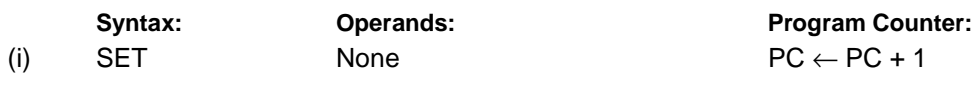

**16 bit Opcode:**

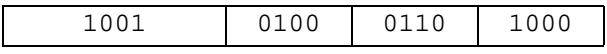

### **Status Register (SREG) and Boolean Formulae:**

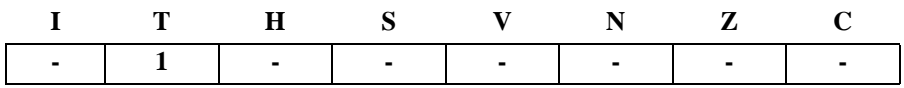

T: 1

T flag set

#### **Example:**

set  $;$  Set T flag

### **SEV - Set Overflow Flag**

### **Description:**

Sets the Overflow flag (V) in SREG (status register).

### **Operation:**

(i)  $V \leftarrow 1$ 

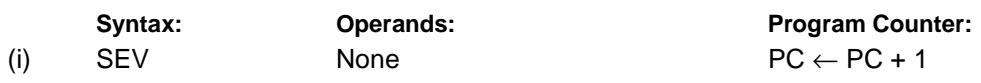

**16 bit Opcode:**

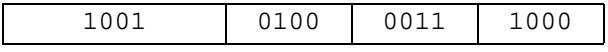

### **Status Register (SREG) and Boolean Formulae:**

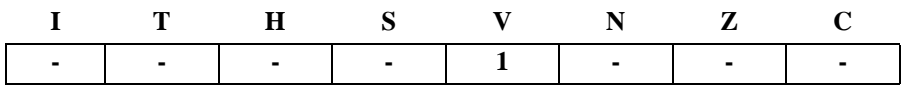

V: 1

Overflow flag set

### **Example:**

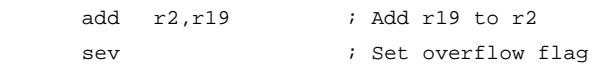

# **Words:** 1 (2 bytes)

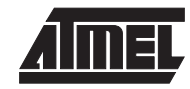

## **SEZ - Set Zero Flag**

### **Description:**

Sets the Zero flag (Z) in SREG (status register).

### **Operation:**

(i)  $Z \leftarrow 1$ 

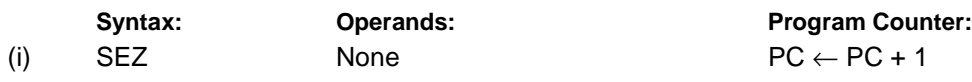

**16 bit Opcode:**

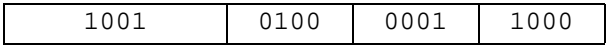

### **Status Register (SREG) and Boolean Formulae:**

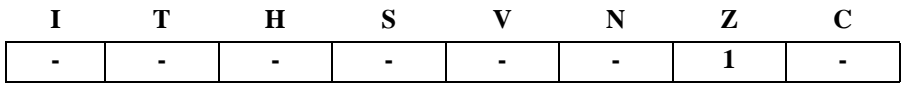

Z: 1

Zero flag set

### **Example:**

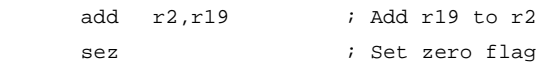

### **Words:** 1 (2 bytes)

### **SLEEP**

### **Description:**

This instruction sets the circuit in sleep mode defined by the MCU control register. When an interrupt wakes up the MCU from a sleep state, the instruction following the SLEEP instruction will be executed before the interrupt handler is executed.

### **Operation:**

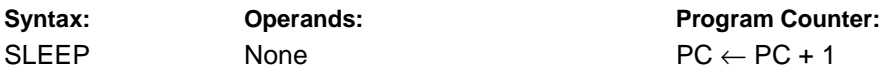

**16 bit Opcode:**

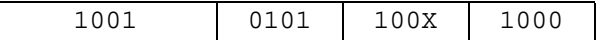

### **Status Register (SREG) and Boolean Formulae:**

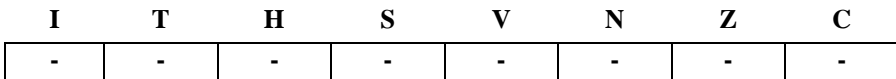

### **Example:**

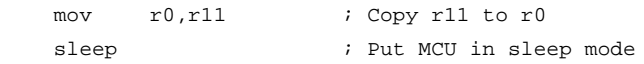

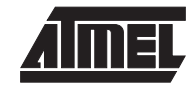

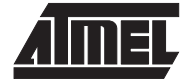

### **ST - Store Indirect From Register to SRAM using Index X**

#### **Description:**

Stores one byte indirect from Register to SRAM. The SRAM location is pointed to by the X (16 bits) pointer register in the register file. Memory access is limited to the current SRAM Page of 64K bytes. To access another SRAM page the RAMPX register in the I/O area has to be changed.

The X pointer register can either be left unchanged after the operation, or it can be incremented or decremented. These features are especially suited for stack pointer usage of the X pointer register.

#### **Using the X pointer:**

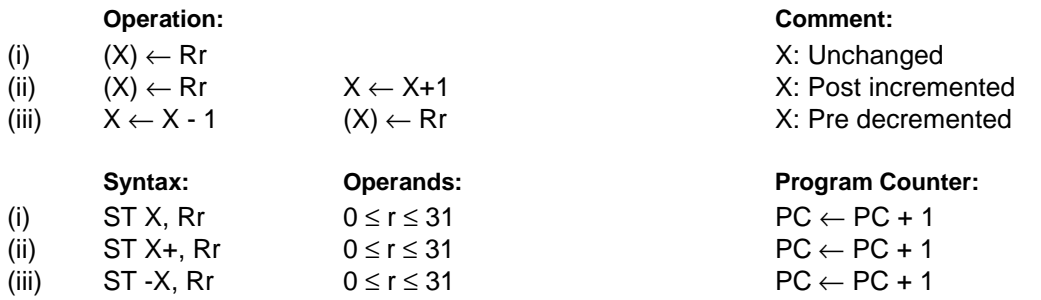

#### **16 bit Opcode :**

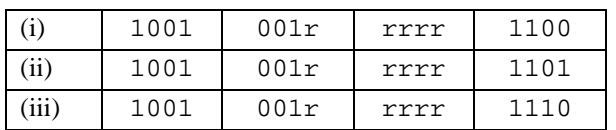

### **Status Register (SREG) and Boolean Formulae:**

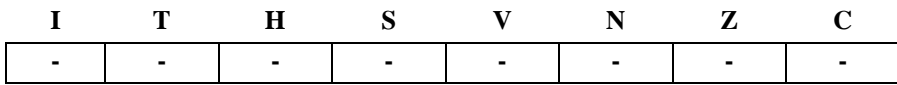

#### **Example:**

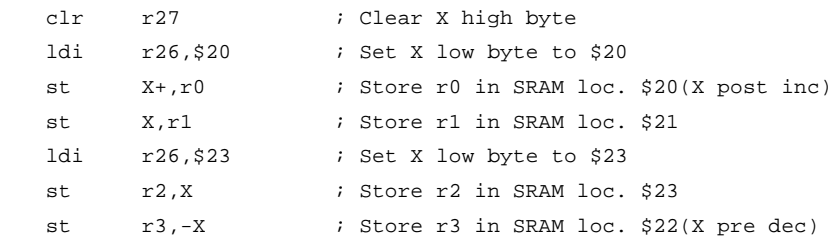

### **Words:** 1 (2 bytes)

# **ST (STD) - Store Indirect From Register to SRAM using Index Y**

### **Description:**

Stores one byte indirect with or without displacement from Register to SRAM. The SRAM location is pointed to by the Y (16 bits) pointer register in the register file. Memory access is limited to the current SRAM Page of 64K bytes. To access another SRAM page the RAMPY register in the I/O area has to be changed.

The Y pointer register can either be left unchanged after the operation, or it can be incremented or decremented. These features are especially suited for stack pointer usage of the Y pointer register.

> **Program Counter:**  $PC \leftarrow PC + 1$  $PC \leftarrow PC + 1$  $PC \leftarrow PC + 1$  $PC \leftarrow PC + 1$

### **Using the Y pointer:**

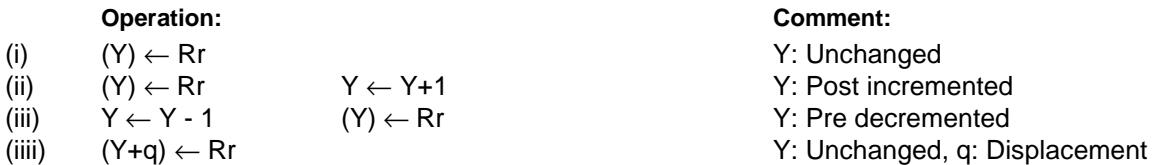

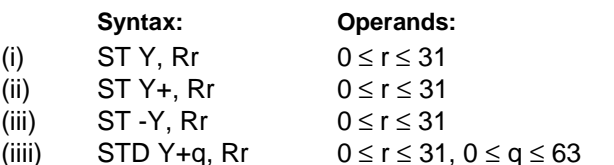

### **16 bit Opcode :**

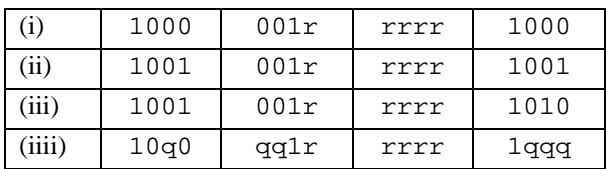

### **Status Register (SREG) and Boolean Formulae:**

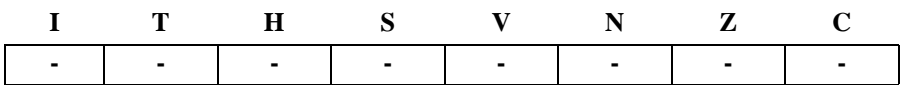

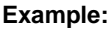

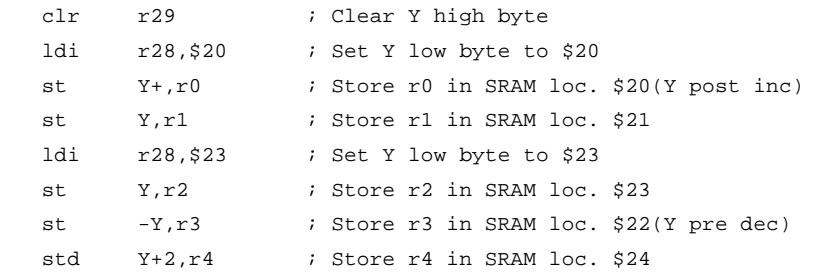

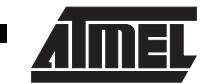

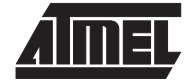

## **ST (STD) - Store Indirect From Register to SRAM using Index Z**

#### **Description:**

Stores one byte indirect with or without displacement from Register to SRAM. The SRAM location is pointed to by the Z (16 bits) pointer register in the register file. Memory access is limited to the current SRAM Page of 64K bytes. To access another SRAM page the RAMPZ register in the I/O area has to be changed.

The Z pointer register can either be left unchanged after the operation, or it can be incremented or decremented. These features are very suited for stack pointer usage of the Z pointer register, but because the Z pointer register can be used for indirect subroutine calls, indirect jumps and table lookup it is often more convenient to use the X or Y pointer as a dedicated stack pointer.

> **Program Counter:**  $PC \leftarrow PC + 1$  $PC \leftarrow PC + 1$  $PC \leftarrow PC + 1$  $PC \leftarrow PC + 1$

#### **Using the Z pointer:**

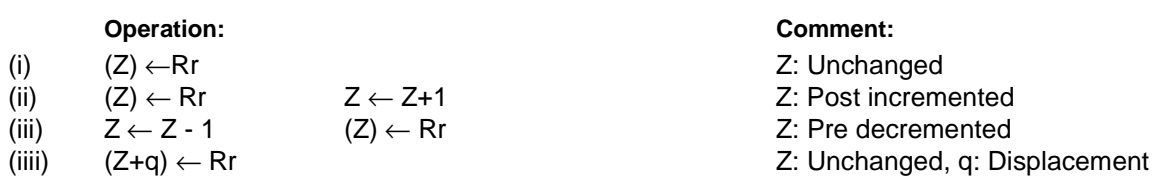

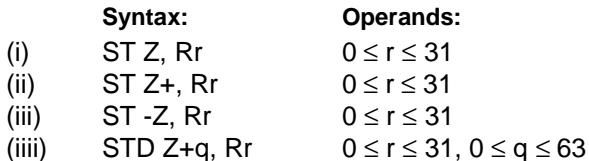

#### **16 bit Opcode :**

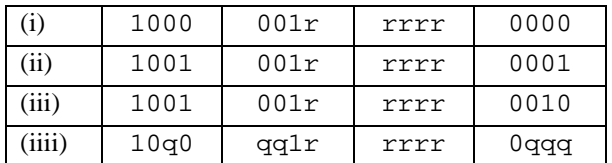

#### **Status Register (SREG) and Boolean Formulae:**

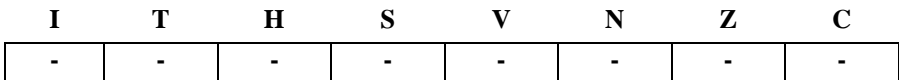

#### **Example:**

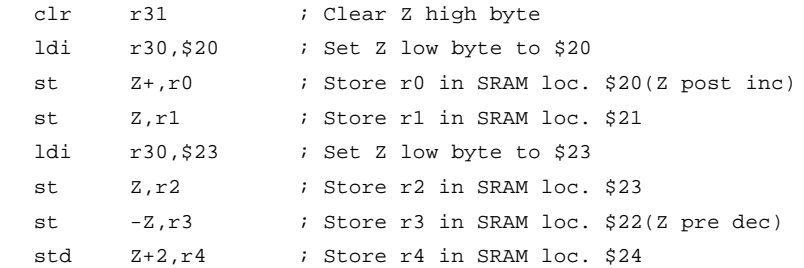

### **Words:** 1 (2 bytes)

### **STS - Store Direct to SRAM**

### **Description:**

Stores one byte from a Register to the SRAM. A 16-bit address must be supplied. Memory access is limited to the current SRAM Page of 64K bytes. The SDS instruction uses the RAMPZ register to access memory above 64K bytes.

### **Operation:**

(i)  $(k) \leftarrow \mathsf{Rr}$ 

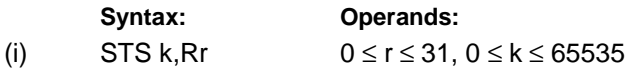

**Program Counter:**  $PC \leftarrow PC + 2$ 

**32 bit Opcode:**

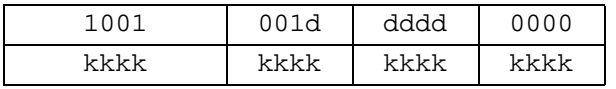

### **Status Register (SREG) and Boolean Formulae:**

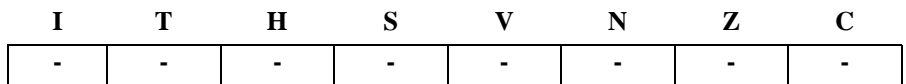

#### **Example:**

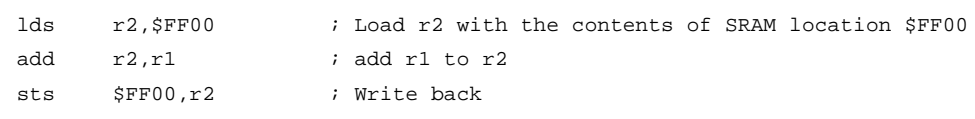

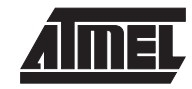

## **SUB - Subtract without Carry**

### **Description:**

Subtracts two registers and places the result in the destination register Rd.

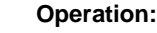

```
(i) Rd ← Rd - Rr
```
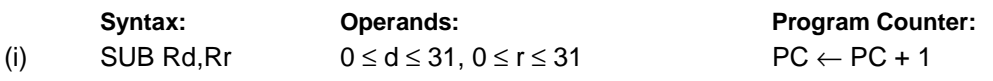

**16 bit Opcode:**

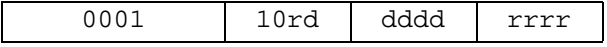

### **Status Register and Boolean Formulae:**

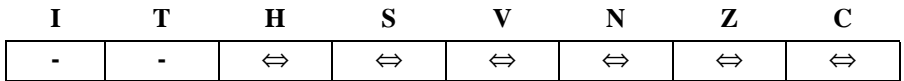

- H: Rd3• Rr3 +Rr3 •R3 +R3• Rd3 Set if there was a borrow from bit 3; cleared otherwise
- S: N ⊕ V, For signed tests.
- V: Rd7• Rr7 •R7 +Rd7 •Rr7• R7 Set if two's complement overflow resulted from the operation; cleared otherwise.
- N: R7 Set if MSB of the result is set; cleared otherwise.
- Z: R7• R6 •R5• R4• R3 •R2• R1• R0 Set if the result is \$00; cleared otherwise.
- C: Rd7• Rr7 +Rr7 •R7 +R7• Rd7 Set if the absolute value of the contents of Rr is larger than the absolute value of Rd; cleared otherwise.

R (Result) equals Rd after the operation.

#### **Example:**

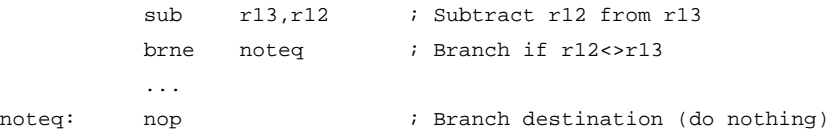

### **SUBI - Subtract Immediate**

### **Description:**

Subtracts a register and a constant and places the result in the destination register Rd. This instruction is working on Register R16 to R31 and is very well suited for operations on the X, Y and Z pointers.

> **Program Counter:**  $PC \leftarrow PC + 1$

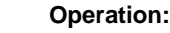

(i)  $Rd ← Rd - K$ 

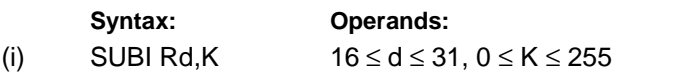

**16 bit Opcode:**

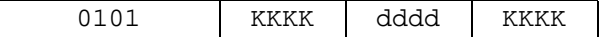

### **Status Register and Boolean Formulae:**

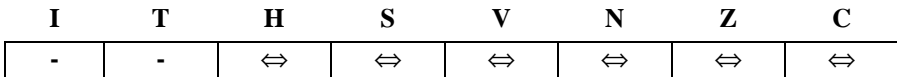

- H: Rd3• K3+K3 •R3 +R3 •Rd3 Set if there was a borrow from bit 3; cleared otherwise
- S: N ⊕ V, For signed tests.
- V: Rd7• K7 •R7 +Rd7• K7 •R7 Set if two's complement overflow resulted from the operation; cleared otherwise.
- N: R7 Set if MSB of the result is set; cleared otherwise.
- Z: R7• R6 •R5• R4• R3 •R2• R1• R0 Set if the result is \$00; cleared otherwise.
- C: Rd7• K7 +K7 •R7 +R7• Rd7 Set if the absolute value of K is larger than the absolute value of Rd; cleared otherwise.

R (Result) equals Rd after the operation.

### **Example:**

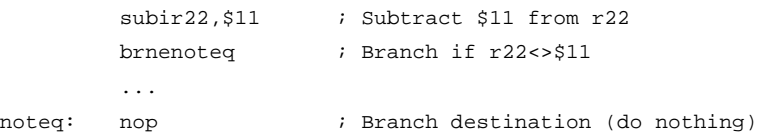

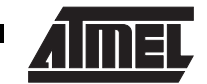

### **SWAP - Swap Nibbles**

### **Description:**

Swaps high and low nibbles in a register.

### **Operation:**

(i)  $R(7-4) \leftarrow Rd(3-0), R(3-0) \leftarrow Rd(7-4)$ 

Syntax: **Operands:** Program Counter: (i) SWAP Rd  $0 \le d \le 31$  PC  $\leftarrow$  PC + 1

**16 bit Opcode:**

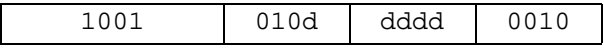

### **Status Register and Boolean Formulae:**

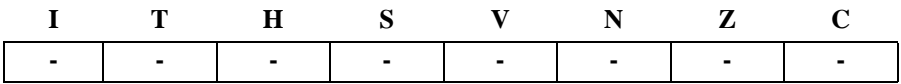

### R (Result) equals Rd after the operation.

**Example:**

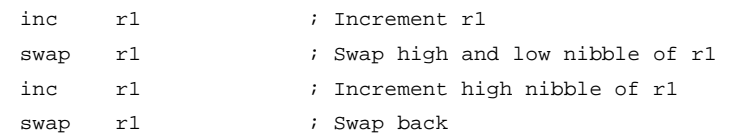

**Words:** 1 (2 bytes)

### **TST - Test for Zero or Minus**

### **Description:**

Tests if a register is zero or negative. Performs a logical AND between a register and itself. The register will remain unchanged.

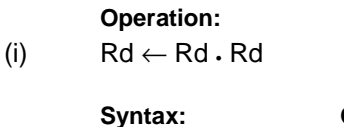

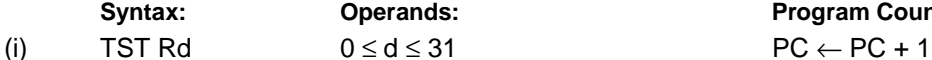

ds: **Counter:** Program Counter:

**16 bit Opcode:** 

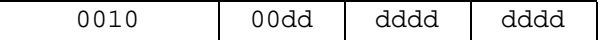

### **Status Register and Boolean Formulae:**

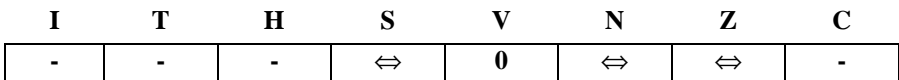

- S: N ⊕ V, For signed tests.
- V: 0 Cleared
- N: R7 Set if MSB of the result is set; cleared otherwise.

# Z: R7• R6 •R5• R4• R3 •R2• R1• R0

Set if the result is \$00; cleared otherwise.

R (Result) equals Rd.

### **Example:**

tst r0 ; Test r0 breq zero ; Branch if  $r0=0$ ... zero: nop ; Branch destination (do nothing)

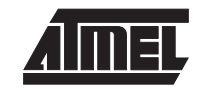

### **WDR - Watchdog Reset**

### **Description:**

This instruction resets the Watchdog Timer. This instruction must be executed within a limited time given by the WD prescaler. See the Watchdog Timer hardware specification.

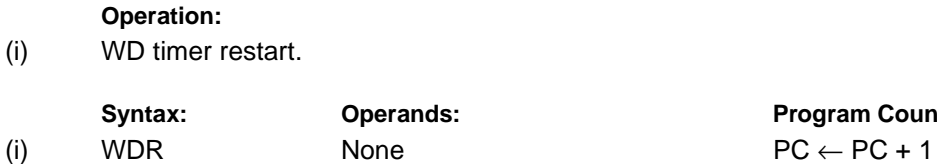

**Program Counter:** 

**16 bit Opcode:**

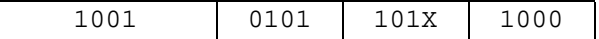

### **Status Register and Boolean Formulae:**

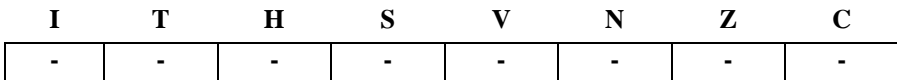

### **Example:**

wdr  $;$  Reset watchdog timer